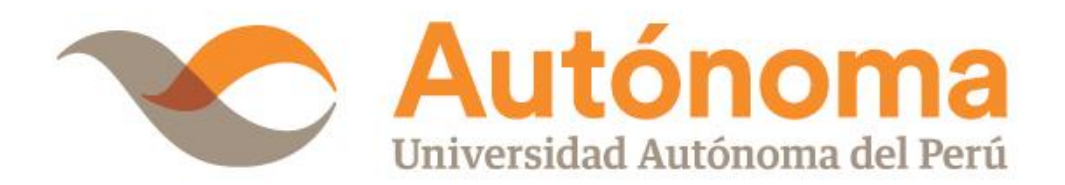

# **FACULTAD DE INGENIERÍA Y ARQUITECTURA**

# **ESCUELA PROFESIONAL DE INGENIERÍA DE SISTEMAS**

**TESIS**

INTELIGENCIA DE NEGOCIOS APLICANDO LA METODOLOGÍA RALPH KIMBALL PARA LA TOMA DE DECISIONES EN EL ÁREA DE VENTAS DE LA EMPRESA CABLE VISIÓN PERÚ

# **PARA OBTENER EL TÍTULO DE**

INGENIERA DE SISTEMAS

# **AUTORA**

LUCIA MILAGROS CESPEDES NUÑEZ ORCID: [0000-0002-2975-2973](https://orcid.org/0000-0002-2975-2973)

# **ASESOR**

DR. JAVIER ARTURO GAMBOA CRUZADO ORCID: [0000-0002-0461-4152](https://orcid.org/0000-0002-0461-4152)

# **LÍNEA DE INVESTIGACIÓN**

GESTIÓN ESTRATÈGICA DE TECNOLOGÍA Y/O SISTEMAS DE INFORMACIÓN

**LIMA, PERÚ, DICIEMBRE DE 2020**

#### **DEDICATORIA**

<span id="page-1-0"></span>Este argumento está dedicado a nuestro Dios quien en su sapiencia nos guio por el buen recorrido, por concederme fuerzas para avanzar y no desmayar en los problemas que en el recorrer de la vida se puedan presentar.

A mis padres los cuales me inculcaron que el mejor conocimiento que se puede tener es el que se aprende por sí mismo, quienes me enseñaron que las los logros más grandes se pueden lograr con dedicación.

#### **AGRADECIMIENTOS**

<span id="page-2-0"></span>A Dios, por permitirnos tener y disfrutar de nuestros seres queridos. A la vida porque cada día me demuestra lo hermoso que es y la justa que pueda llegar a ser.

A mis padres, hermanas por estar siempre a mí lado apoyándome ante mis caídas y triunfo.

A mi familia por alentarme a ser mejor siempre.

A mi asesor el Dr. Javier Gamboa Cruzado, quien con su conocimiento, experiencia y motivación personal ha logrado que pueda expresar el presente desarrollo del trabajo de investigación.

iii

# **ÍNDICE**

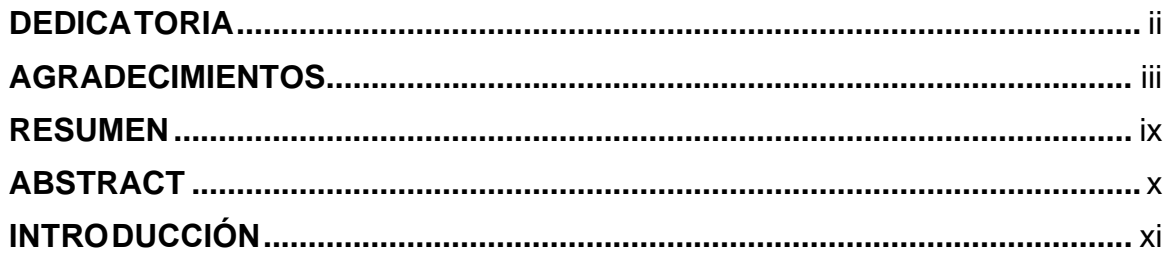

# CAPÍTULO I PLANTE AMIENTO METODOLÓGICO

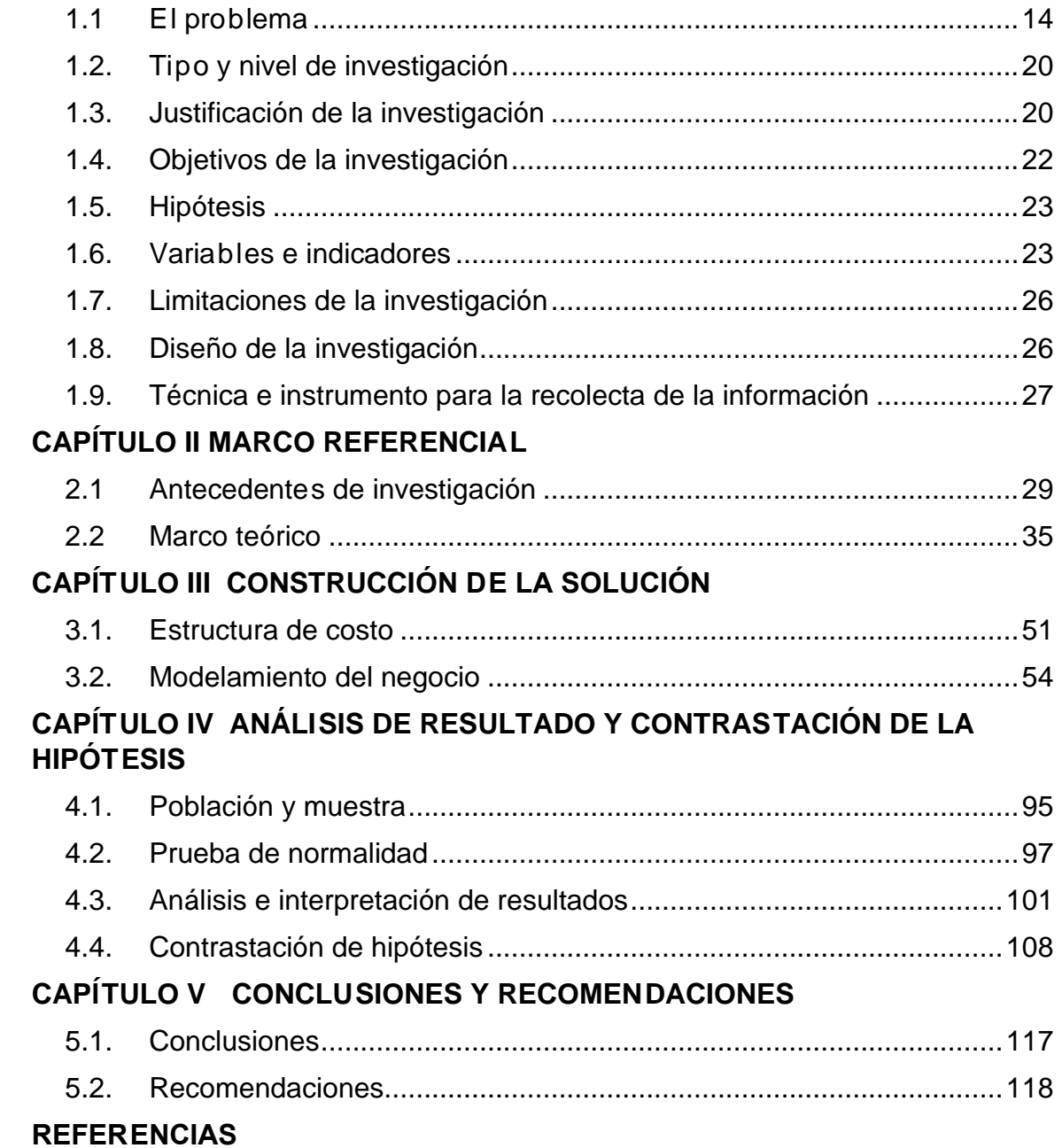

**ANEXOS** 

## **LISTA D E TA BLAS**

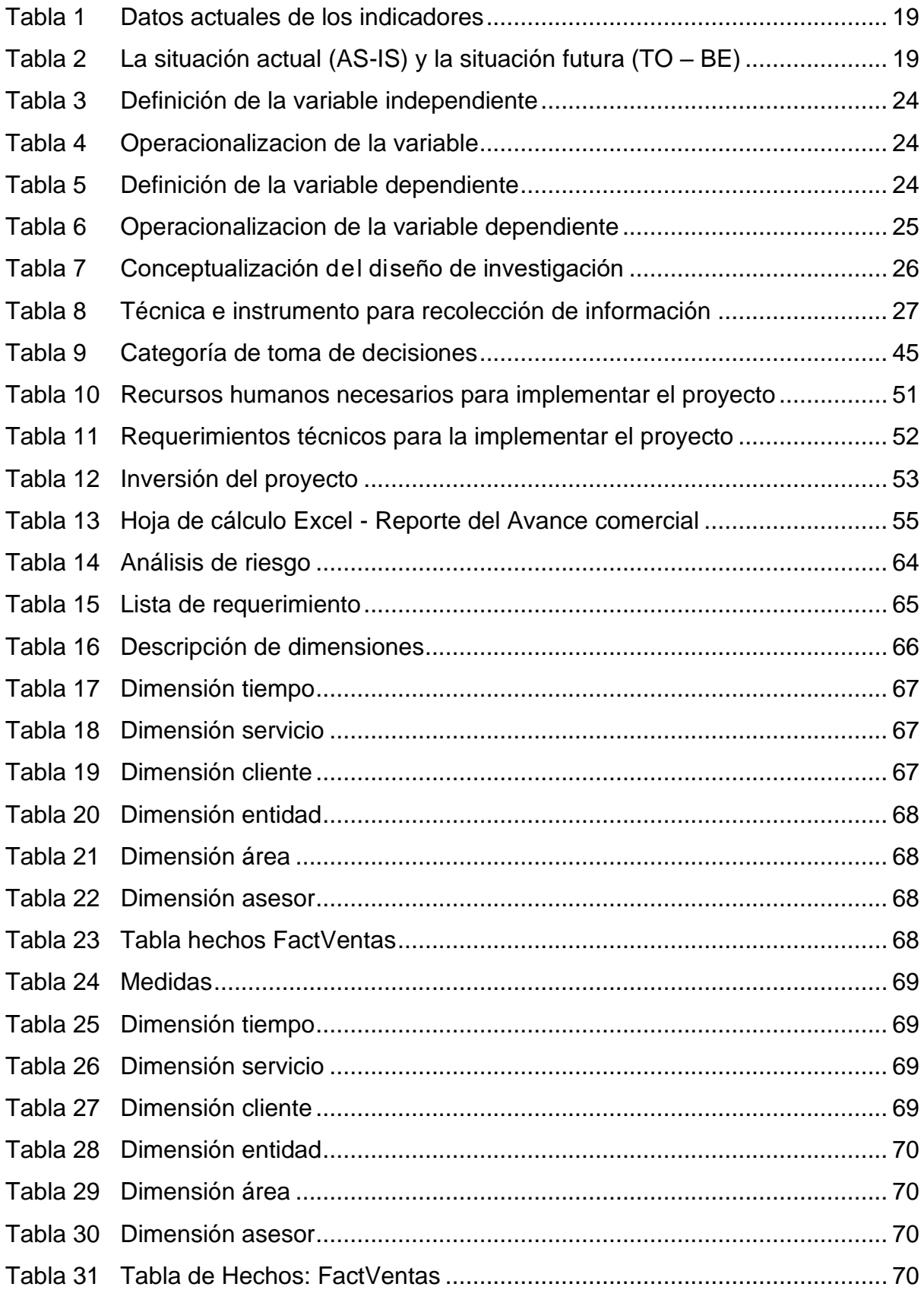

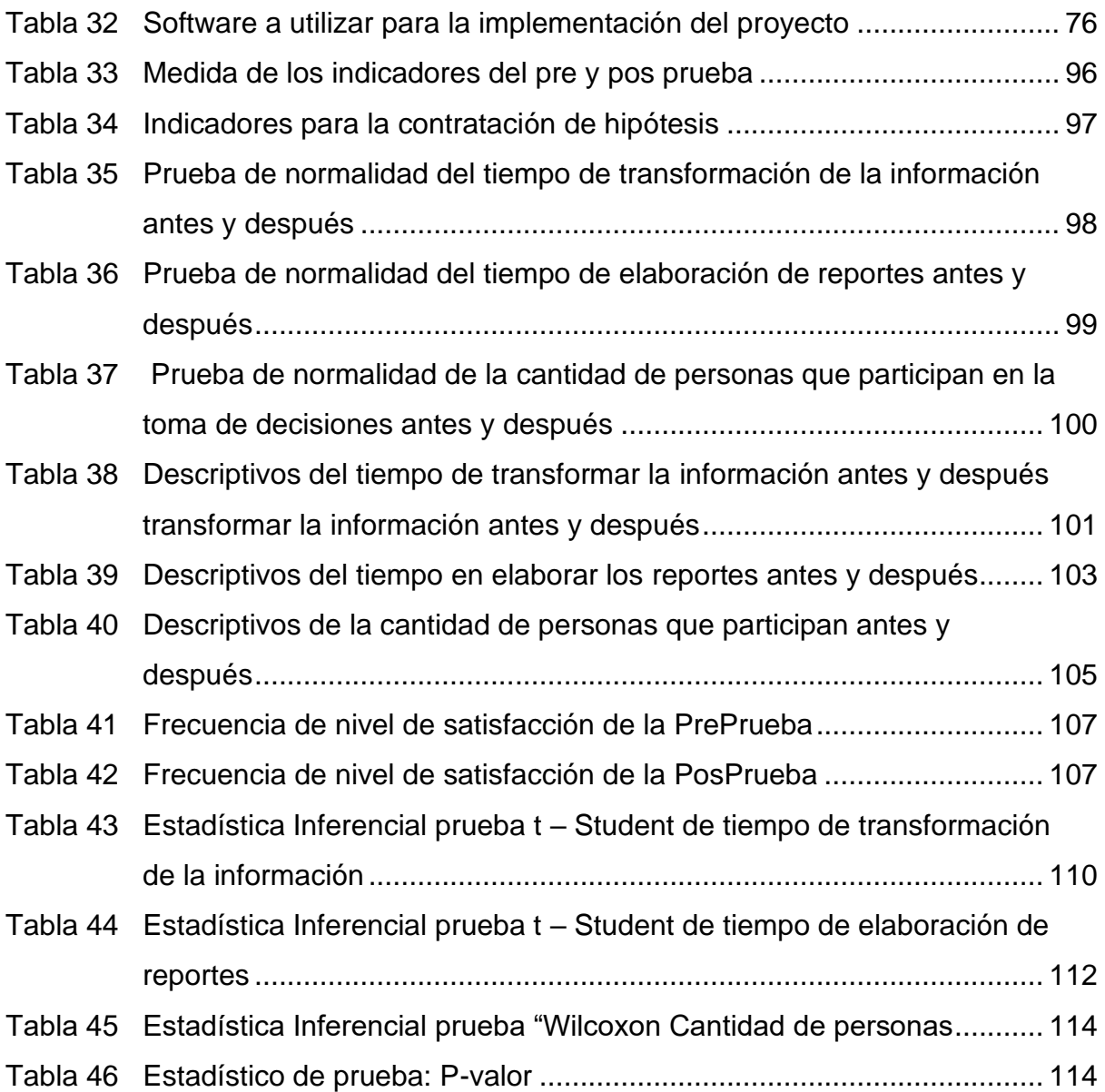

## **LISTA DE FIGURAS**

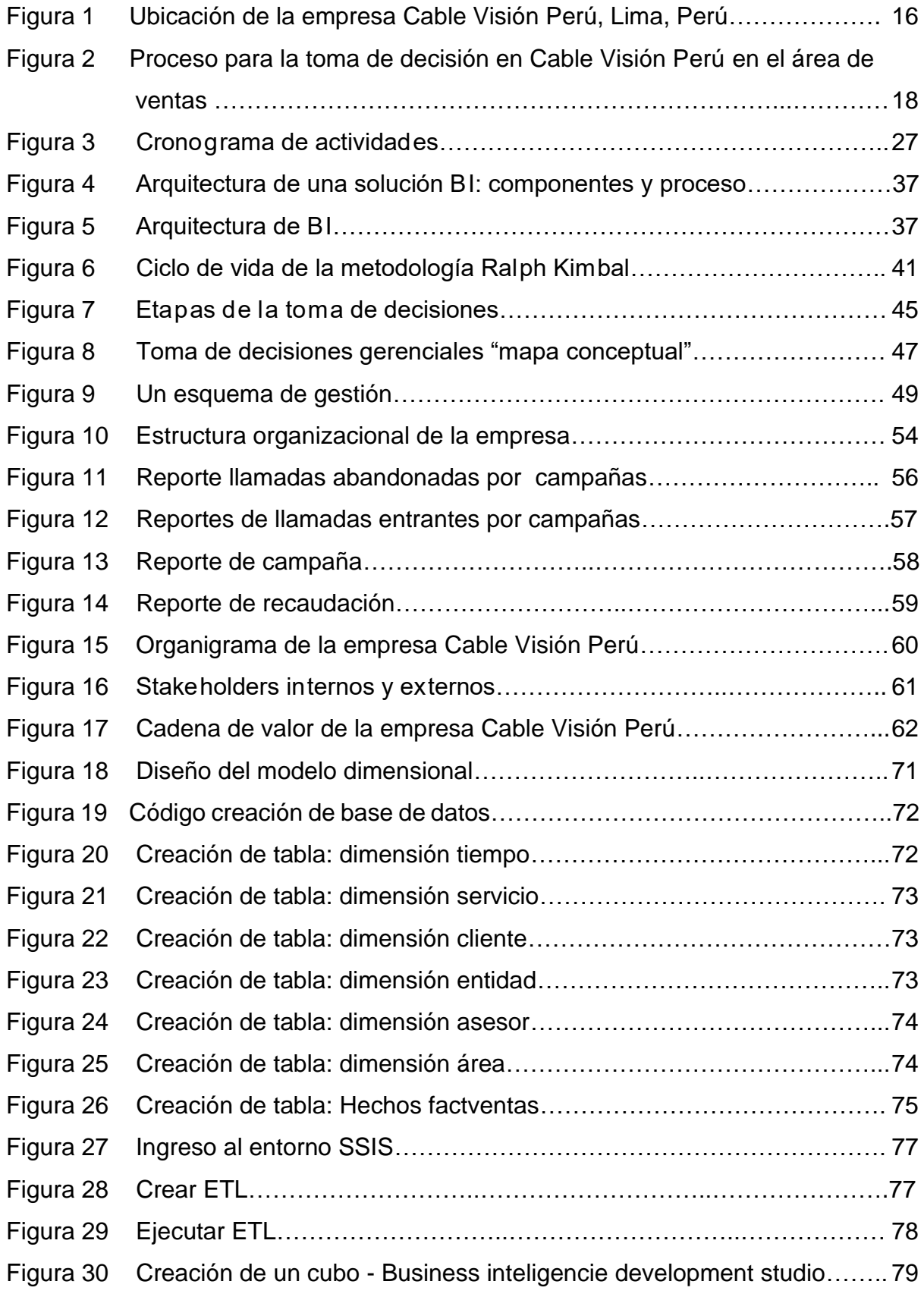

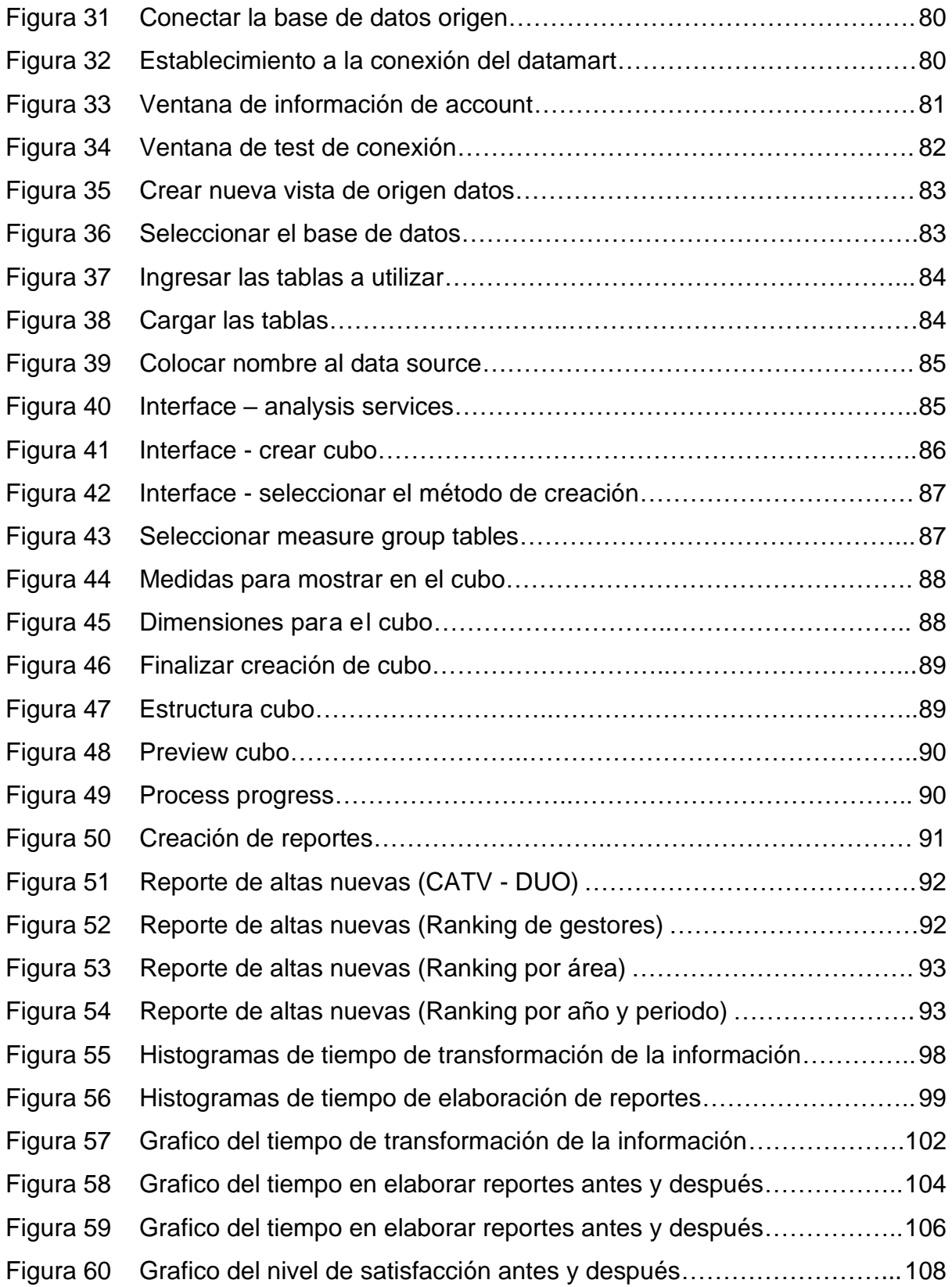

# **INTELIGENCIA DE NEGOCIOS APLICANDO LA METODOLOGÍA RALPH KIMBALL PARA LA TOMA DE DECISIONES EN EL ÁREA DE VENTAS DE LA EMPRESA CABLE VISIÓN PERÚ**

## **LUCIA MILAGROS CESPEDES NUÑEZ**

#### **UNIVERSIDAD AUTÓNOMA DEL PERÚ**

#### **RESUMEN**

<span id="page-8-0"></span>El progreso tecnológico que se producido mediante la tecnología de la información han causado una gran impresión social en las empresas del sector público o privado y se han adaptado a los cambios; es por ello que muchas de ellas, y han visto la necesidad de mecanizar sus procesos. El presente trabajo estuvo constituida en aplicar inteligencia de negocios aplicando la metodología Ralph Kimball para la toma de decisiones en el área de ventas de la empresa Cable Visión Perú. Para la presente investigación se ha utilizado el tipo de investigación fue aplicada y de un nivel de investigación descriptivo, predictivo. Diseño pre-experimental. Finalmente, con la implementación se logró comprobar que los tiempos y proceso mejoro a través de los reportes interactivo la gerencia, jefes podrán visualizar la información en cualquier momento y así poder tomar decisiones.

**Palabras clave:** inteligencia de negocios, toma de decisiones, metodología Ralph Kimball, ventas.

# **BUSINESS INTELLIGENCE APPLYING THE RALPH KIMBALL METHODOLOGY FOR DECISION MAKING IN THE SALES AREA OF THE CABLE VISION PERU COMPANY**

## **LUCIA MILAGROS CESPEDES NUÑEZ**

## **UNIVERSIDAD AUTÓNOMA DEL PERÚ**

#### **ABSTRACT**

<span id="page-9-0"></span>The technological advances that have been generated through information technology have made a great social impression on companies in the public or private sector and have adapted to changes; That is why many of them have seen the need to mechanize their processes. The objective of this research work is to apply business intelligence applying the Ralph Kimball methodology for decision making in the sales area of the Cable Vision Peru Company. For the present investigation, the type of investigation was applied and a descriptive, Predictive level of investigation has been used. Preexperimental research design. Finally, with the implementation, it was possible to verify that the times and process improved through the interactive reports, the management, bosses will be able to view the information at any time and thus be able to make decisions.

**Keywords:** Business intelligence, decision making, Ralph Kimball methodology, sales.

#### **INTRODUCCIÓN**

<span id="page-10-0"></span>El trabajo denominado: Inteligencia de negocios aplicando la metodología Ralph Kimball para la toma de decisiones. Para la mejorar del proceso de la toma de decisiones en las ventas en la empresa Cable Visión Perú.

Cuyo propósito es de hacer más entendible el presente trabajo, ha sido sectorizada en cinco capítulos, cuyo contenido se describirá a continuación:

Capítulo I. Planeamiento metodológico, se indicara alusivo al enunciado metodológico, esto define la problemática, la justificación, las hipótesis, el nivel de la investigación, los objetivos, las variables e indicadores, el diseño de la investigación y métodos de recolección de datos.

Capítulo II. Marco teórico, consta básicamente de los fundamentos teóricos que serán la consistencia para comprender de manera adecuada y muy precisa del problema planteado, además será un gran apoyo científico que guiará durante el desarrollo del trabajo.

Capítulo III. Desarrollo de la solución, se describirá la implementación de la solución de inteligencia de negocios, en este proceso del trabajo ejecutaremos la implementación según lo instituido en los capítulos anteriores.

Capítulo IV. Análisis de resultados y contratación de hipótesis, se realiza la prueba empírica para el análisis, recopilación e interpretación de los resultados obtenidos. En primera instancia, se describe la población y muestra, seguidamente el tipo de muestra y el nivel de confianza. También se detallara el análisis de pre prueba y post prueba. Los datos se mostrarán en tablas las cuales al término de este capítulo serán analizadas y seguidamente para luego terminar con la contratación de la hipótesis.

Capítulo V. Conclusiones y recomendaciones, en las conclusiones donde llega el investigador, de acuerdo a la solución planteada y desarrollada.

La solución de inteligencia de negocios puede ser implementado en cualquier tipo ya sea pequeña o mediana empresa, a fin de encontrar información completa de la compañía y así poder explotar toda esa información.

# <span id="page-12-1"></span><span id="page-12-0"></span>**CAPÍTULO I PLANTEAMIENTO METODOLÓGICO**

#### <span id="page-13-0"></span>**1.1 El problema**

#### **1.1.1 Realidad problemática**

#### **Ámbito mundial**

El ámbito comercial versa sobre las tomas de decisiones, frecuentemente, con información errónea y con mucha presión en el tempo. La mayoría de los gerentes toman decisiones apuradas y por si fuera poco cada vez más importante y riesgoso para la empresa.

Acuña, Ortiz, Abad y Naranjo (2019) define como:

La toma de decisiones es una dimensión transversal a la dirección de empresas; sin embargo, las pequeñas y medianas empresas (pymes) constituyen organizaciones que generan interés debido al aporte que otorgan en términos de generación de empleo y aporte al producto interno bruto (Cámara de Industrias Producción y Empleo, 2018; Municipio del Distrito Metropolitano de Quito. Dirección Metropolitana de Desarrollo Humano Sustentable, 2016); en efecto, las pymes juegan un papel importante en las economías contemporáneas … En un entorno cambiante, las decisiones que toman los gerentes se vuelven estratégicas, y los procesos de toma de decisiones usualmente son complejos, especialmente cuando no existe conocimiento sobre el estilo de toma de decisiones que posee el gerente, así como de las herramientas y elementos vinculados a la propensión al riesgo. Los académicos que estudian la toma de decisiones en un contexto de riesgo se han concentrado en lo que determina este comportamiento, esto es la propensión al riesgo y la percepción de riesgo. (pp.1-3)

En el mundo de las organizaciones y las empresas, los sistemas de BI y las TI, son los que brinda los análisis más ligero y de mejor comprensión para los procesos de toma de decisiones, las B I están en la búsqueda de subir la eficiencia en una empresa. Podemos comentar que la información obtenida a través de la B I está muy bien analizadas y con una correcta interpretación, siento este una fuente confiable y

poderosa en las organizaciones, pues da pistas claras sobre el rumbo que deben seguir en sus respectivas acciones.

#### **Ámbito nacional**

Desde el punto de vista la inteligencia de negocios es importante en una empresa, ya que facilita la visualización de los datos en información de tal manera que se pueda optimizar los procesos en las decisiones que se tomaran en los negocios.

El uso de las tecnologías del BI puede alcanzar a colocar los datos de cualquier información en modo rápido y contenido con el fin de lograr un análisis minucioso y muy íntegro de los ind. que muestran el desempeño y el cómo se comporta las actividades a desarrollar.

Murillo y Cáceres (2013) comenta que:

Uno de los campos en los que la Inteligencia de Negocios es más usada por sus excelentes resultados es el de las finanzas, ya que permite la visualización, análisis, comprensión y seguimiento de la información en tiempo real, de manera sencilla y muy efectiva. Por lo tanto, varios autores han argumentado cómo la Inteligencia de Negocios hace posible la toma de decisiones de manera más efectiva. (p. 123)

Por tanto, es impresendible que estas compañías tengan los adecuados instrumentos que les permitan dar frente a las primordiales dificultades y poder así maximizar las competencias.

#### **Ámbito institucional**

La empresa Cable Visión Perú se encuentra ubicada en Av. Nicolás Ayllón 607, Ate, Ref. Paradero Inka Cola (ver figura). Es una compañía peruana con más de 21

años en el mundo de las telecomunicaciones, que brinda soluciones integras a los principales distritos de Lima Metropolitana.

La empresa está en una mejora continua aplicando tecnologías innovadoras para la mejor gestión de los procesos con la finalidad de poder brindar un óptimo servicio y una atención muy personalizada.

Según el levantamiento de información realizado, se han identificado que la Empresa Cable Visión Perú actualmente vine trabajando en hojas de Excel que es exportado del sistema y trabajado de manera manual. Para realizar la descarga desde el sistema y hacer el reporte genera tiempo y gastos.

La empresa necesita contar con herramientas de inteligencia de negocios para agilizar el proceso de toma de decisiones, plantear estrategias y metas.

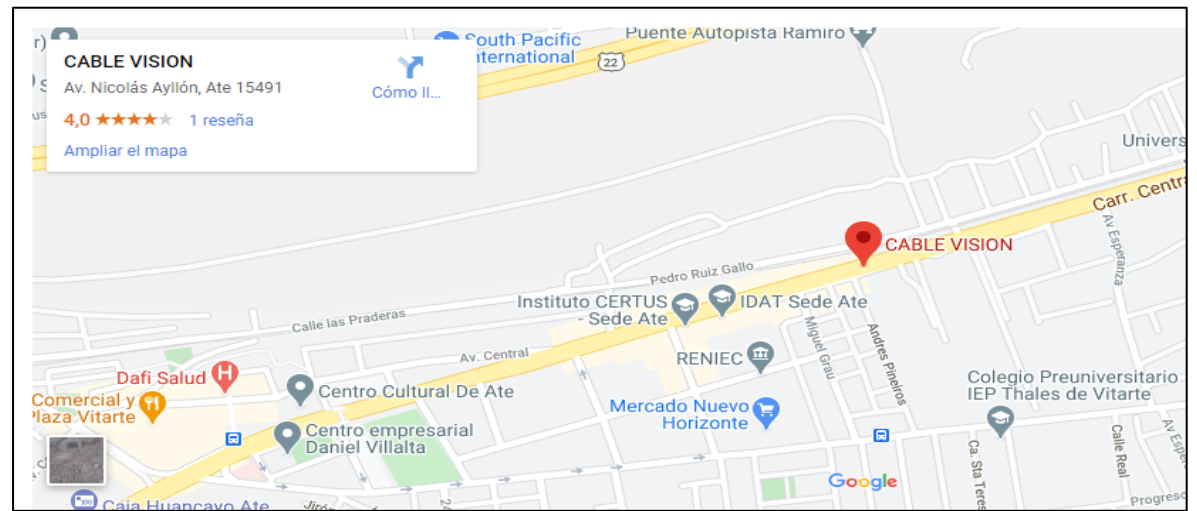

<span id="page-15-0"></span>*Figura 1.* Ubicación de la empresa Cable Visión Perú, Lima, Perú. Fuente: Google Maps

## **1.1.2 Definición del problema**

El problema se encuentra ubicada en el área de ventas de la empresa Cable Visión Perú, en dicha gerencia el proceso de la información y generación de reportes se hace de una forma escrita y por esto los gastos son generados de forma innecesaria junto a horas laborales en el proceso de extraer y transformar la información. Los reportes que generan no muestran interacción en la información de requerir algún cruce de información, eliminar o información de periodos anteriores tienen que generar nuevamente la información y luego actualizar los datos. Los reportes actuales no tienen la total información ya que Excel cuando aumenta la cantidad de registros la carga es muchísimo más lenta, todo esto genera demora en los procesos para la toma de decisiones teniendo en cuenta que los supervisores tiene que validar la información cada vez que se solicite un reporte generado.

Para mayor alcance en agrega el proceso actual.

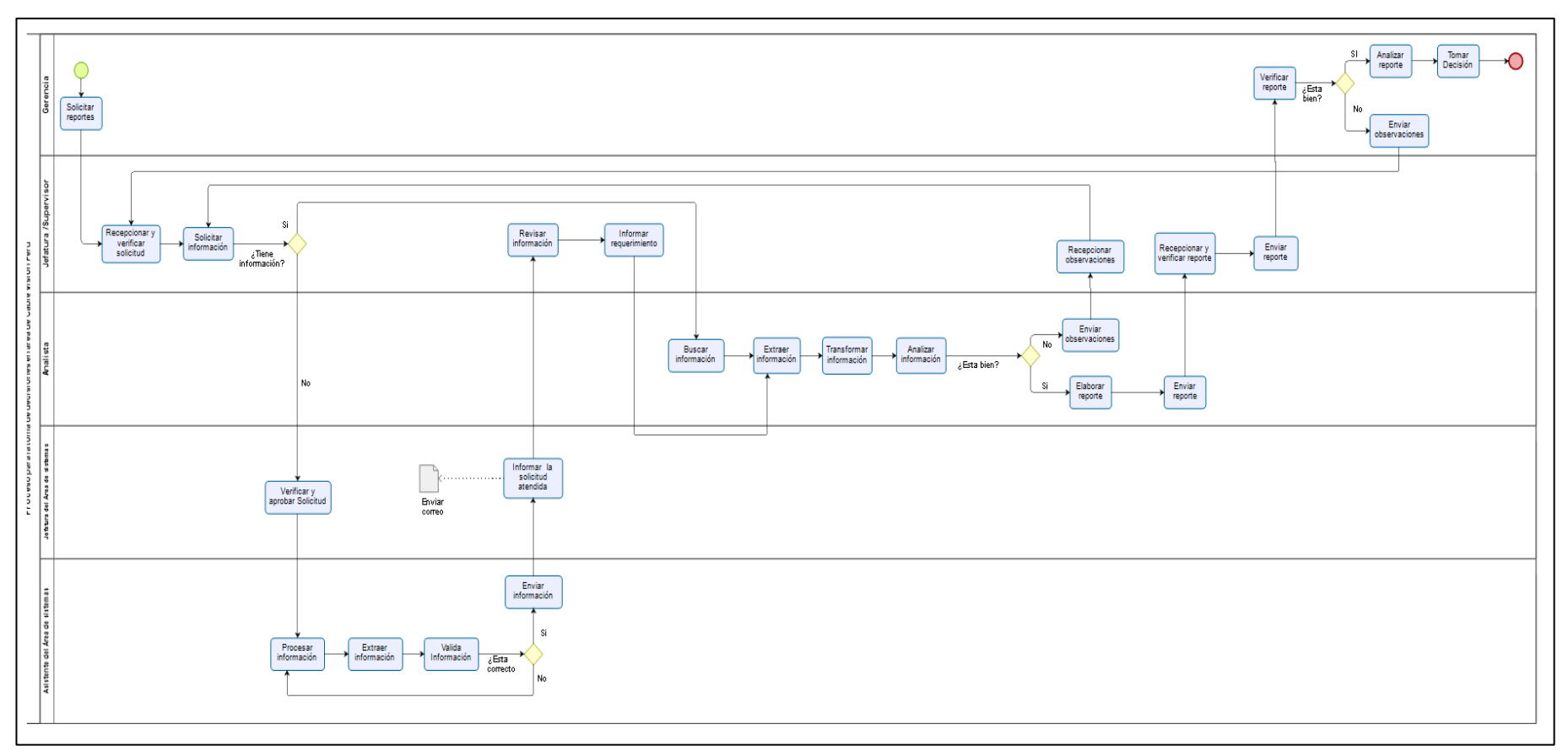

<span id="page-17-0"></span>*Figura 2.* Proceso para la toma de decisión en Cable Visión Perú en el área de ventas

# <span id="page-18-0"></span>Tabla 1 *Datos actuales de los indicadores Datos actuales de los indicadores*

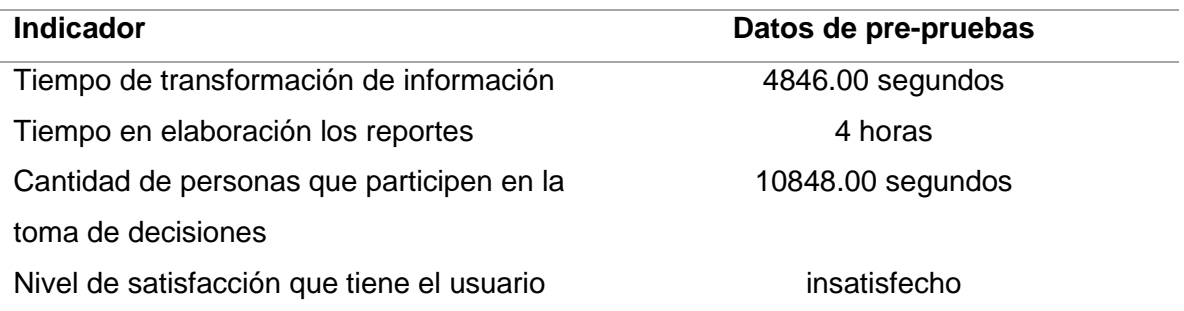

Para resolver los problemas mencionados se utilizara inteligencia de negocios aplicando Ralhp Kimball para mejorar el proceso de toma de decisiones en la empresa Cable Visión Perú.

#### <span id="page-18-1"></span>Tabla 2 *La situación actual (AS-IS) y la situación futura (TO – BE)*

*La situación actual (AS-IS) y la situación futura (TO – BE)*

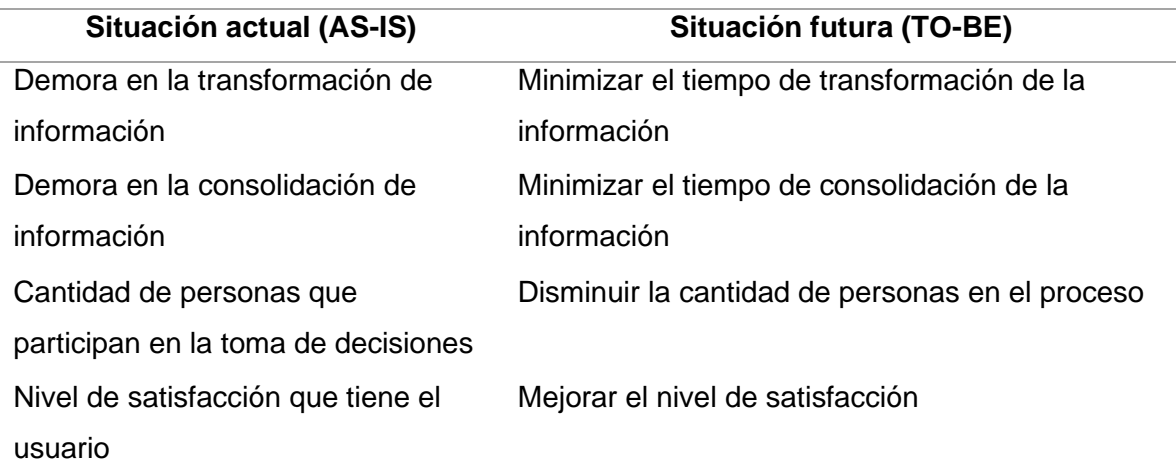

## **1.1.3 Enunciado del problema**

## **Problema general**

¿En qué medida el uso de inteligencia de negocios, aplicando la metodología de Ralph Kimball, mejorara el proceso de toma de decisiones en el área de ventas de la empresa Cable Visión Perú?

## **Problema específicos**

- ¿En qué medida el uso de inteligencia de negocios, aplicando la metodología de Ralph Kimball, disminuirá el tiempo de transformar la información?
- ¿En qué medida el uso de inteligencia de negocios, aplicando la metodología de Ralph Kimball, disminuirá el tiempo en elaborar un reporte?
- ¿En qué medida el uso de inteligencia de negocios, aplicando la metodología de Ralph Kimball, disminuirá la cantidad de personas que participaran en la toma de decisiones?
- ¿En qué medida el uso de inteligencia de negocios, aplicando la metodología de Ralph kimball, incrementara el nivel de satisfacción que tiene el usuario frente a los reportes generados?

## <span id="page-19-0"></span>**1.2. Tipo y nivel de investigación**

## **1.2.1. Tipo de investigación**

Aplicada: Este estudio es de tipo aplicada ya que se aplicara los conocimientos adquiridos el cual solucionara el problema mediante inteligencia de negocios.

## **1.2.2. Nivel de investigación**

Descriptivo: Describe la realidad de la problemática de la empresa.

Predictivo: Se realizara la investigación de cómo influirá el uso de inteligencia de negocios aplicando la metodología de Ralph Kimball mejorar el proceso de toma de decisiones.

## <span id="page-19-1"></span>**1.3. Justificación de la investigación**

El actual estudio de investigación tiene gran interés ya que responde a la escasez de contar con la implementación de inteligencia de negocios para la empresa Cable Visión Perú – Lima. Con la automatización de los reportes facilitara la visualización la información completa para la toma de decisiones y optimización del tiempo empleado en dicho proceso.

#### **Justificación teórica**

El propósito del presente trabajo es de sumar conocimientos al mundo de la inteligencia de negocio, específicamente sobre su uso como herramienta de evaluación del uso de dashboard, resultados cuales servirán para sistematizarlos en proposiciones de incorporación como inteligencia de negocio, así queda demostrado que su uso agiliza la toma de decisión en una empresa.

#### **Justificación práctica**

Este estudio se ejecuta con el fin de satisfacer la necesidad de la implementación de herramientas de inteligencia de negocio para la toma de decisión. En este tiempo, la investigación cuenta con un volumen elevado de datos almacenados en diversas fuentes donde predominaba el uso de sistemas de archivos (hojas de cálculo) lo que dificulta la integración, manipulación y presentación de la información.

Es un grupo de tecnologías, aplicaciones y procesos que ayuda al logro veloz y fácil de data proveniente de sistema de gestión empresarial, hacia analizar e interpretar, de modo que podar ser aprovechada en el proceso de toma de decisiones y esta sea dado para conocimientos al responsable de la empresa.

La implementación de inteligencia de negocio para la toma de decisiones aplicando power BI en la empresa Cable Visión Perú, optimizará el tiempo que se necesita para realizar los reportes, reportes actualizados, información clara, oportuna y exacta permitirá Power BI.

## **Justificación metodológica**

El presente estudio está en base de métodos y aporte científicos, la metodología a usar en la ejecución de este estudio es la de Ralph Kimball, se puede hallar mucha información que nos permita dar una implementación de la data mart, como investigaciones científicas, revistas, etc.

## **Justificación tecnológica**

La entidad cuenta con recursos para poder implementar inteligencia de negocio para el análisis, diseño e implementación. El presente trabajo responde a las necesidades inmediatas de la empresa y de sus procesos de negocio, registros, consolidados, reportes y toma de decisiones; por ello, seremos capaces de cumplir con los objetivos y metas previstos.

## <span id="page-21-0"></span>**1.4. Objetivos de la investigación**

## **1.4.1. Objetivo general**

Mejorar el proceso de toma de decisiones, mediante inteligencia de negocios, desarrollado con la metodología Ralph Kimbal, en la empresa Cable Visión Perú.

## **1.4.2. Objetivos específicos**

- Disminuir el tiempo de transformar la información.
- Disminuir el tiempo en la elaboración de los reportes.
- Reducir la cantidad de personas que participan en la toma de decisiones.
- Incrementar el nivel de satisfacción que tiene el usuario frente a los reportes generados

## <span id="page-22-0"></span>**1.5. Hipótesis**

## **1.5.1. Hipótesis general**

Si se usa una solución de inteligencia de negocios aplicando la metodología Ralph Kimball mejorara significativamente el proceso de toma de decisiones en el área de ventas de la empresa Cable Visión Perú.

## **1.5.2. Hipó tesis específicas**

- Si se utiliza Inteligencia de negocios disminuirá el tiempo de transformar la información.
- Si se utiliza Inteligencia de negocios disminuirá el tiempo en elaborar los reportes.
- Si se utiliza Inteligencia de negocios reducirá la cantidad de personas que participaran en la toma de decisiones.
- Si se utiliza Inteligencia de negocios incrementara el nivel de satisfacción que tiene el usuario frente a los reportes generados.

## <span id="page-22-1"></span>**1.6. Variables e indicadores**

- **Variable independiente:** Inteligencia de negocios
- **Variable dependiente:** Toma de decisiones
- **Variable interviniente:** Ralph Kimball

## **1.6.1. Variable Independiente**

- **Variable Independiente:** Inteligencia de negocios
	- **a) Conceptualización**

## <span id="page-23-0"></span>Tabla 3 *Definición de la variable independiente Definición de la variable independiente*

Indicador: Presencia - Ausencia

Descripción: Cuando es NO, es porque no ha sido implementado inteligencia de negocios en la empresa Cable Visión Perú y aún se encuentra en la situación actual del problema.

Cuando indique SI, es cuando ya se ha implementado inteligencia de negocios en la empresa Cable Visión Perú lo cual se espera tener mejores resultados.

## **b) Operacionalizacion**

<span id="page-23-1"></span>Tabla 4 *variable Operacionalizacion de la* 

*Operacionalizacion de la variable*

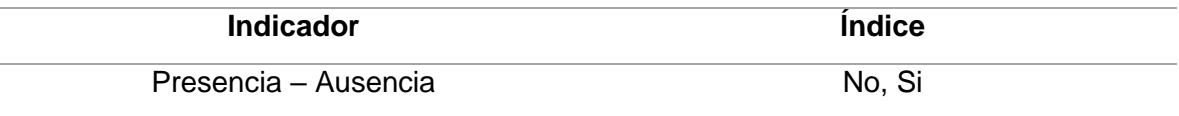

## **1.6.2. Variable dependiente**

## • **Variable Dependiente:** Toma de decisiones

#### <span id="page-23-2"></span>Tabla 5 *Definición de la variable dependiente*

*Definición de la variable dependiente*

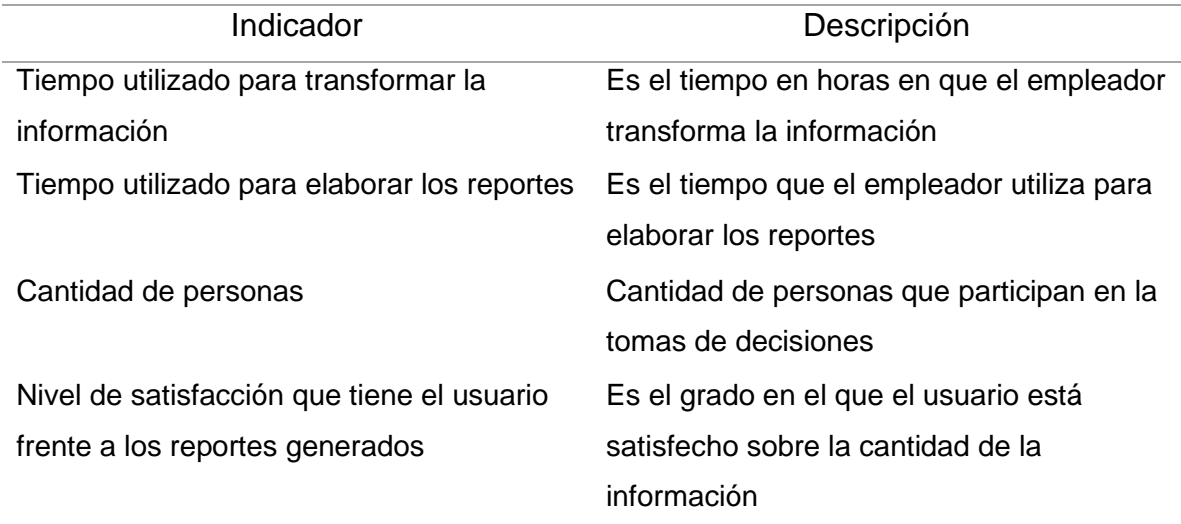

• **Variable Dependiente:** Toma de decisiones

## Tabla 6 *Operacionalizacion de la variable dependiente*

## *Operacionalizacion de la variable dependiente*

<span id="page-24-0"></span>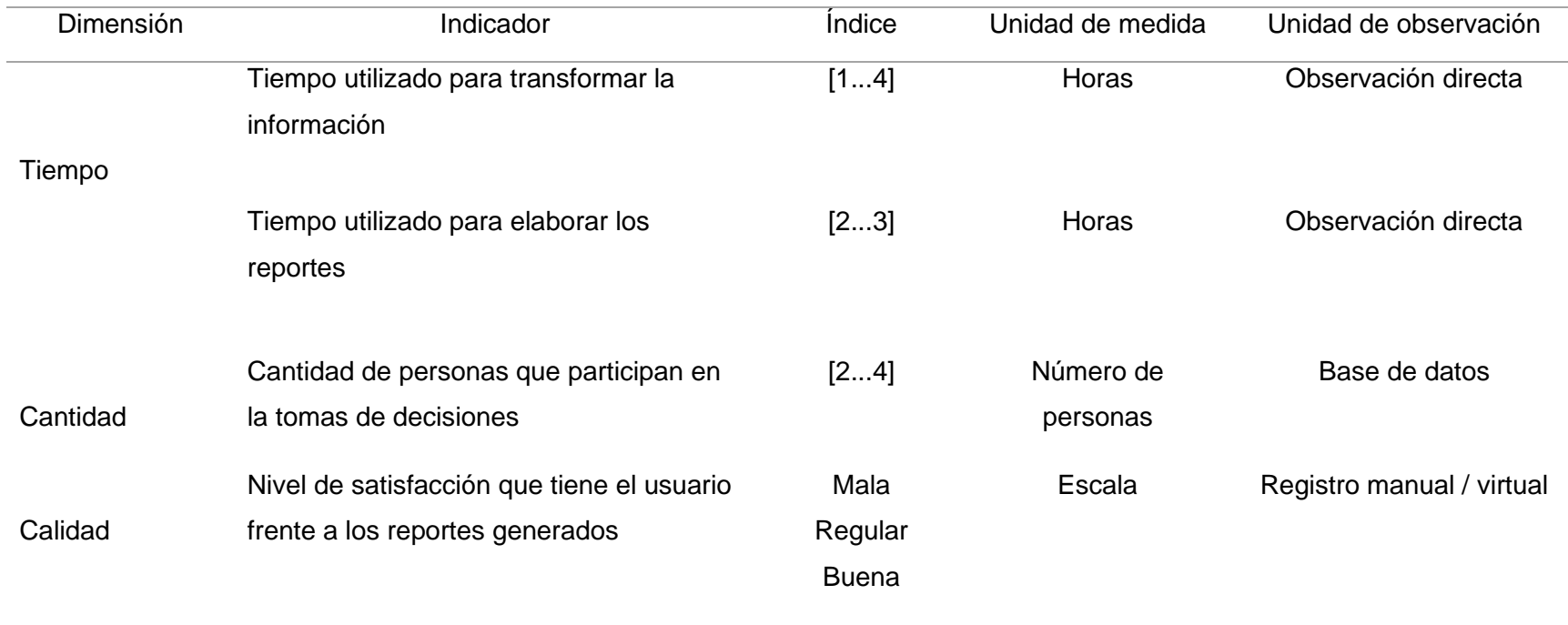

## <span id="page-25-0"></span>**1.7. Limitaciones de la investigación**

- Poco tiempo de parte del personal en el área de ventas.
- Poca disponibilidad de recursos informático al momento de trasladar información.

## <span id="page-25-1"></span>**1.8. Diseño de la investigación**

Se usará un diseño pre experimental, se desarrollara una observación del ambiente natural de los procesos para luego examinar los resultados. Se usará el modelo de pre-test y post-test, con medidas denominadas antes y después.

Detalle de la muestra del diseño de la investigación:

## <span id="page-25-2"></span>Tabla 7 *Conceptualización d e l di seño de investigación*

#### *Conceptualización del diseño de investigación*

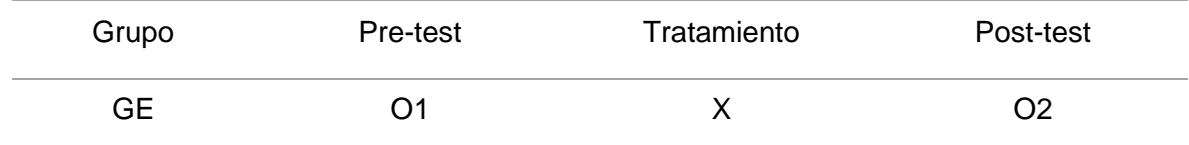

## Donde:

- **GE :** El tipo es pre experimental que lo conforma en mejorar la información histórica disponible en los indicadores de gestión del área de ventas.
- **O1 :** Es la medición y registro de los indicadores de la variable dependiente antes de realizar la prueba.
- **X :** La implementación de inteligencia de negocios
- **O2 :** Es la medición y registro de los indicadores de la variable dependiente en la post-prueba.

## <span id="page-26-0"></span>**1.9. Técnica e instrumento para la recolecta de la información**

#### <span id="page-26-1"></span>Tabla 8 *Técnica e instrumento para recolección de información*

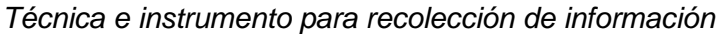

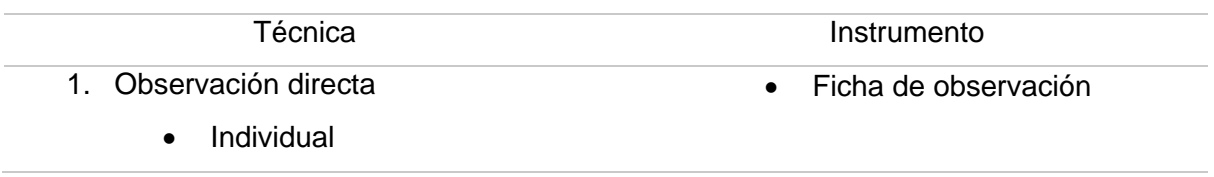

#### **Cronograma de actividades**

La figura a continuación, presenta el cronograma de acciones que se realizó, el cual se ve el tiempo que duró, la fecha de comienzo y el fin del estudio.

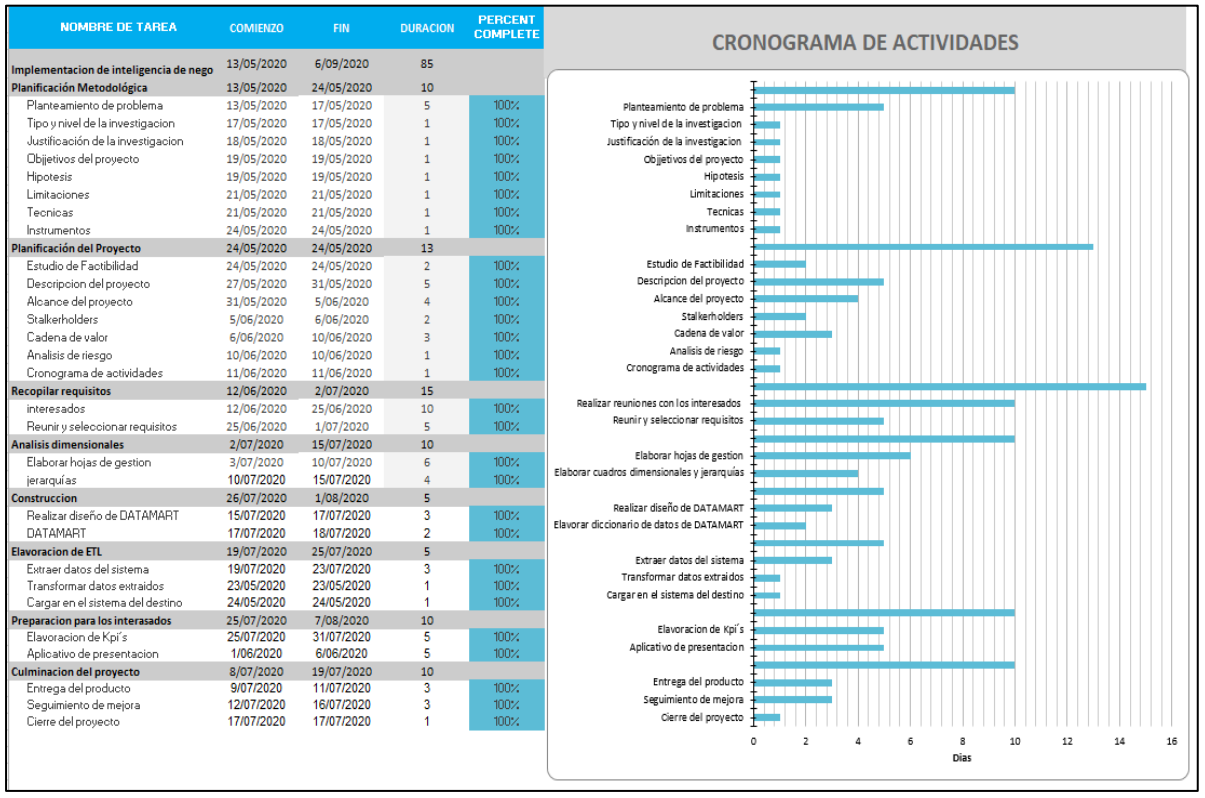

<span id="page-26-2"></span>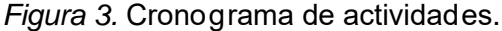

<span id="page-27-1"></span><span id="page-27-0"></span>**CAPÍTULO II MARCO REFERENCIAL**

#### <span id="page-28-0"></span>**2.1 Antecedentes de investigación**

En la búsqueda que hemos hecho con el objetivo de conseguir más investigación acerca del tema, hemos ubicado los siguientes trabajos que refiere a la presente investigación:

#### **2.1.1 Antecedentes internacionales**

Según Pozo (2016) en su investigación: *Diseño de un sistema de información, bajo un enfoque de inteligencia de negocios, para el proceso de toma de decisiones. Ecuador, 2016*. La finalidad de este estudio es efectuar un diseño del sistema de información, bajo el punto de vista de inteligencia de negocios, que ayude a implantar métricas, dimensiones y que nos haga a conocer la interrelación actual entre los datos existentes en las diversas fuentes que Diafoot tiene y que posterior se va a convertir en información que nos pueda servir para la toma de decisiones. El modo de investigación que se pudo aplicar es teórico histórico-lógico fue usado para estudiar el desarrollo de los procesos de toma de decisiones durante el tiempo y los criterios de decisión utilizados. De tal modo, mediante el método lógico han sido designados los primeros aspectos de mejora y la necesidad que la empresa tiene con la generación de información y reportes a través de un sistema de información. Para finalizar esta investigación terminar en implementar un sistema especializado en analítica de datos o Business Intelligence en Diafoot contribuirá a una mejor medición de logros de sus objetivos organizacionales, por lo cual deberán ser medidos usando las métricas o indicadores de gestión planteados en el modelo de información. Los datos que Diafoot cuenta en la actualidad en sus distintas fuentes son ideales para alimentar a futuro a una data warehouse. Así complacer las necesidades de información de la empresa que se aplicará a través de la implementación de una solución especializada de analítica de datos Business Intelligence. Esto prueba la hipótesis planteada en el presente trabajo de investigación.

Asimismo, Vásquez (2016) en su estudio: *Herramienta de inteligencia de negocio en minería. Investigación, análisis y estrategia para caso de aplicación en Codelco División Andina*, el objetivo de esta investigación es implementar las herramientas de inteligencia de negocio en la empresa. Esto permitirá que se maneje el proceso, que se genere distintas escenas para una correcta toma de decisión, y que estas sean oportunas para ayudar a la operación de diferentes fases de producción, es decir, un proceso óptimo que a su vez brinda muchas mejorías a la economía de la empresa. Si se desea el logro de esta relación, se requiere un operacionabilidad continua y conceptualizar bien las herramientas de inteligencia u negocio y todo lo que se relacione con ella. Este trabajo cuenta con una metodología orientada a una investigación descriptiva sobre la literatura internacional referidos a un sector, o varios, económico que han sido auxiliados por instrumentos de inteligencia de negocio. Como conclusión del presente estudio acerca de los instrumentos de inteligencia de negocio, la empresa en cuestión indica que se obtuvo datos importantes en referencias a los objetivos que se plantearon. Estos instrumentos usados en industrias, demuestran que son un porte a la producción de recursos en las organizaciones, industrias dedicada a los servicios, a la energía, agrícola, cine, etc. Arrojan un éxito al usar este tipo de tecnologías. Sin embargo, en la industria minera aún se muestra resistentes al uso de esta nueva tecnología, hay unos pocos casos en donde se han implementado pero solo a escala parcial, se espera que a un futuro cercano se consiga la implementación y ver las mejoras que estas producirían.

De igual manera Aguirre (2018), en su investigación: *Plan de negocios para emprendimiento en el área de análisis de datos y business intelligence*, indica que en el estudio tuvo como objetivo el desarrollo de un plan de negocios para una organización, específicamente en la zona en donde se analiza datos y se brinda soluciones. Para llevar a cabo esta investigación, se tuvo que comprender a la industria y su movimiento en el mercado minero de soluciones analíticas. Se estudió las posibilidades de segmentación en el mercado de emprendimiento y que lugares hay para brindar servicios. Se determinó la propuesta que mejor se relacione para marcar la diferencia de la organización y obtener una ventaja en la competencia. Se determinó con la información recogida un conjunto de acciones para la organización. Se desarrolló estos puntos para la planificación estratégica. Se definió los sistemas

30

de negocio, el marketing, publicidad y el tipo de organización Este estudio tuvo como conclusión que el mercado del BI está en constante evolución, y que esta evolución cuenta con ciertas trabas a l hora de hacer una entrada, pues existen una amplia competencia entre organizaciones, por la razón de que estas empresas comparten un mismo nicho de mercado la cual se potencia a la evolución constante que tiene la tecnología y esto a su vez trae oportunidades de investigación para el presente estudio. Con respecto al análisis de sensibilidad realizado, se llegó a la conclusión de que el logro al momento de emprender cualquier organización, se debe a la unión de la fuerza en las ventas de manera efectiva con el fin de lograr costos mínimos en los proyectos que se establezcan. Por otro lado, se tiene que conseguir la satisfacción total, en medio de entra de solución de calidad y el cumplo de términos que se hallan definido.

También Pazmiño (2017) en su investigación: *Propuesta de un modelo de inteligencia organizacional como apoyo para la toma de decisiones estratégicas*, se encargó de desarrollar una propuesta acerca de un modelo de inteligencia para la organización, la cual deberá ser enfocada a las Pymes, con el fin de brindar apoyo al proceso de toma de decisión. Este modelo se enfoca en tener conocimientos internos y externos actualizados para la empresa que le permita acertar en decisiones estratégicas. El diseño y el modo de construir esta propuesta se tuvieron que considerar ciertas características generales que se obtuvieron a partir de un estudio teórico y la cual es complementación de una investigación en el campo, es decir a las pequeñas y medianas empresas mencionadas anteriormente. El ambiente actual en la que se desarrolla, existen muchos cambios que se mantienen a lo largo del procesos, las cuales aumentan los márgenes de riesgo y dudas para las organizaciones, la cual perjudica la estabilidad, puesto que al no lograr una adaptación, recae en el peligro de desaparecer. La respuesta ante la preocupante situación, las empresas ven como una nueva solución en la competencia, el uso de una información de modo estratégica en base de BI, la cual les permitirá tener un mejor conocimiento de lo está sucediendo en el ambiente y dando unas acciones que sean oportunas.

Según Recalde (2018), en la presente investigación: *Análisis y propuesta de una herramienta business intelligence que permita mejorar la toma de decisiones* 

*gerenciales en la empresa soldeneg soluciones de negocios cía. Ltda*, tiene como objetivo la formulación de una propuesta de mejoría al proceso de tomas de decisiones en la gerencia, por medio de la herramienta BI en la empresa mencionada en el título. Este estudio tuvo como establecimiento la empresa de S.S.N más conocida como Pointec, la cual se ubica en la ciudad de Quito, Ecuador. Su situación actual permite determinar que la gerencia general no tiene un mecanismo que facilite el acceso a las medidas y correcciones sobre el desempeño delas acciones que se referencian a los objetivos dela empresa que se han planteado. La conclusión del estudio es que el concepto de BI está orientado a la herramienta de ayuda que necita el proceso de toma de decisión en un tiempo actual, el BI cumple con la definición de herramienta que apoya al análisis de la información sobre todo información selecta y que a su vez apoya a la gerencia a disminuir la baja de información y así poder elegir mejores decisiones para la organización, en base a una administración inteligente, la cual conservará competitivamente la posición de la empresa en el mercado. Es así que se menciona que el presente estudio se orienta a brindar a las pymes la tecnología actual es de suma importancia, ya que estas permiten que las decisiones que se tomen sean las correctas, acertadas, mantengan una eficiencia y sean eficaces.

#### **2.1.2 Antecedentes nacionales**

Según Torres (2017), en su investigación: *Propuesta de Business Intelligence para mejorar el proceso de toma de decisiones en los programas presupuestales del Hospital Santa Rosa*, tiene como objetivo principal: Proponer un BI para mejorar el proceso de toma de decisiones en los programas presupuestales del Hospital Santa Rosa, 2016. Con el fin de obtener resultados esperados en el presente estudio, se usó la investigación proyectiva, la cual significa elaborar un plan para brindar una solución a las dificultades que se puedan presentar. Se emplean técnicas de estudio para la medición o adquirir conocimiento de problemas presentados dentro del proceso de tomas de decisiones, específicamente en los programas presupuestales del Hospital mencionado en el presente trabajo. La investigación concluye que los informes de los programas no son de confianza y que el tiempo en que se desarrollan los informes requiere de exceso tiempo, así pues el uso de la herramienta de BI influye de manera muy aceptable al proceso de tomas de daciones. Se pudo encontrar desmejoras en el proceso de tomas de decisiones dentro de los programas, así mismo también en otras categorías como el conjunto de encuentras y entrevistas que se han realizado a un seleccionado personal en el hospital, la cual se vio una mejora al usar la propuesta presentada de usar el BI.

Asimismo Tipiana (2017), en su investigación: *Datamart para mejorar la productividad del área de call center de la empresa Viettel Perú S.A.C*, tiene como fin la determinación del efecto que obtendrá un Data Mart en la mejora de la productividad de un call center. El ambiente de este estudio fue focalizado en el área de análisis de la empresa Viettel, la cual se ubica en el distrito de San Isidro. Esta empresa consigue por 20 años la banda de 900 MHz, la cual brinda servicio de telefonía móvil e internet, esta adjudicación significo un desembolso de más de 40 millones de dólares y así pudo entregar el servicio de internet a más de 700 organizaciones educativas en el país. Al ser la muestra de la investigación menor a 30, se usó el estadístico t de suden para poder analizar los resultados y llegar a una conclusión. Los resultados logrados en esta investigación muestran que el uso de un Data Mart mejora la productividad en el call center de la empresa. Esto se deduce gracias a los resultados arrojados por los indicadores de la investigación las cuales son la eficiencia y eficacia, estos resultados muestran un grado de significancia alta, la cual se traduce con el valor de 0,23. Esto indica el rechazo de la Hipótesis nula y se acepta la alterna confirmándose así que el Data Mart si afecta de manera significativa la eficiencia y la eficacia de la empresa.

Asimismo Espíritu (2018), en su investigación: *Inteligencia de negocios en la gestión del conocimiento del área de informática del servicio de traumatología del Hospital Arzobispo Loayza*, tiene como objetivo la determinación de la influencia de una IN en la gestión de la información en el área de informática de un hospital. Los pasos que se siguieron para recolectar los datos fueron primero con aplicar el instrumento, teniendo como referencia las indicaciones que se establecieron en las fichas técnicas. Luego con esa data obtenida, se realizó una matriz la cual se convirtieron en valores con una escala ya establecida y finalmente se procedió a analizar con el fin de mostrar la conclusión y recomendación del presente trabajo. Se concluye que la IN mantiene una influencia significativa en la gestión de conocimiento

en el área de informática del hospital, la información brindada en la curva C O R, la cual dice que la representación de la capacidad es un 66,7% concluyendo así que el nivel de eficiencia al usar una IN es alta en la gestión de conocimiento de la organización.

Según Vela (2019), en su investigación: *Solución de inteligencia de negocio para la toma de decisiones en la empresa Milenium Electronics S.A.C* tiene como objetivo principal**:** Evaluar la influencia del proceso de tomas de decisiones al momento de implementar una solución de INN en la Empresa Milenium S.A.C. La muestra, se determinó no probabilísticamente a juicio del investigador con todo el personal y directivos que toman decisiones, tanto en sus áreas como de la alta dirección, que fueron en un número de siete (7). En referencia a la creación e implementación del sistema de IN y por la naturaleza de la investigación y la forma de hacerlo versátil y coherente, se determinó utilizar toda la información existentes de la base de datos transaccional de la empresa Milenium Electonics S.A.C., esto nos permitió obtener en tiempo real mejores resultados al momento de ejecutar el sistema de IN. En la solución de inteligencia de negocio implementada se definieron 05 cubos de Información (Almacén, Caja, Compras, Créditos y Ventas) y 16 Indicadores que se encuentran distribuidas en cada cubo de información, la cual, se puede apreciar que de la información obtenida, según los imágenes que forman parte de la presente investigación se concluye que los indicadores implementados en cada Cubo de Información de la Solución de Inteligencia de Negocio ayudan a tener una mejor perspectiva de todos los datos en tiempo real de la empresa, ayudando a una adecuada toma decisiones que aporten al crecimiento de la empresa, pues el 100% de la información mostrada proviene de la data histórica de la misma, el cual es información confiable para ver oportunidades de negocio e identificar posibles riesgos.

También Macarlupú (2019) en su investigación. *Implementación de una solución de inteligencia de negocios para la toma de decisiones en el Ceplan*, plantea su objetivo principal: La implementación de una solución de IN para el proceso de tomas de decisiones la cual facilita el aprovechamiento de data recolectada, la fácil depuración, la centralización y la conversión de esta información en algo útil por medio de un almacenamiento de data departamental y permitir así el análisis oportuno. La metodología que se aplicó se basa en 4 principales convicciones fundamentales: Tener el negocio como centro, la construcción de una estructura de información pertinente, realizar mayores entregas y ofrecer una completa resolución. Las conclusiones que brindó esta investigación, es que el modelo dimensional de Ralph Kimball aprovechó correctamente y eficientemente la información manejando y controlando varias fuentes en una sola general. Adicionalmente el diseño de interacción en las consultas permitió que los trabajadores monitoreen a mayor alcance el compromiso de los entes dentro del proceso de planear y enfocarlo así al seguimiento de aquellos entes que necesiten reforzar la información que se les ha brindado, es decir una capacitación progresiva. Los valores que se resaltan es que en gobiernos regionales ha aumentado en u, 81,3% y en el gobierno nacional un 54,14% según la tabla de evolución de POI.

#### <span id="page-34-0"></span>**2.2 Marco teórico**

#### **2.2.1 Business intelligence**

Hoy en día las pymes tienen la necesidad de poner su confianza en el proceso de toma de decisiones, sobre todo en las personas que se encarga de dar análisis de la información presentada acerca de los negocios y dar decisiones que sean reales, teniendo valores correctos como las cifras. Es por ello que toda información debe estar ordenada y clara, ya que al tener mucha puede recaer en dar malas decisiones, esta información debe estar clasificada, organizada y analizada. Todo este proceso lo desarrolla los instrumentos de inteligencia de negocio lo cual presenta la data en un tiempo muy reducido.

Perez (2015) además concluye que:

Los instrumentos como la inteligencia negocio están basadas en el uso de un SI de inteligencia que se crea con diversas datas que se extrajeron de la data de producción, con data en relación con la compañía o su entorno y con información económica. Usando instrumentos y técnicas ELT, por sus siglas: extraer, cargar y transformar, o como se usa en la actualidad la ETL por sus siglas: extraer, transformar y cargar, la cual se hace la extracción de datos de diversos orígenes, se eliminan y se prosigue con la preparación, es decir la homogeneización de data, con el fin de subirlos en una almacén de data. El periodo de vida de un software como lo es la inteligencia de negocio, depende si el uso que se le da en la organización es un éxito… Si la organización tiene la capacidad de aumentar su record financiero, mejorar el nivel administrativo y las decisiones dan mejoría a la compañía, el software que se está usando quedará en esta por mucho tiempo, si no es así, esta será reemplazada por otro software que satisfaga las necesidades de la empresa. (pp. 2-5)

Es por esta razón que se da énfasis a los instrumentos de software que da permisión a la reducción del tiempo en que se responde los análisis en gran volumen de data con la máxima rapidez y precisión que sea permisible; al obtener estos instrumentos con una licencia accesible, se logra que las empresas tengan su rendimiento competitivo. Existen otros factores que tienen influencia sobre el desarrollo de las micro y media empresas, como por ejemplo la globalización, la presión, los avances de la tecnología, el desarrollo de las micro empresas, etc.

Silva (2017) pudo concluir que:

El BI es el conjunto de metodologías, prácticas y capacidades enfocadas al manejo de información que permite tomar mejores decisiones a las empresas. La práctica del BI se logra desarrollar a través de sistemas de tecnologías de la información y de un conocimiento profundo del core business de la empresa. (p. 3).
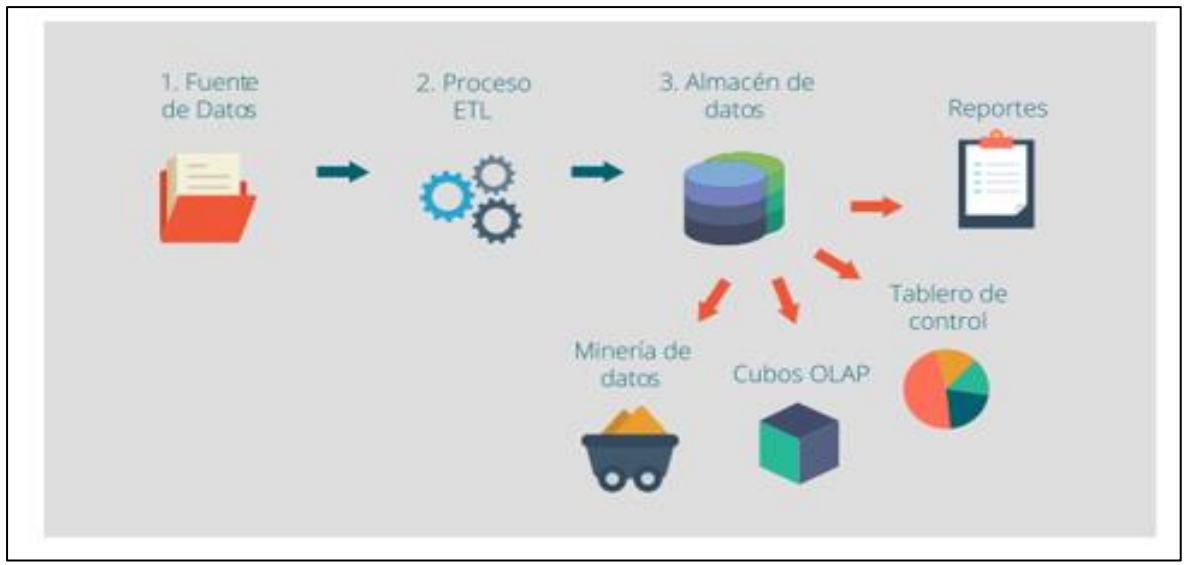

*Figura 4.* Arquitectura de una solución BI: componentes y proceso. Fuente: *Business Intelligence: un balance para su implementación. InnovaG.*

#### **Arquitectura de un sistema BI**

Podemos encontrar maneras de arquitecturas de Bi implementadas en las empresas. La cual incluye una serie de componentes principales que se deben conocer.

Salvador (2016) muestra:

Una imagen que muestra las distintas capas y elementos que tiene que tener cada arquitectura de sistemas de B I.

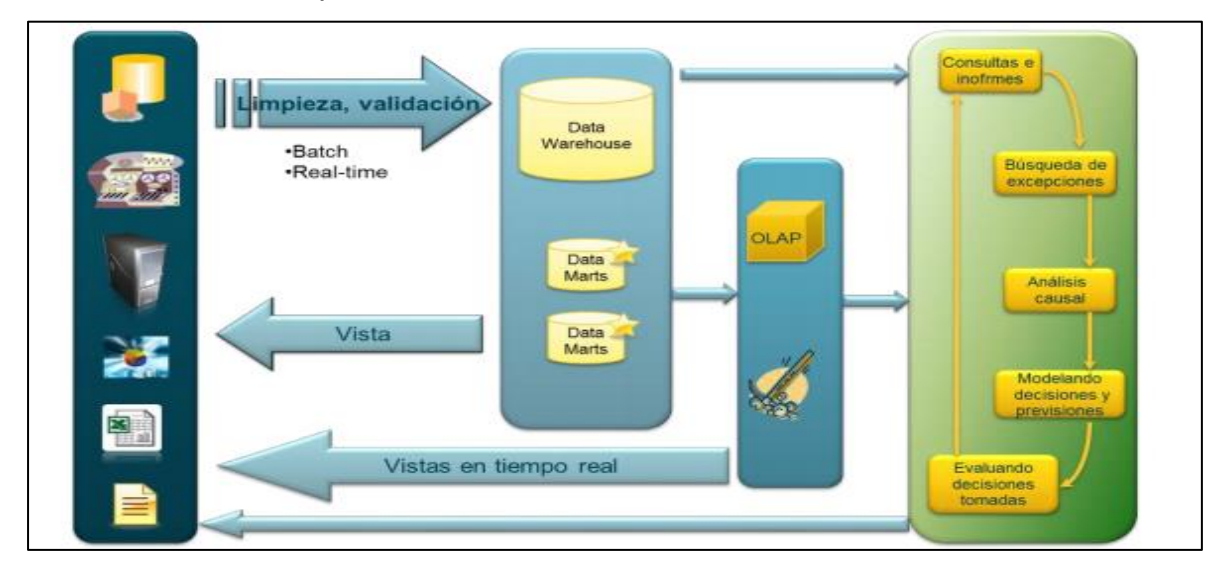

*Figura 5.* Arquitectura de BI. Fuente: *Business Intelligence (BI) & Analytics: El arte de convertir los datos en conocimiento.*

…

#### ➢ **Orígenes de datos**

Pueden ser la basa de data que se encuentre almacenada en un ERP, CRM, documentos de texto, archivos Excel páginas web, fuentes de internet, etc.

#### ➢ **Data Warehouse y/o diverso Data Mart**

Esta base de data se origina de la información ya procesada con anterioridad. Esta nueva data cuenta con formas y propiedades que sirven para estudiarlas posteriormente. Se extrae data periódicamente con el fin de tener una información general, la transformación que se la es nueva información y la llegada al destino se conoce como proceso ETL (Extrac, Transform, load).

#### ➢ **OLAP**

Sumadamente se tiene que hacer un enriquecimiento de la data mediante sistema analítico (cubos OLAP, etc.). Los elementos tienen propiedades como la gran capacidad para analizar y la velocidad que tiene para responder.

➢ Presentación y Análisis: Si bien es cierto que la mayor parte del trabajo se encuentra en el análisis de la información. El producto final es el que se lleva la ligera ventaja, puesto que es donde se concentra la información ya analizada y permitirá que se interactúe con ella facilitando así la toma de decisiones. Este producto final es: La capa de presentación. (pp. 14-35)

#### **¿Qué es un Data WareHouse?**

Salvador (2016) además concluye que:

El diseño del data warehouse es un punto importante en la metodología K D D y del procedimiento de minería de data ya que sus operaciones, estructuras, arquitectura, características y diseño, se determinan por el objetivo común de procesar los análisis, la medición de los datos integrados. En la actualidad esta tecnología es muy importante como sistema de soporte para importantes organizaciones de distintas ramas como universidades, instituciones, consorcios, etc. Ya que este sistema da una optimización y orientación de la data de las empresas para que sean mejor explotados; y es exactamente a la precisión de su orientación de data que da soporte a la toma de decisiones que marca la diferencias de otros sistemas con base de data operacional …

- ➢ Estos deben estar debidamente reflejado, así si se consulta, estos muestren cambios sin necesidad de alterar la realidad que había inicialmente, así se evita que los problemas que se desarrollan en los SO, y solo mostrar el estado actual del negocio. Un DW debe tener un almacenamiento para cada valor que adquiera una variable en lo ancho del tiempo.
- ➢ No volátil: toda información introducida de un DW tiene que ser de lectura, no se puede cambial ni anular, y tiene que estar latente y estar activo para cualquier pregunta futura. Como ejemplo podemos mencionar que si en la base se cambia la cuantidad de un artículo que recién tiene una entrada al almacén, el DW no se podrá actualizarse de manera actual sin antes dejar el historial de la cantidad original para futuras consultas y poder hacer así un análisis óptimo. (pp. 165-167).

Salvador (2016) señala que:

Un Data mart es un cúmulo de data maleable, que se idea en nivel de granularidad que sea posible, se presenta como un modelo de dos dimensiones con la capacidad de dar un buen comportamiento ante las diversas preguntas y dudas del usuario. En su concepto más fácil, un data mart da representación a un solo proceso de negocio. (p. 18).

#### **¿Cómo funcionan La BI en las áreas de la empresa?**

Según Hernández (2016):

El eje principal de la información de una organización es la inteligencia de negocio, es decir son las áreas en el cual el foco de acción recae como B i. Usualmente se menciona que cada área de la empresa contiene mucha data que pertenece a la propia actividad de la empresa, pero aun así las aportaciones de cada área son realmente notables. (p. 196).

Según Rojas (2016) detalla de la siguiente manera:

➢ Las BI dan permisión de la visualización de manera más óptima en la segmentación de clientes en al área de marketing. Para compras, estos facilita el acceso de data del mercado, que van de mano con la data necesaria para encontrar las conexiones del costo y del beneficio. Para el área de producción, esto proporciona un modo la cual permite detallar como rinde cualquier proceso operacional, puesto que entiende desde el punto de partida hasta el punto de término, es decir la calidad, y el almacenaje, desde planear y ejecutar la producción. Finalmente en el área de ventas, esto ayuda a comprender los requerimientos del cliente, así también brinda respuestas a las novedades de oportunidades que brinda el mercado. (p. 19).

#### **- Beneficios relacionados al uso e incorporación de BI**

Según Silva (2017):

La productividad mejora gracias a los intervinientes. El BI da permisión a conocer las dificultades que se presentan en la funcionalidad de la empresa, como por ejemplo los dobles procesos, la ausencia de eficacia en el logro de tareas, tiempos retrasados. Un buen vendedor debe tener conocimiento del stock de sus productos o el nivel de ventas que ha logrado su tienda, para tener toda esta información a la mano y a tiempo, es considerable el uso de BI, ya que esto brinda un soporte para el proceso de la información y reducir asó la carga del trabajo. (p. 33).

#### **2.2.2 Metodología de Ralph Kimball**

"Esta metodología es visto como el creador del modelo de dos dimensiones (dimensional) y es considerado padre de la Data Warehouse. Conceptualiza un almacén de data como la imitación de transacciones de data que se estructuran para hacer consultas y análisis. La metodología en cuestión tiene el enfoque en el diseño de base de data que se almacena la data y la cual servirá para la toma de decisiones. Este diseño está basado en la elaboración de cuadros que tengan la información enumerada de indicaciones que serán analizados, es decir lo cuantitativo de la información que se usará en la toma de decisión.

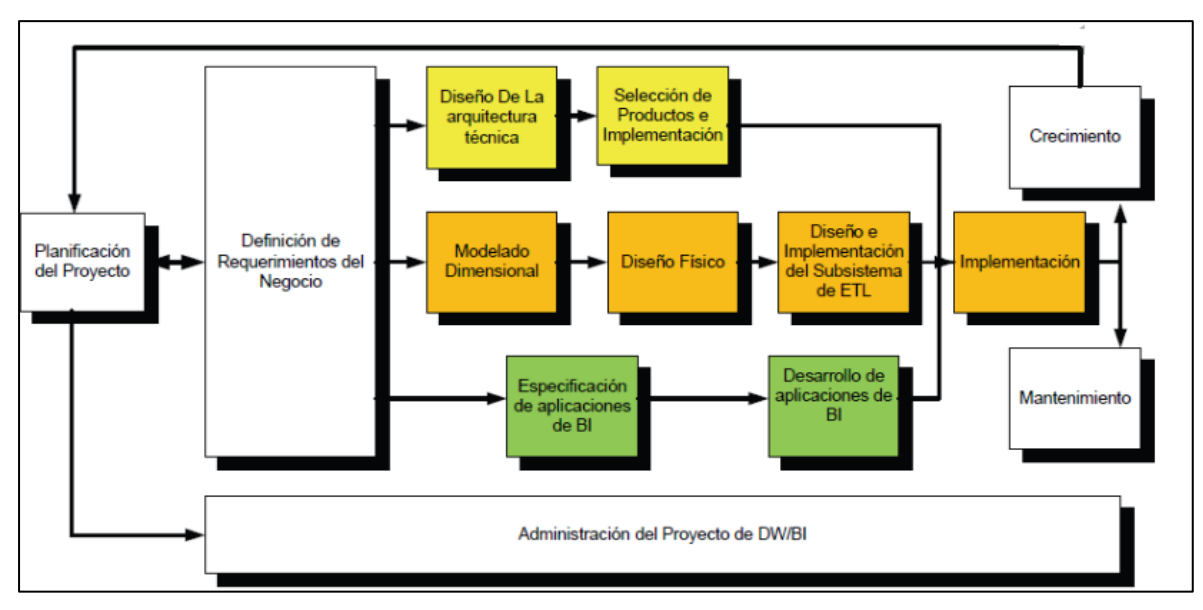

#### **a. Etapa de la metodología Ralph Kimbal**

*Figura 6.* Ciclo de vida de la metodología Ralph Kimbal. Fuente: *La Metodología de Kimball*

Esta metodología tiene la siguiente composición por fases según Rivadera (2019):

- ✓ **Planificación del proyecto:** determina el concepto y la relevancia del proyecto. En esta fase se define, planifica y se da establecimiento a la identidad, al desarrollo, al personal. Se hace un seguimiento y se monitoriza.
- ✓ **Definición de los requerimientos del negocio:** en esta fase se define el éxito del proceso. Los diseñadores Warehouse tienen que tener claramente los factores principales que sirven de guía en el negocio con el fin de dar determinación efectiva a los requerimientos y darles traducción considerando los diseños apropiados.
- ✓ **Modelado dimensional:** comienza con una matriz que determina la dimensión de los indicadores para luego dar especificaciones sobre los varios grados de detalle en cada concepción del negocio.
- ✓ **Diseño físico:** en esta fase se selecciona las estructuras que se necesiten para aguantar el diseño lógico. Un componente fundamental de esta fase es la conceptualización de los estándares de la base de data. Es en esta fase en donde se indexa y se brinda estrategias apropiadas.
- ✓ **Diseño y desarrollo de la presentación de datos:** la principal actividad es el ya mencionado anteriormente "ETL". Estas acciones son muy exigentes ya que se relaciona directamente con las materias primas de la data warehouse.
- ✓ **Diseño de la arquitectura técnica:** se tiene que considerar 3 cosas principales: las directrices estratégicas a futuro dispuesta por la compañía, los entornos técnicos y los requerimientos de negocios, lo cual permite el establecimiento del diseño de la arquitectura entorno a la data warehouse.
- ✓ **Selección de productos e implementación:** en esta fase está la evaluación y selección de los elementos de la arquitectura, es decir lo que compone la plataforma de hardware, los instrumentos de ETL. Posterior a instalar los elementos previa evaluación y previa selección, es recomendable unas premisas.
- ✓ **Especificación de aplicaciones para usuario final:** se determina los papeles de cada usufructuario para los variados modos de aplicación necesaria en base a los perfilen que se han detectado.
- ✓ **Desarrollo de aplicaciones para usuario finales:** se configura los meta datos y se construye los reportes específicos.
- ✓ **Implementación:** se hace la representación de buen manejo de la tecnología, de la data y la forma de aplicación de los usufructuarios finales que tienen acceso al uso de negocio.
- ✓ **Mantenimiento y crecimiento:** se implementa un seguimiento de las actualizaciones para obtener y evolucionar las metas de la empresa.
- ✓ **Gestión del proyecto:** esta fase se logra por la esquematización de la normalización de los diagramas de relación-entidad. Asegurando que todo trabajo en el presente ciclo se logre en una sincronización. (pp. 56- 71).

#### **2.2.3 Toma de decisiones**

- **Definiciones sobre toma de decisiones**

Según Gonzáles, Salazar, Ortiz y Verdugo (2019).

La gerencia es parte fundamental e importante en una organización, ya que ellos son los que definen estratégicamente la dirección del negocio en un inmediato futuro; es así que cada decisión y acción que se tome deberá estar alineado con la dirección planteada sobretodo que esa dirección deberá estas estratégicamente alineada. La meta es dar un análisis a la gerencia en las empresas con el fin de lograr una óptima toma de decisiones y dar respuestas a las exigencias del ambiente de competencias. Es asumible para el presente estudio, una postura dedicada a la metodología cualitativa, la cual se enfoca documentalmente, asentando bases para un estudio de mejor alcance. Se ven informes con el objetivo de lograr una lección de la teoría inicial, estudiadores como Thompson, Chiavenato y David. Sus resultados muestran que la teoría de toma de decisiones es muy variada y amplia, y que tiene que ver mucho con el pensamiento estratégico, la cual usa procesos críticos que se originan de la mente que aporta mejoras a las capacidades de las empresas. El pensamiento estratégico no se trata de solo elaborar planes, es mucho más que eso, este pensamiento aporta modelos mentales de las personas que generan los procesos de toma de decisión en las organizaciones. (p. 242)

#### - **Etapas de la toma de decisiones**

Según Rodriguez (2019).

La toma de decisiones se desarrolla de acuerdo a la estructura de la compañía: estratégica, táctica y operativa. La toma de decisiones estratégica es en la cual se alinean los recursos y las capacidades con las oportunidades y amenazas del entorno, su impacto es de largo alcance. Estas decisiones se pueden definir como el proceso en el cual se lleva a cabo acciones que dan frente a problemas y a oportunidades, estas decisiones llevan al cumplimiento de las estrategias institucionales junto las metas y los objetivos. Cuando la toma de decisiones estratégica se desarrolla completamente requiere incluir el nivel táctico y operativo. Uno las herramientas claves para la toma de decisiones es la información y su uso, la información externa permite visualizar el panorama de contexto, analizando los factores sociales, políticos, económicos, entre otros. La clave para una buena toma de decisión, es el buen uso de la información, y de esta información, existen 2 tipos: la información externa la cual nos hace ver el panorama desde afuera, dando análisis a los factores sociales, factores económicos, factores políticos, etc. Y la información interna, que muestra el alma de la organización, muestra las acciones que hacemos día con día el cómo lo hacemos, el cuándo y sobretodo los resultados que se obtiene, esto permite brindar una evaluación pertinente de la información. (p. 15-16)

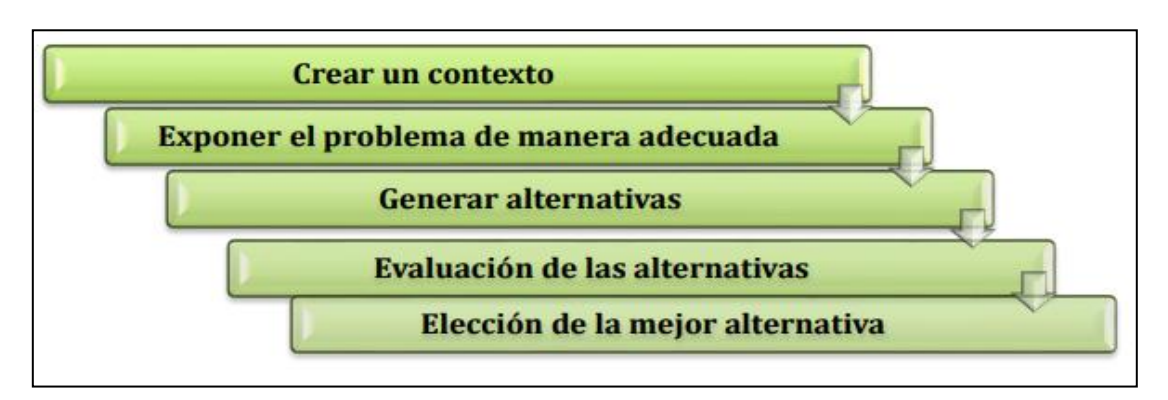

*Figura 7.* Etapas de la toma de decisiones. Fuente: Rodríguez, 2019. *Comunicación asertiva para la toma de decisiones gerenciales.*

#### **Modelo de toma de decisión**

Según Pilar (2011) la teoría de decisiones proporcionan una manera útil de clasificar modelos para la toma de decisiones.

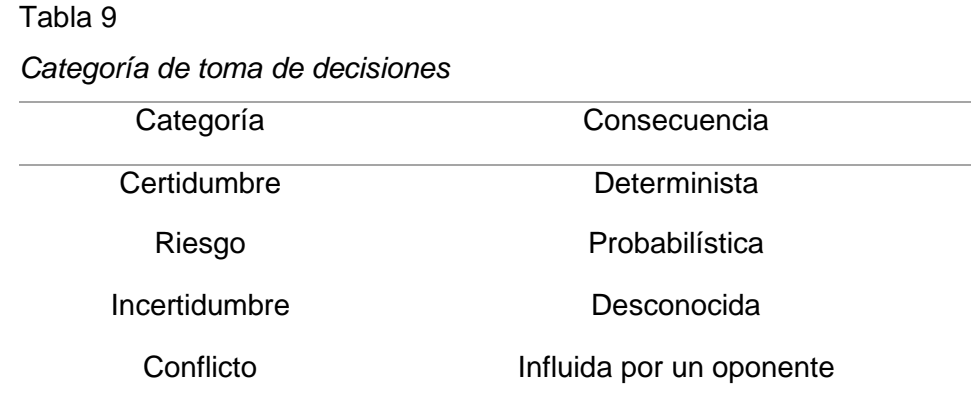

#### • **Toma de decisiones bajo certidumbre**

Se da cuando la deducción es certera en referencia a las consecuencias de cada lista de accionar, es decir, que hay una relación directamente proporcional entre las causas y efectos de cada acción o consecuencia.

#### • **Toma de decisiones bajo riesgo**

Esta fase tiene como inclusión las decisiones que traen consecuencia referente a una acción sobre un probabilístico actuar.

## • **Toma de decisiones bajo incertidumbre**

Es una decisión muy parecida a la de bajo riesgo, con diferencia en que aquí no tiene ninguna información de la probabilidad de eventos venideros y no existe ninguna idea de las diversas consecuencias que pueden existir.

## • **"Toma de decisiones bajo conflicto"**

Son las decisiones bajo incertidumbre sumando a un contrincante. No solo la probabilidad de lo que pueda suceder se desconoce, son que esos eventos tienen una influencia negativa que viene del contrincante. (p. 46).

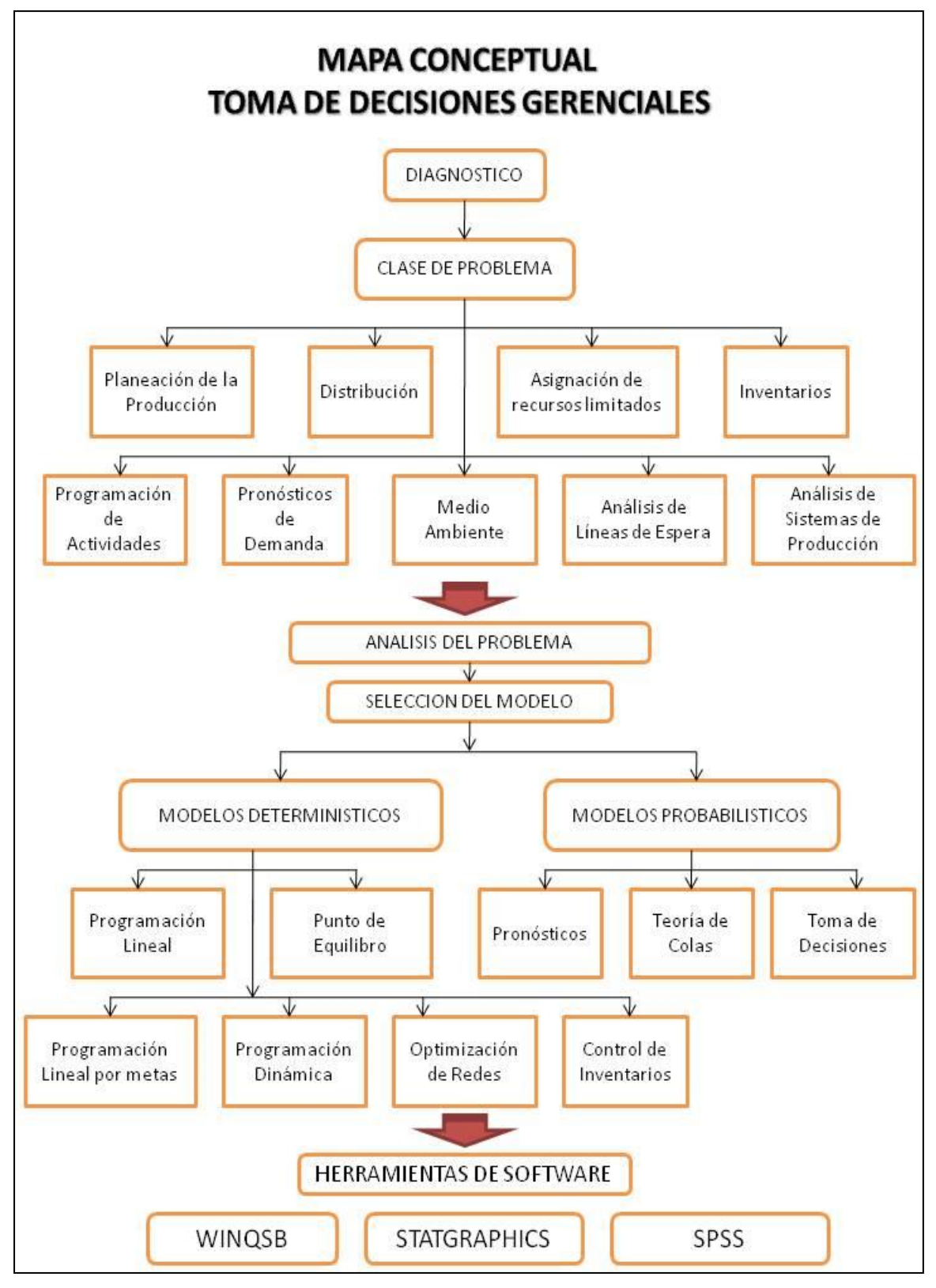

*Figura 8.* Toma de decisiones gerenciales "mapa conceptual". Fuente: Pilar, 2011, *Herramientas para la gestión y la toma de decisiones.*

#### **Definiciones sobre gestión**

Según Pilar (2011) define gestión como una acción creativa y/o analítica cual objetivo es formular principio, nomas, directrices y estructurar sistema gerencial y de tomas de decisiones para lo actual y venidero de una organización o institución.

La gestión cuenta con la siguiente estructuración conformado por los siguientes componentes:

- $\checkmark$  Política: la cual se forma con un grupo de razonables ideas y disciplinas la cuales se reflejan por deseos y la expectativa de las personas a los que se destina la acción de gestionar.
- $\checkmark$  Plan director: es un investigación prospectiva, la cual va dirigido l definición de prioridades en casa paso a seguir, así mismo se adecua el uso y el manejo de recurso que se invertirán, a la expectación de las personas que son destinadas al gestionar, que se expresan formal o informalmente ya sea en modo explícito o implícito en lo político.
- ✓ Gerenciamiento: es el cúmulo de actos de la administración por normas que se destina a la regulación y reglamentación del uso de recurso que se van a invertir en l puesta en práctica del director plan.

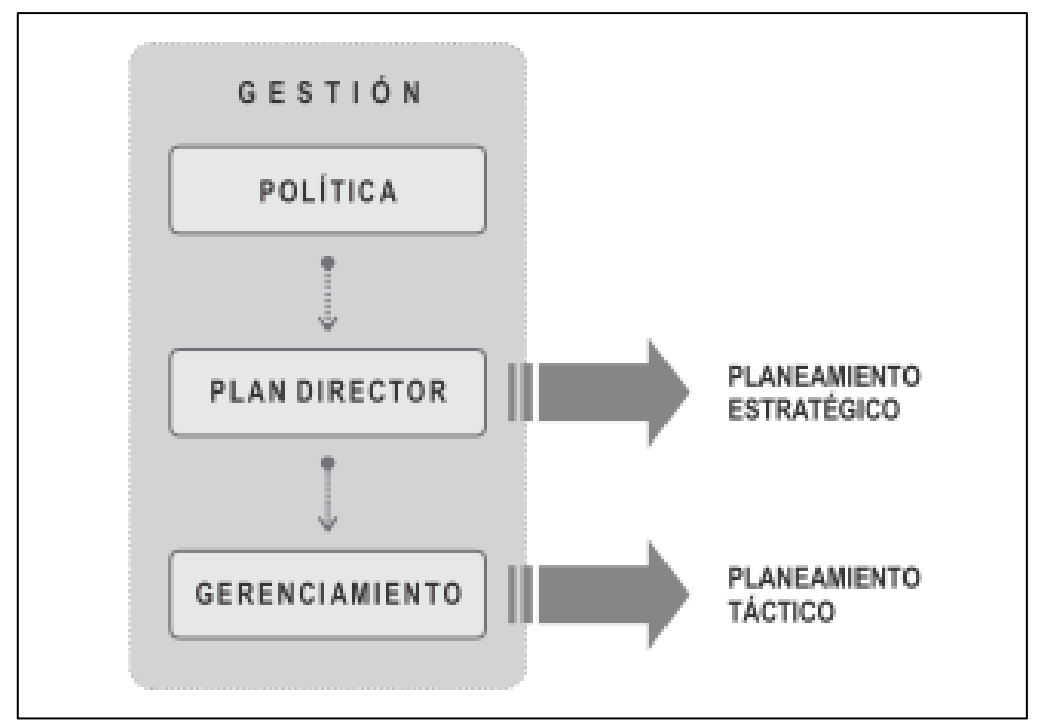

 *Figura 9.* Un esquema de gestión. Fuente: Pilar, 2011, *Herramientas para la gestión y la toma de decisiones.*

El mismo autor indica que la gerencia es un acto de gobernar y sea en instituciones privadas como en organizaciones particulares o estatales y que debe ser constituido de la siguiente manera:

- Un diseño de gerencia en donde este establecido la organización institucionalmente y legalizado.
- Sistemas de gerencia que une las herramientas para elaborar planes directrices. (pp.  $20-21$ )

**CAPÍTULO III CONSTRUCCIÓN DE LA SOLUCIÓN**

#### **3.1. Estructura de costo**

#### **Factibilidad operativa**

El presente proyecto puede ser considerado factible ya que las personas a cargo de la gerencia, jefes, supervisores tienen que ser capacitados para contemplar productivamente la solución que se instaló, los investigadores cuentan con el conocimiento para pon e r en marcha e l pro y e c to e n la empresa Cable Visión Perú. A continuación listaremos todo lo necesario para desarrollar e implementar la solución:

#### Tabla 10 *Recursos humanos necesarios para implementar el proyecto*

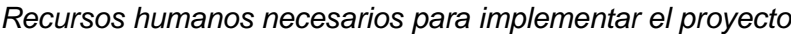

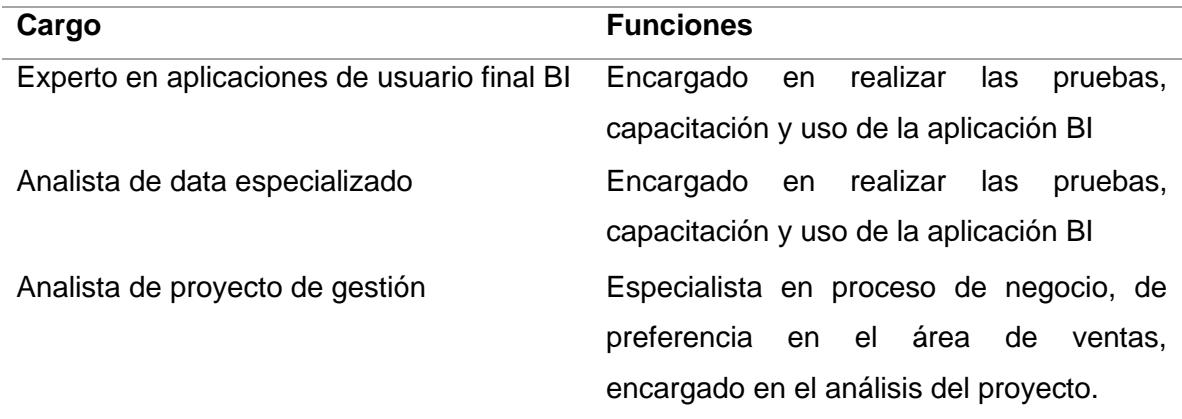

#### **Factibilidad técnica**

Los recursos tecnológicos que tiene la compañía para desarrollar el plan tienen que ser tomados en cuenta. Según lo que se investigó, se puede asegurar que es factible, ya que se tiene los medios necesarios y fundamentales para iniciar con el proyecto.

A continuación se detalla la tecnología que se tiene que tener en cuenta a la hora de implementar la solución.

Tabla 11 *Requerimientos técnicos para la implementar el proyecto*

| Requerimientos técnicos para la implementar el proyecto |  |  |
|---------------------------------------------------------|--|--|
|---------------------------------------------------------|--|--|

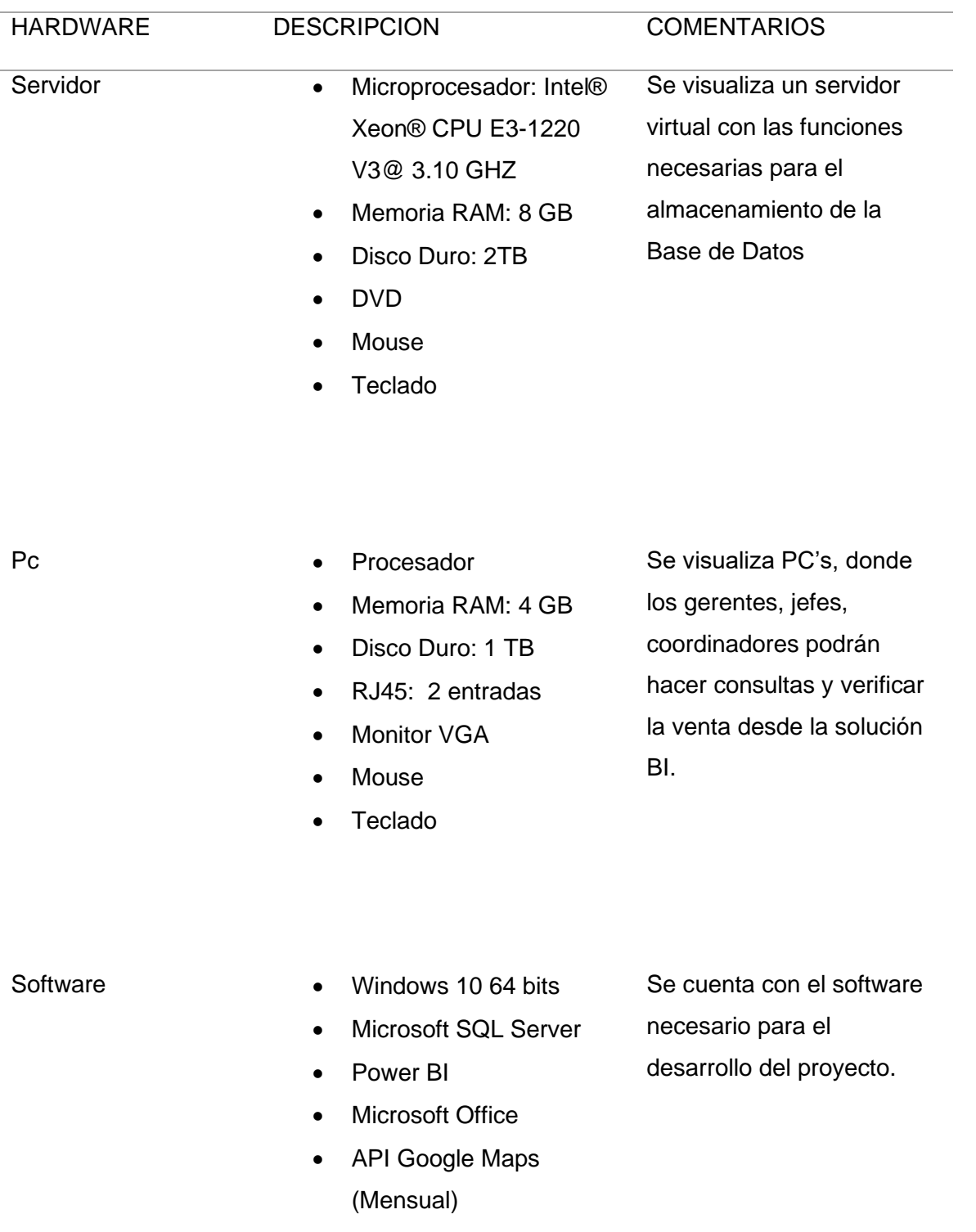

## **Factibilidad economía**

El proyecto es factible en términos económicos, puesto que la empresa Cable Visión Perú, tiene las herramientas necesarias tanto como hardware como software para el desarrollo del proyecto, al implementar reducirá tiempos y dinero. Power BI es considerado como una solución empresarial que permite visualizar datos de manera interactiva, compartir información con toda la organización y crear paneles e informes dinámicos.

#### Tabla 12 *Inversión del proyecto*

*Inversión del proyecto*

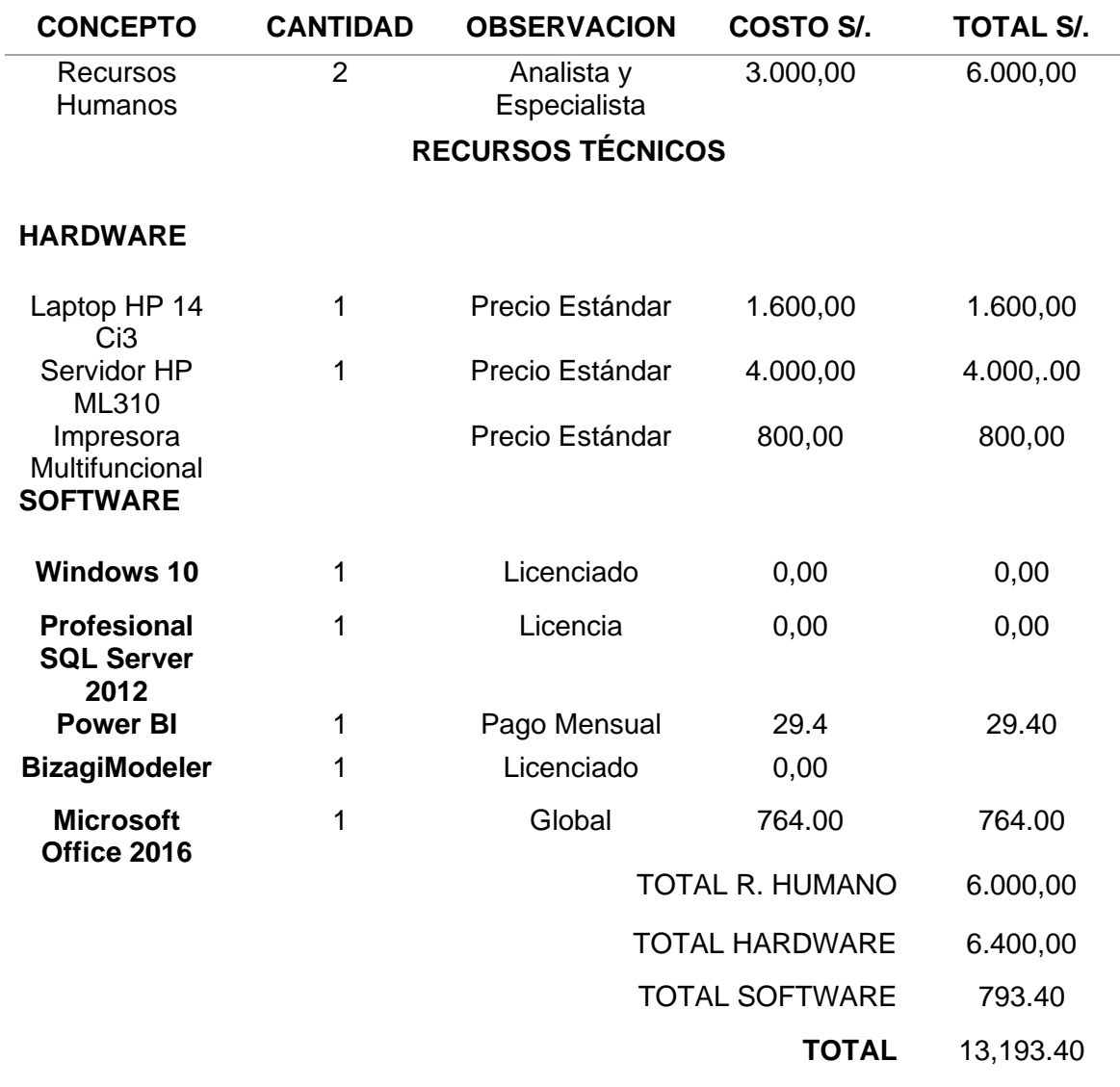

#### **3.2. Modelamiento del negocio**

#### **3.2.1 Historia**

El presente estudio tuvo desarrollo en la empresa dedicada a la telecomunicación "Cable Visión Perú", el cual se dedica al servicio de TV por cable e internet, actualmente lleva 25 años en funcionamiento y su ubicación es en Ate, cooperativa Manylsa Mz. E Lote 4.

#### **3.2.2. Misión**

Somos una empresa peruana, que brinda soluciones integrales de telecomunicaciones, estando comprometida con el desarrollo sostenible del país, generando valor y progreso para todos nuestros colaboradores, clientes y socios.

#### **3.2.3. Visión**

Ser la empresa peruana líder en proveer soluciones globales de telecomunicaciones a nivel nacional.

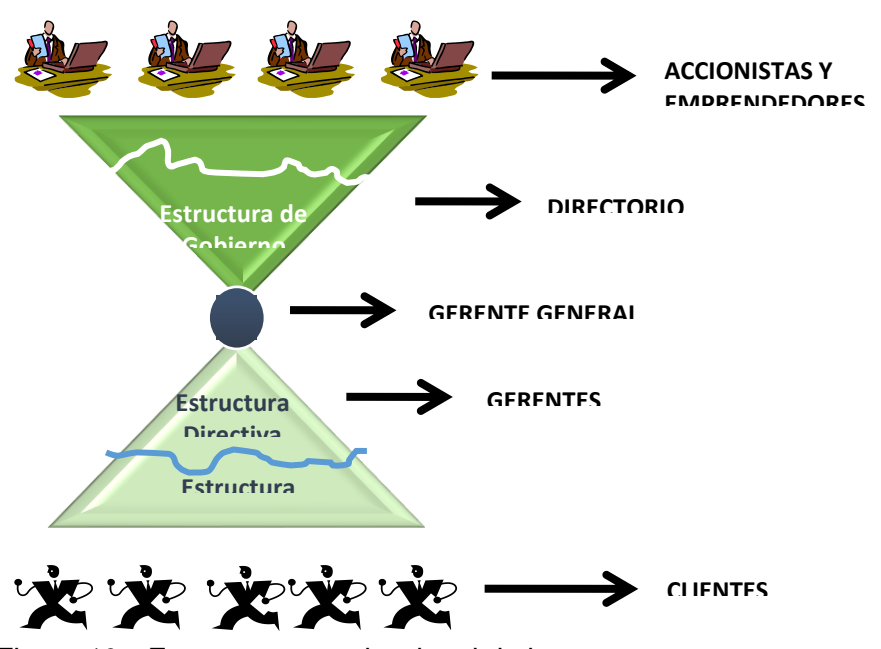

#### **3.2.4. Estructura organizacional**

 *Figura 10.* Estructura organizacional de la empresa

#### **3.3. Fase 1 : Planteamiento del problema**

En este trabajo se determinó la realización de una intervención metodológica al proyecto la cual se denomina IN en la toma de decisiones aplicando Power BI en Cable Visión Perú.

#### **3.3.1 Descripción del proyecto**

La empresa Cable Visión Perú trabaja con reportes diarios, semanales y mensuales para poder evaluar la gestión realizada para la tomar decisiones dependiendo de los resultados.

Actualmente la gestión de información lo maneja en reportes con la ayuda de una hoja de cálculos excel, mostrados a continuación.

#### Tabla 13 *Hoja de cálculo Excel - Reporte del Avance comercial*

|                  | Altas nuevas   |                | Ampliación/<br>recuperación |                |                |                |                |                |             |      |                    |
|------------------|----------------|----------------|-----------------------------|----------------|----------------|----------------|----------------|----------------|-------------|------|--------------------|
| Colaboració<br>n | Caty           | <b>Duo</b>     | Inter                       | Afiliación     | Ampliación     | Migración      | Recuperación   | Metacuota      | Total venta | Meta | avance<br>$\aleph$ |
| L. Huaylla       | 5              | $\overline{2}$ | $\mathbf 0$                 | 10             | $\mathbf 0$    | $\mathbf 0$    | $\overline{2}$ | 9              | 19          | 40   | 47.5%              |
| P. Picaso        | 1              | $\overline{2}$ | $\boldsymbol{0}$            | 6              | $\overline{2}$ | $\overline{2}$ | $\overline{2}$ | $\overline{7}$ | 15          | 40   | 37.5%              |
| Τ.               | 6              | 1              | 1                           | $\mathbf 0$    | 1              | 1              | 3              | 12             | 13          | 40   | 32.5%              |
| Cartagena        |                |                |                             |                |                |                |                |                |             |      |                    |
| M. Infante       | 5              | 0              | $\overline{2}$              | $\mathbf 0$    | $\overline{2}$ | 1              | $\overline{2}$ | 11             | 12          | 40   | 30.0%              |
| C.Lopez          | 6              | $\overline{2}$ | $\mathbf 0$                 | $\overline{0}$ | $\overline{0}$ | $\overline{0}$ | 1              | 11             | 11          | 40   | 27.5%              |
| M.Guerra         | 4              | $\mathbf 0$    | 1                           | $\mathbf 0$    | $\mathbf 0$    | $\mathbf 0$    | 1              | 6              | 6           | 40   | 15.0%              |
| F. Cuba          | $\overline{2}$ | $\overline{2}$ | 0                           | $\overline{0}$ | 1              | $\overline{0}$ | $\mathbf 0$    | 5              | 5           | 40   | 12.5%              |
| M.Linares        | $\overline{2}$ | $\overline{0}$ | 0                           | $\overline{0}$ | $\mathbf 0$    | $\mathbf 0$    | 1              | 3              | 3           | 40   | 7.5%               |
| <b>TOTAL</b>     | 33             | 9              | 4                           | 16             | 6              | 4              | 12             | 64             | 84          | 40   | 26.3%              |
| <b>SERVICIO</b>  |                |                |                             |                |                |                |                |                |             |      |                    |

*Hoja de cálculo excel - Reporte del avance comercial*

Actualmente la gestión de información del área de Call center se realiza con el uso de hojas de cálculo con el programa Excel, tal como es mostrado en la figura 19. El grafico subsiguiente, se ve la hoja "llamadas abandonadas por Campañas" del libro de Excel proporcionado por el encargado de realizar ello. Donde se muestra la interfaz utilizada actualmente para visualizar la cantidad de llamadas abandonadas por campañas en los horarios de atención que se envía semanal. Sin embargo, esta forma de trabajo se hace tediosa en cuanto al despliegue de ese documento a cada computadora del usuario final y en algunos casos ocasionados perdida de información. Debido a ello, la coordinadora desea que se automatice ese proceso mediante un sistema de información.

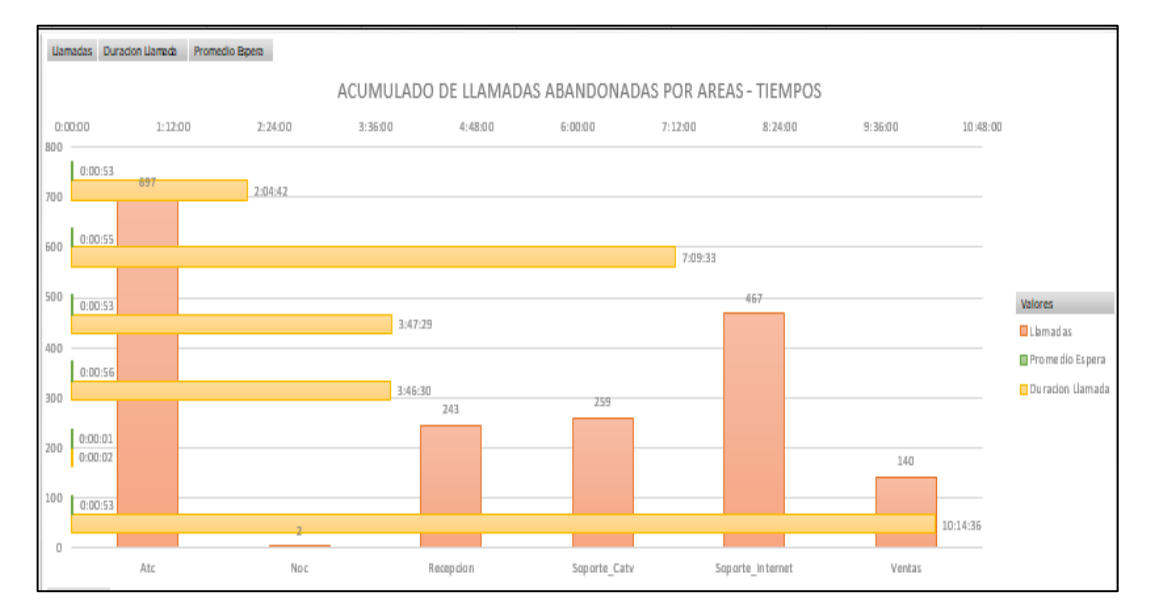

 *Figura 11.* Hoja de cálculo Excel - reporte llamadas abandonadas por campañas

Actualmente la gestión de información del área de Call center se realiza con el uso de una hoja de cálculo Excel, tal como es mostrado en la figura 20. El grafico de la página siguiente, se observa la hoja "llamadas entrantes por Campañas" del libro de Excel proporcionado por el encargado de realizar ello. Donde se muestra la interfaz utilizada actualmente para visualizar la cantidad de llamadas abandonadas por campañas en los horarios de atención que se envía semanal. Sin embargo, esta forma de trabajo se hace tediosa en cuanto al despliegue de ese documento a cada computadora del usuario final y en algunos casos ocasionados perdida de información. Debido a ello, la coordinadora desea que se automatice ese proceso mediante un sistema de información.

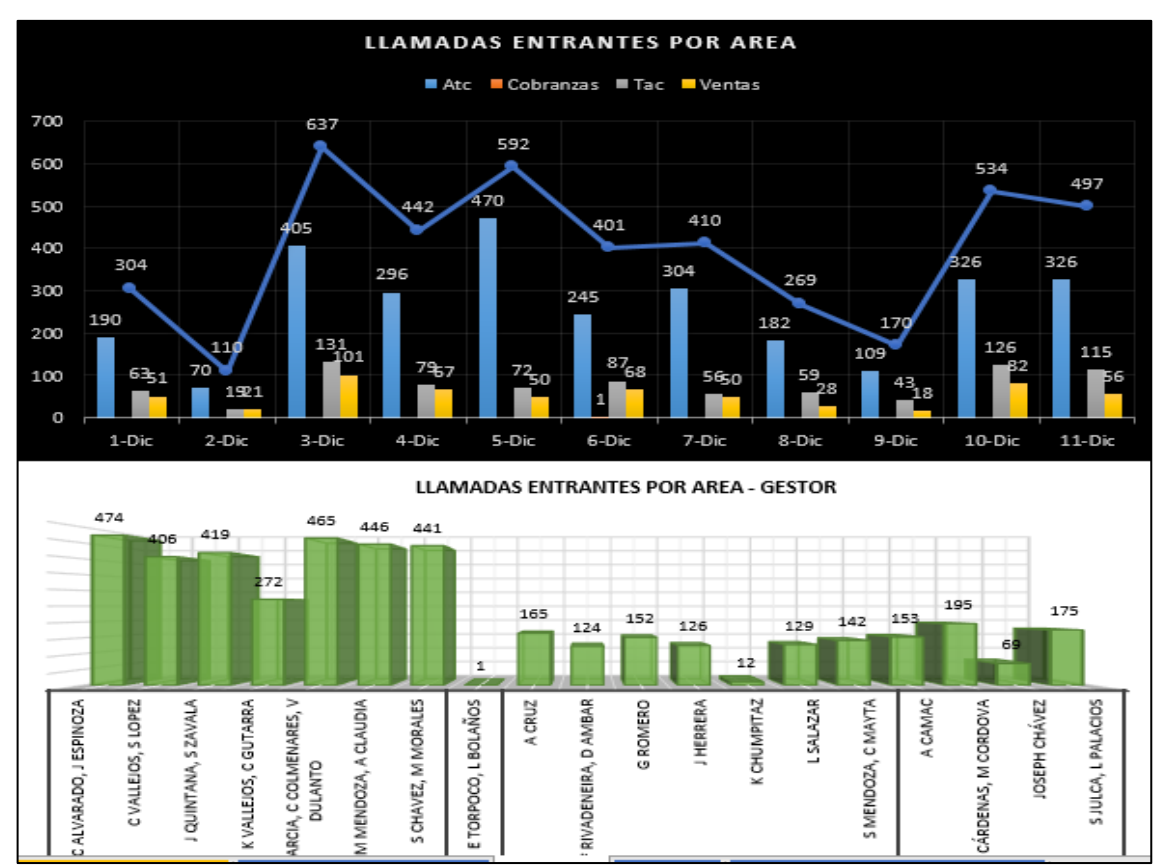

 *Figura 12.* Hoja de cálculo Excel - reportes de llamadas entrantes por campañas

Actualmente la gestión de cada asesor se registra en el sistema, luego se exporta la información para realizar el reporte necesario con el uso de una hoja de cálculo usando el programa Excel, tal como es mostrado en la figura.

En la figura que sigue, se observa la hoja "REPORTE DE SEGUIMIENTO DE CAMPAÑA" del libro Excel proporcionado por el coordinador. Donde se muestra la interfaz utilizada actualmente para visualizar la gestión realizada por los gestores por cada asignación de campaña que se envía diario generado por cada área. Sin embargo, esta forma de trabajo se hace tediosa en cuanto a la visualización general de la gestión ya que es enviada por área. Debido a ello, la coordinadora desea que se automatice ese proceso mediante un sistema de información.

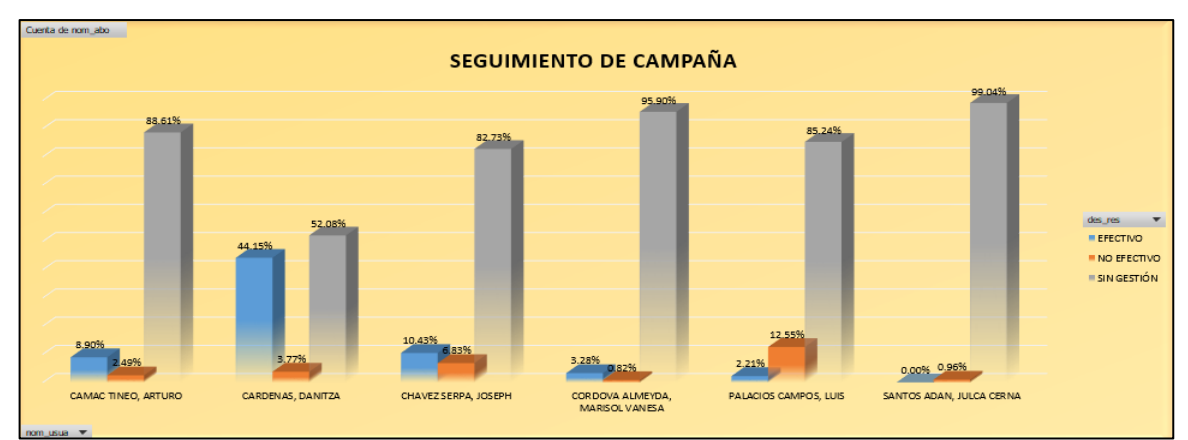

*Figura 13*. Hoja de cálculo Excel - reporte de campaña

Actualmente la gestión de información de la recaudación acumulada desde distintos medios, son exportados desde el sistema y procesados con el uso de una hoja de cálculo usando el programa Excel para generar finamente un reporte, tal como es mostrado en la figura 12.

En la imagen a continuación, se ve la hoja "REPORTE DE RECAUDACION" del libro de Excel proporcionado por el área de Ventas. Donde se muestra la información de la recaudación de distintos medios. La interfaz utilizada actualmente para mostrar la información requerida, se envía de forma diaria. Sin embargo, esta forma de trabajo, esta forma de trabajo se hace tedioso en cuanto al procesamiento manual y en algunos casos ocasionando perdida de información. Debido a ello, desean que se automatice este proceso mediante un sistema de información.

| <b>SERVICIO</b>     | <b>ENE 2018</b>  | <b>FEB 2018</b> | <b>MAR 2018</b> | <b>ABR 2018</b> | <b>MAY 2018</b>   | <b>JUN 2018</b> | <b>JUL 2018</b> | <b>AGO 2018</b> | <b>SET 2018</b> | <b>OCT 2018</b> | <b>NOV2018</b><br>2 | <b>TOTAL</b>     |
|---------------------|------------------|-----------------|-----------------|-----------------|-------------------|-----------------|-----------------|-----------------|-----------------|-----------------|---------------------|------------------|
| <b>CABLE</b>        | 2,271,293.31     | 2,046,373.03    | 2,376,338.16    | 2,428,240.50    | 2,487,462.46      | 2,431,522.11    | 2,531,192.67    | 2,489,131.74    | 2,363,984.41    | 2,931,898.56    | 2,299,814.97        | 29,078,378.67    |
| <b>ALFATEL</b>      | 721.076.59       | 640.227.34      | 744,927.88      | 777,356.60      | 1.403.979.68      | 1.332.979.82    | 1.368.151.80    | 1.380.497.36    | 1.309.823.28    | 1.571.217.46    | 1.263.389.46        | 13,816,097,33    |
| <b>CABLE VISION</b> | 753.859.68       | 682.697.28      | 804.312.53      | 1.125.361.06    | 1.083.482.78      | 1.098.542.29    | 1.163.040.87    | 1.108.634.38    | 1.054.161.13    | 1.360.681.10    | 1.036.425.51        | 12.389.855.30    |
| <b>SUPER CANAL</b>  | 510.450.30       | 472,293.79      | 544.830.81      | 525.522.84      |                   |                 |                 |                 |                 |                 | $\sim$              | 2.053.097.74     |
| <b>TELEMUNDO</b>    | 285,906.74       | 251.154.62      | 282,266.94      |                 |                   |                 |                 |                 |                 |                 |                     | 819,328.30       |
| <b>INTERNET</b>     | 737,912.01       | 783,446.27      | 808,540.51      | 758.182.19      | 644,531,53        | 720.077.87      | 891.686.15      | 711.909.26      | 740.032.59      | 1.197.557.13    | 803.195.18          | 9,637,827,49     |
| <b>ALFATEL</b>      | 317,186.66       | 372,632.82      | 369.618.78      | 350,269.22      | 359,486.82        | 464.162.15      | 610.957.54      | 477.103.75      | 498.147.57      | 961.819.13      | 547, 461.35         | 5.873.929.80     |
| <b>CABLE VISION</b> | 211,804.60       | 212,445.44      | 225,956.48      | 252,676.61      | 285,044.71        | 255,915.72      | 280,728.61      | 234,805.51      | 241,885.02      | 235,738.00      | 255,733.83          | 2,988,407.32     |
| <b>SUPER CANAL</b>  | 153.051.56       | 147.285.51      | 163.056.52      | 155.236.36      |                   |                 |                 |                 |                 |                 |                     | 618,629.95       |
| <b>TELEMUNDO</b>    | 55,869.19        | 51,082.50       | 49,908.73       |                 |                   |                 |                 |                 |                 |                 |                     | 156,860.42       |
| <b>TOTAL</b>        | 3,009,205.32     | 2,829,819.30    | 3,184,878.67    | 3,186,422.69    | 3,131,993.99      | 3,151,599.98    | 3,422,878.82    | 3,201,041.00    | 3,104,017.00    | 4,129,455.69    | 3,103,010.15        | 38,716,206.16    |
|                     |                  |                 |                 |                 |                   |                 |                 |                 |                 |                 |                     |                  |
| <b>ORIGEN</b>       | <b>ENE 2018</b>  | <b>FEB 2018</b> | <b>MAR 2018</b> | <b>ABR 2018</b> | <b>MAY 2018</b>   | <b>JUN 2018</b> | <b>JUL 2018</b> | AGO 2018        | <b>SET 2018</b> | <b>OCT 2018</b> | <b>NOV2018</b>      | <b>TOTAL</b>     |
| <b>MASIVO</b>       | 2,896,201.60     | 2.678.121.89    | 3.053.248.20    | 3.058.747.80    | 3.048.402.15      | 3.000.592.00    | 3,217,871.06    | 2.966.090.20    | 2.899.457.78    | 3.515.116.90    | 2.853.119.31        | 36,290,060.66    |
| <b>ALFATEL</b>      | 925,259.53       | 861,162.75      | 982,916.19      | 999,950.93      | 1,679,874.66      | 1,646,133.99    | 1,774,101.58    | 2,377,516.93    | 1,603,411.63    | 1,918,697.80    | 1,560,959.97        | 18,018,748.25    |
| <b>CABLE VISION</b> | 965.664.28       | 895.142.72      | 1.030.269.01    | 1.378.037.67    | 1.368.527.49      | 1.354.458.01    | 1.443.769.48    | 588.573.27      | 1.296.046.15    | 1.596.419.10    | 1.292.159.34        | 14,623,396,00    |
| <b>SUPER CANAL</b>  | 663.501.86       | 619.579.30      | 707.887.33      | 680.759.20      |                   |                 |                 |                 |                 |                 |                     | 2.671.727.69     |
| <b>TELEMUNDO</b>    | 341,775.93       | 302,237.12      | 332, 175.67     |                 |                   |                 |                 |                 |                 |                 |                     | 976,188.72       |
| <b>CORPORATIVO</b>  | 113,003.72       | 151,697.41      | 131,630.47      | 127,674.89      | 83,591.84         | 158,791.78      | 205,007.76      | 234,950.80      | 204,559.22      | 614,338.79      | 249,890.84          | 2,433,929.30     |
| <b>TOTAL</b>        | 3,009,205,32     | 2,829,819,30    | 3,184,878,67    | 3,186,422,69    | 3,131,993,99      | 3,159,383,78    | 3,422,878.82    | 3,201,041.00    | 3,104,017,00    | 4,129,455,69    | 3,103,010.15        | 38,723,989.96    |
|                     |                  |                 |                 |                 |                   |                 |                 |                 |                 |                 |                     |                  |
| <b>LUGAR</b>        | <b>ENE 2018</b>  | <b>FEB 2018</b> | <b>MAR 2018</b> | <b>ABR 2018</b> | <b>MAY 2018</b>   | <b>JUN 2018</b> | <b>JUL 2018</b> | AGO 2018        | <b>SET 2018</b> | <b>OCT 2018</b> | <b>NOV2018</b>      | <b>TOTAL</b>     |
| <b>OFICINAS</b>     | 1,504,697.41     | 1,395,670.32    | 1,591,070.78    | 1,650,076.77    | 1,669,007.78      | 1,709,014.64    | 1,803,491.59    | 1,636,016.31    | 1,611,231.99    | 2,037,791.22    | 1,591,330.05        | 19,994,922.70    |
| <b>AGENTE</b>       | 1,080,171.25     | 1,030,914.98    | 1,263,203.39    | 1,203,073.54    | 1,172,052.86      | 1,069,000.54    | 1,272,464.66    | 1,163,395.41    | 1,151,051.29    | 1,335,720.36    | 1,133,648.90        | 14, 182, 265, 11 |
| <b>COBRANZAS</b>    | 310,967.94       | 251.536.59      | 198.974.03      | 205.597.49      | 207.341.51        | 222,576.82      | 141,914.81      | 166,678.48      | 137.174.50      | 614,338.79      | 249,890.84          | 2,865,783.58     |
|                     | <b>MENSUALES</b> | <b>SERVICIO</b> | FORMA-PAGO      |                 | LUGAR-RECAUDACION |                 | CABLE-INTERNET  |                 | CORPORATIVO     | <b>EMPRESA</b>  | <b>DIARIO</b>       | <b>AGENTE</b>    |

 *Figura 14.* Hoja de cálculo Excel - reporte de recaudación

Solución de análisis empresarial que permita visibilizar los datos graficados en reportes interactivos y compartir información con toda la organización, o insertarla en su aplicación o sitio web utilizando Power BI. El proyecto llego a la unidad de negocios de TI a inicios del mes de julio del año. El mismo se desarrolló involucrando las siguientes tecnológicas:

- Power BI
- SQL Server
- Microsoft Excel

#### **a) Objetivo del proyecto**

Esta investigación ayudara a disminuir el tiempo usado en la elaboración de reportes, en la trasformación de la información y finalmente el conocimiento, ya que antes de la implementación, estos procesos demandaban un esfuerzo adicional.

Brindar al gerente del área de ventas un modo distinto de ver el estado de las ventas realizadas actual e históricamente, y la gestión del asesor de modo sencillo basándose en los indicadores de la investigación.

### **b) Alcance del proyecto**

Implementar Data Warehouse para el área de Ventas de la empresa Cable Visión Perú, con la información extraída del sistema Sysgcop. Elaborar un análisis multi-dimensional por medio de la base de data dimensional.

### **c) Diseño de reportes:**

- Reporte de las ventas diarias por servicio
- Reporte de las ventas diarias por gestor
- Reporte de las ventas por año
- Reporte de las ventas por mes

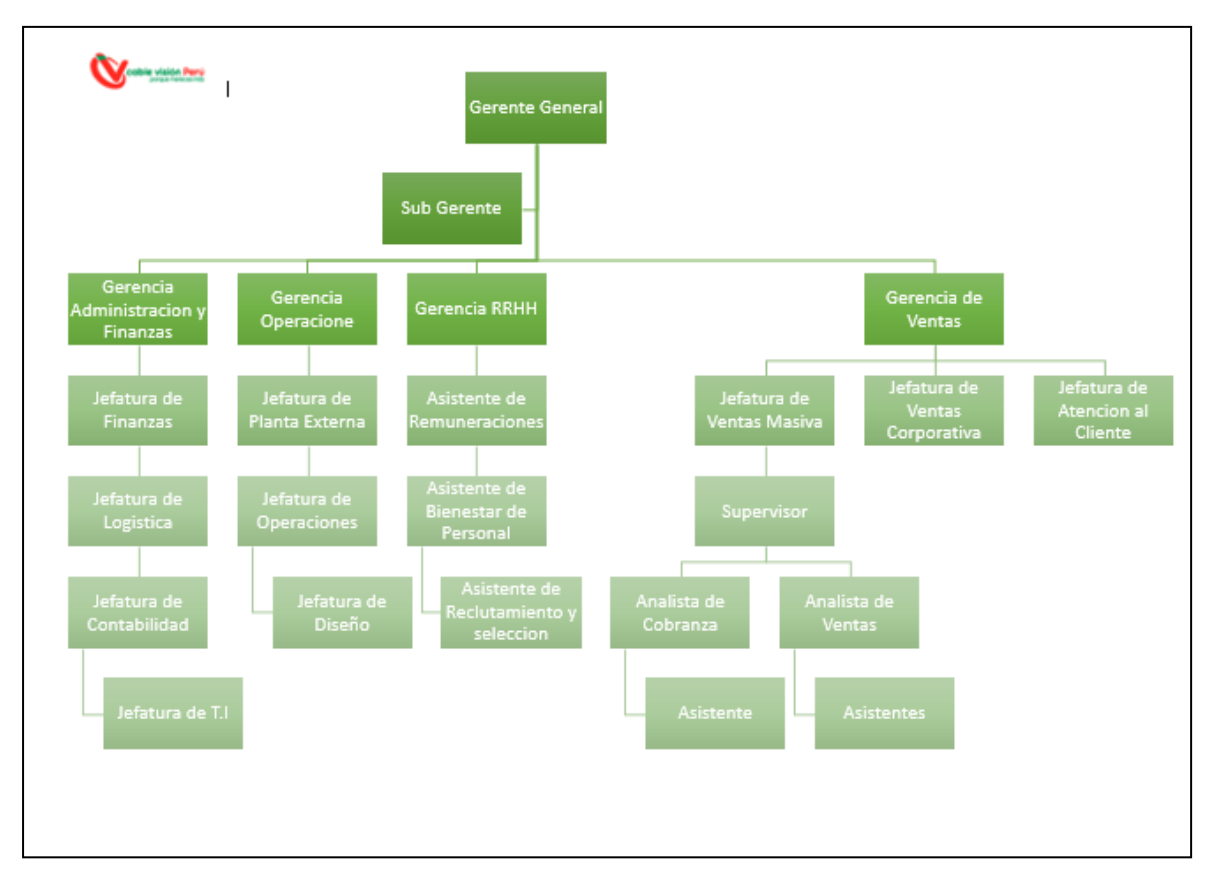

## **Organigrama**

 *Figura 15.* Organigrama de la empresa Cable Visión Perú

#### **d) Stakeholders internos y externos**

Los interesados del proyecto son la gerencia de y jefaturas del área de Ventas de la empresa Cable Visión Perú.

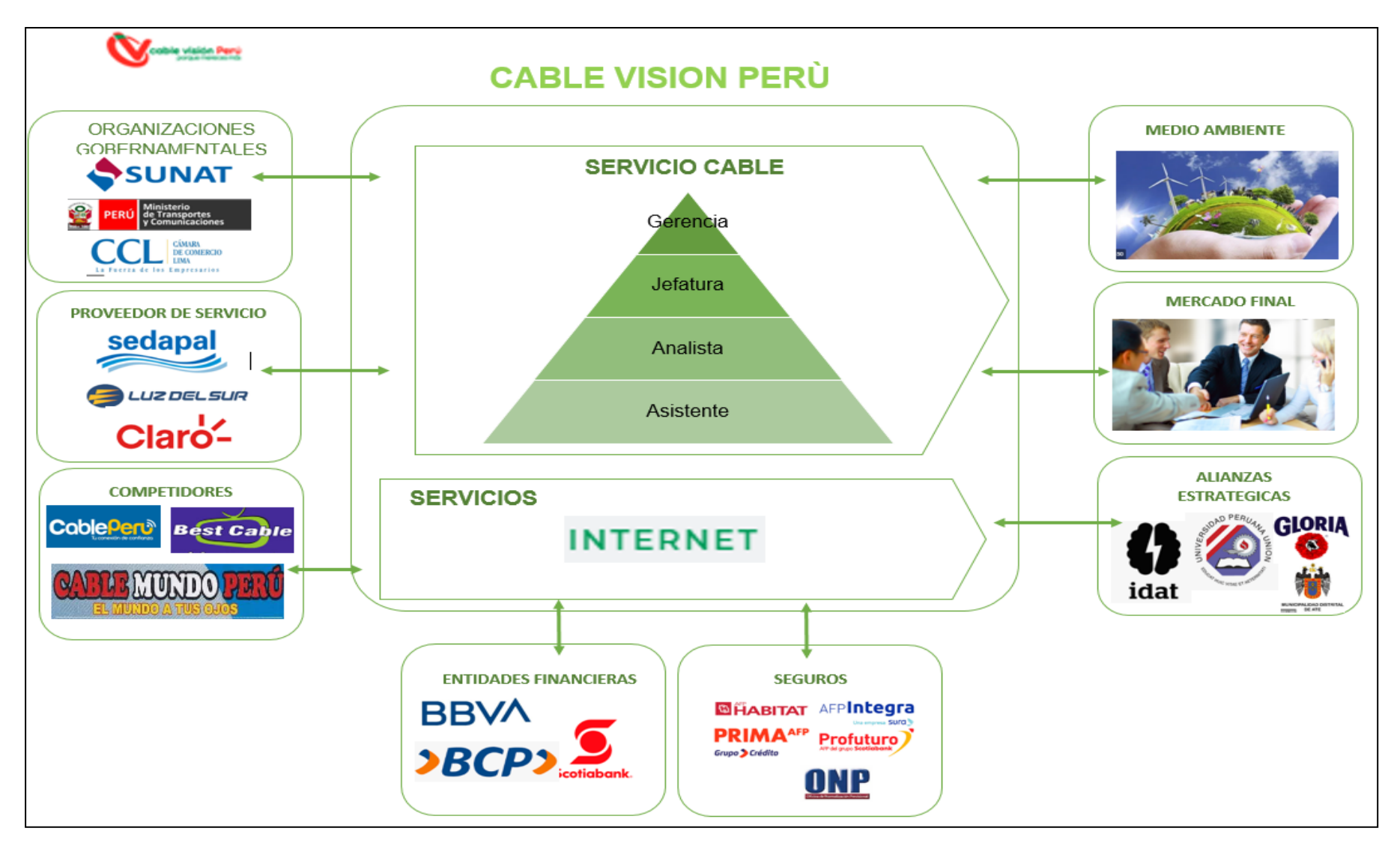

 *Figura 16 .* Stakeholders internos y externos

# **e) Cadena de valor: servicio de cable**

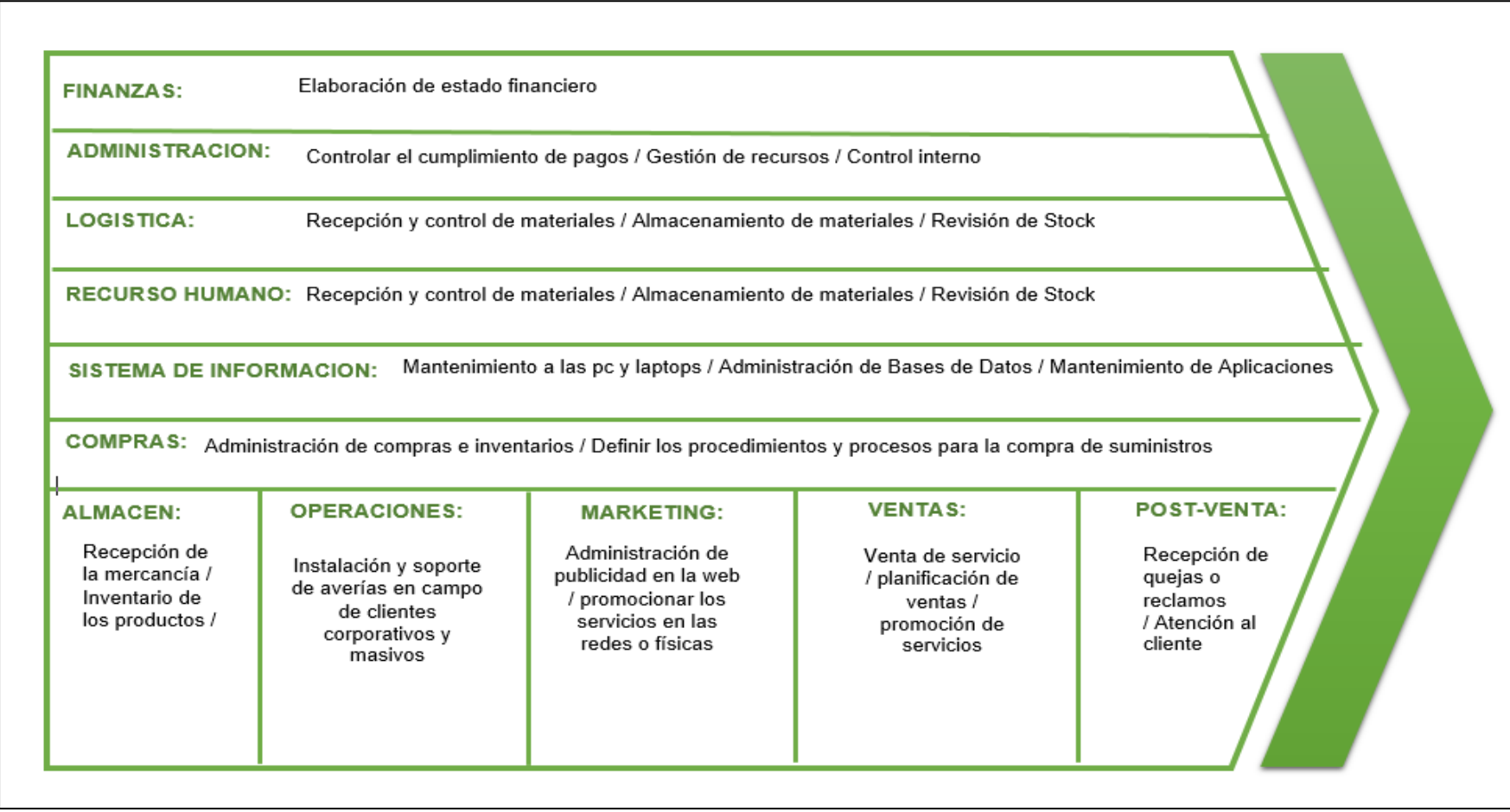

*Figura 17.* Cadena de valor de la empresa Cable Visión Perú

## **f) Análisis de riesgo**

Las posibilidades que pudimos apreciar tenemos:

- Variación de procesos en el área de Ventas
- Escaso acceso a la información para el desarrollo del proyecto.
- Insuficiente espacio de almacenamiento los disco
- Avería del disco duro y/o equipo informático
- Problemas de acceso a internet
- La corporación no facilita la realización de las pruebas del funcionamiento.

Tabla 14 *Análisis de riesgo*

### *Análisis de riesgo*

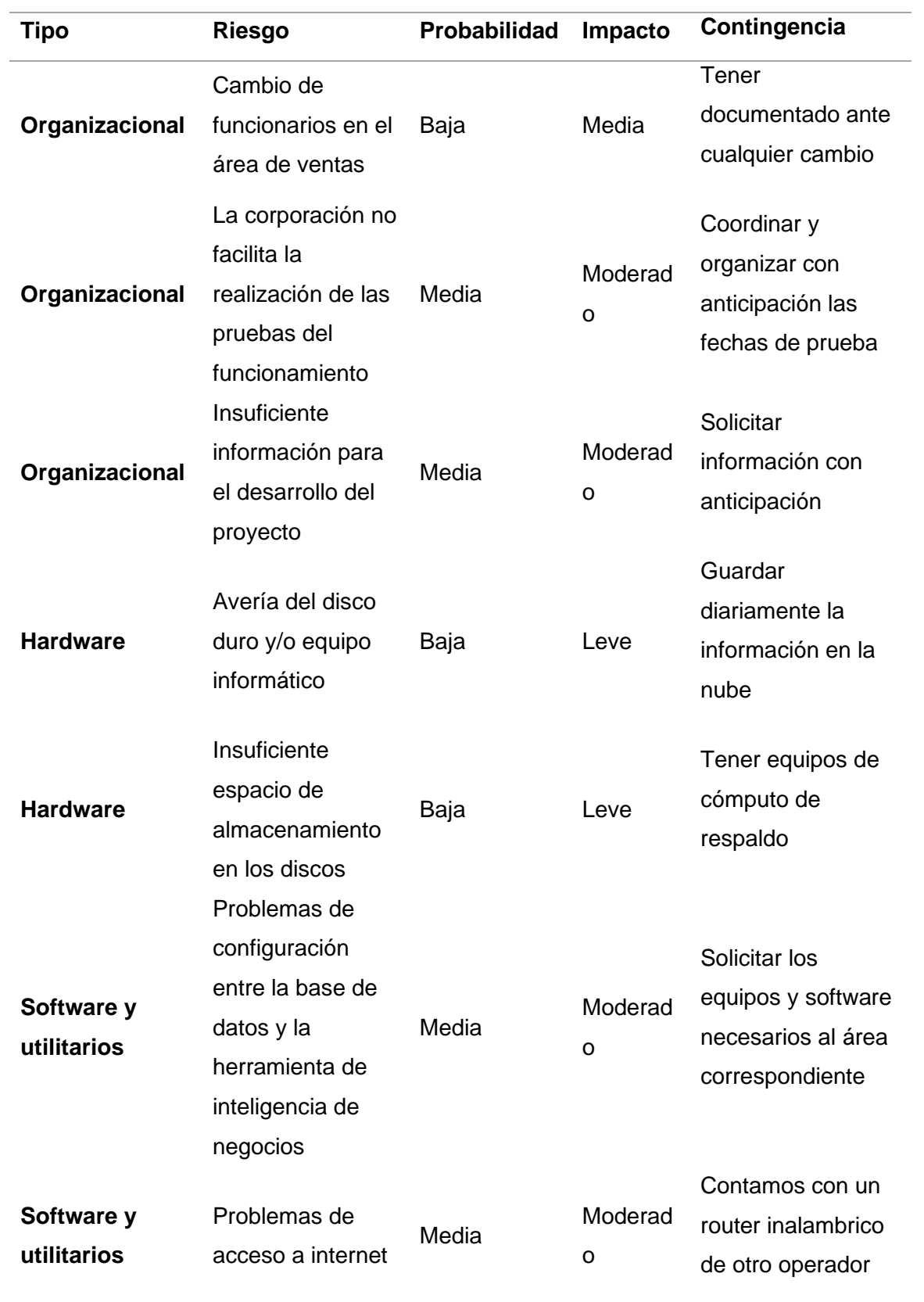

## **FASE 2: DEFINICIÓN DE REQUERIMIENTOS**

#### **a. Problema del negocio**

En la actualidad la empresa tiene disponibilidad de información histórica y actualizada, para tomar decisiones aseverar. Los reportes son hechos manualmente que tomo tiempo en procesar y elaborar, lo cual genera retrasos al momento de la toma de decisiones de la organización, solamente brinda data que no se puede analizar, no es interactivo y muy extenso.

#### **b. Fuente de información**

La investigación del proyecto se acudirá a las siguientes fuentes de información:

- Entrevistas
- Reportes de gestión (Excel)
- Base de datos transaccionales

#### **c. Requerimientos**

#### Tabla 15

#### *Lista de requerimiento*

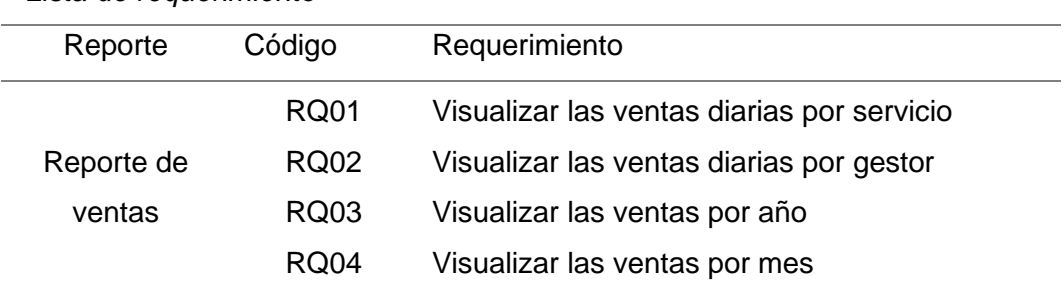

#### **d. Documentación de los requerimientos**

#### • **RQ01 : Visualizar las ventas diarias por servicio**

Se requiere presentar la información histórico y actual de las ventas diarias por servicio, mediante el filtrado por fechas (ejemplo: "Cuantas transacciones nuevas ingresaron en el mes de enero") y

servicio (ejemplo: "que servicios fueron más vendidos en el mes de enero"). También se podrá obtener el top de los tipos de servicios más vendidos un año en específico.

#### • **RQ02 :Visualizar las ventas diarias por gestor**

Se requiere presentar la información histórico y actual de las ventas diarias por gestor, mediante el filtrado por fechas (ejemplo: "Cuantas transacciones nuevas ingresaron por gestores en mes de Julio").También se podrá obtener el top de ventas por gestores en un año en específico.

#### • **RQ03 :Visualizar las ventas por año**

Se requiere presentar la información histórico y actual de las ventas diarias por años (ejemplo: "Cuantas transacciones nuevas ingresaron en el año 2018") y servicio (ejemplo: "que servicios fueron más vendidos en el mes de enero"). También se podrá obtener el top más vendidos un año en específico.

#### **FASE 3: MODELADO DIMENSIONAL**

#### **a) Descripción de dimensiones**

En esta fase se dispone la descripción de dimensiones y cada dimensión se refiere a la función que se realizará en el proceso de ventas en el área de ventas, según tabla:

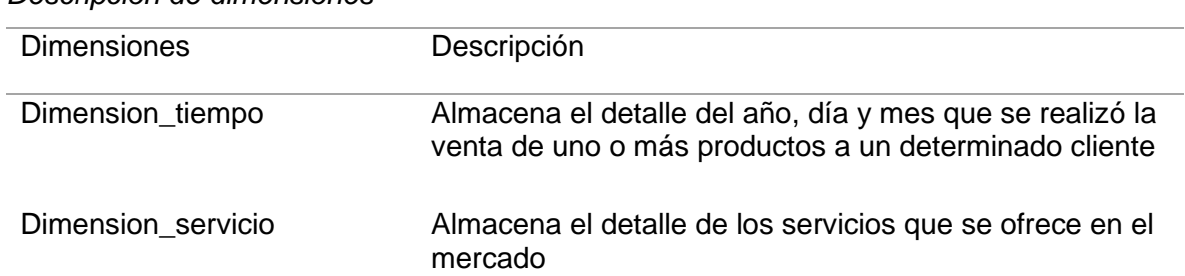

# *Descripción de dimensiones*

Tabla 16 *Descripción de dimensiones*

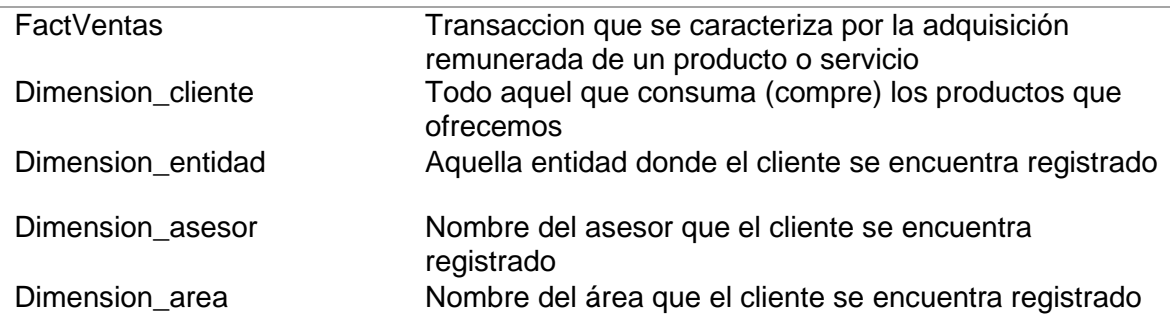

#### Tabla 17 *Dimensión tiempo*

### *Dimensión tiempo*

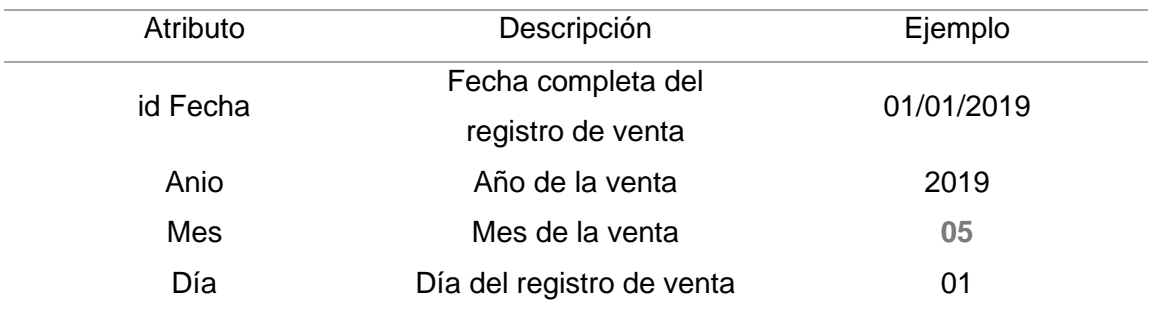

#### Tabla 18 *Dimensión servicio*

*Dimensión servicio*

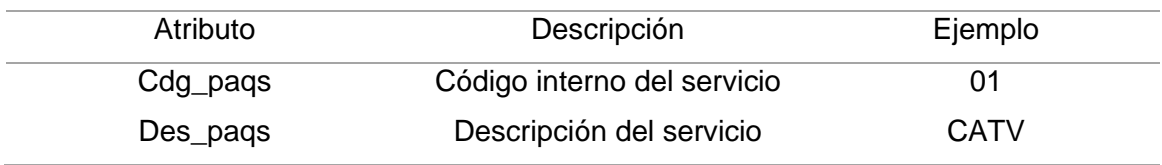

#### Tabla 19

*Dimensión cliente*

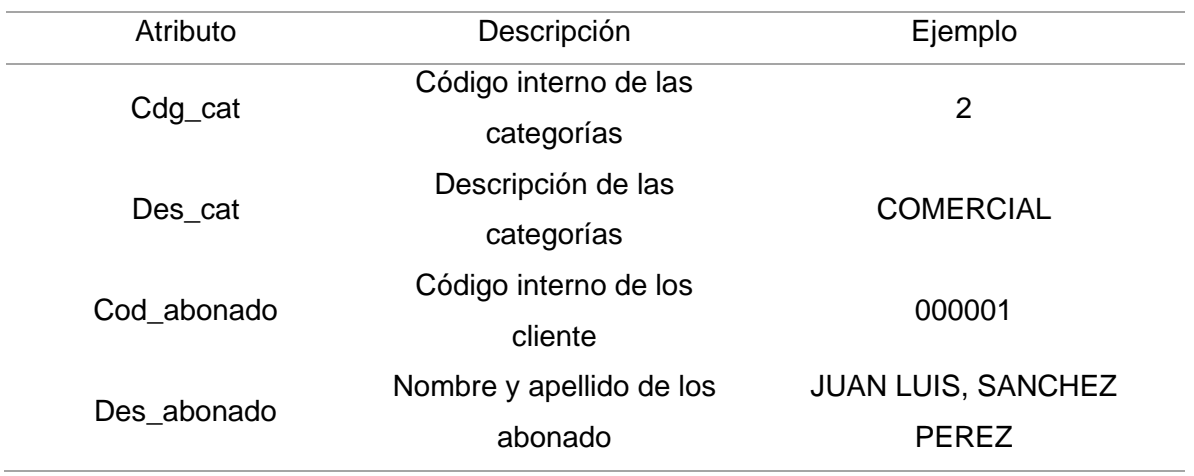

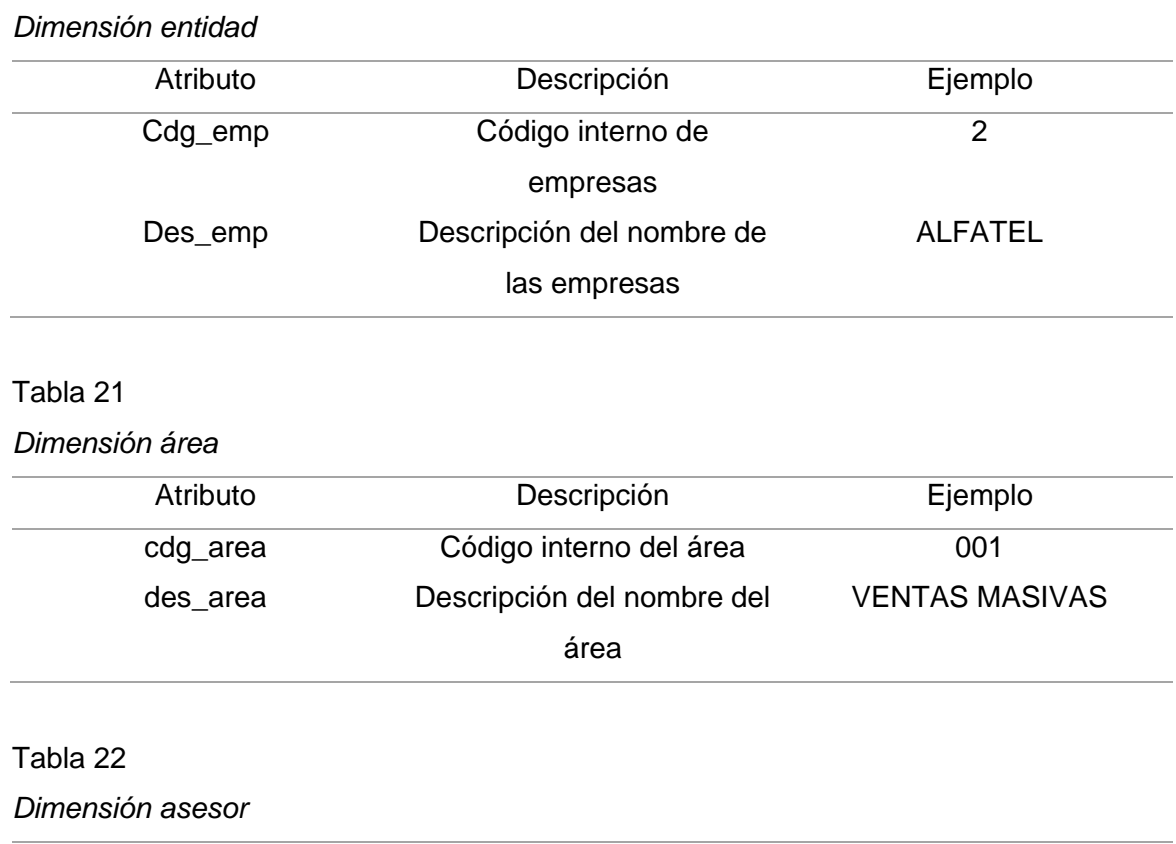

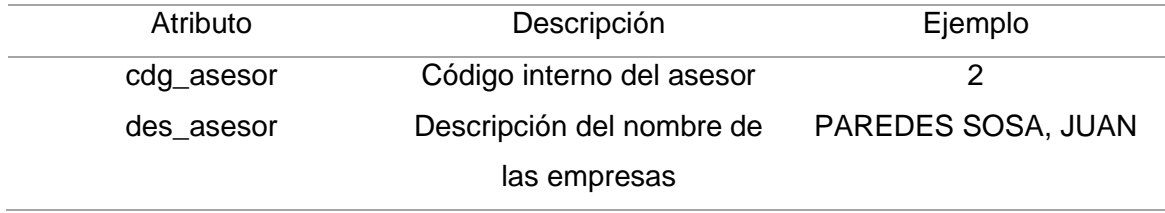

## **b) Definición de la tabla de hechos**

En este punto se detalla la tabla de hechos con las fórmulas, medidas que se tuvo para decidir en qué medidas conseguiremos los resultados de las ventas en los KPI de gestión para el área de Ventas de la empresa Cable Visión Perú.

Tabla 23 *Tabla hechos FactVentas*

Tabla 20 *Dimensión entidad*

*Tabla hechos FactVentas*

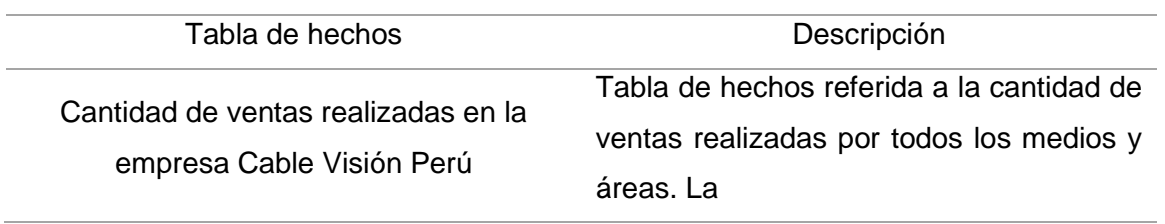

#### **3.3.1. Medidas**

Tabla 24 *Medidas*

*Medidas*

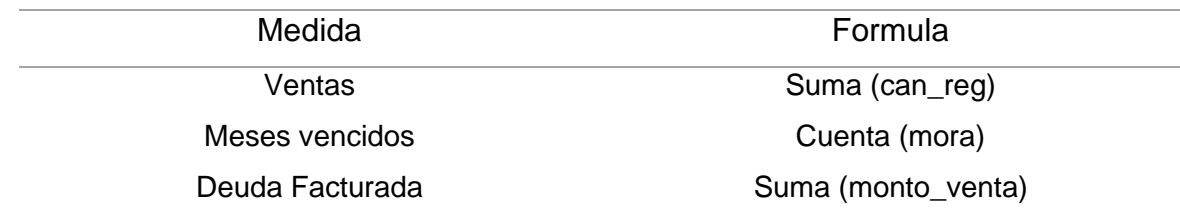

#### **3.4. Diseño físico**

## **3.4.1. Tabla Dimensión: dimensión concepto**

Tabla 25 *Dimensión tiempo*

*Dimensión tiempo*

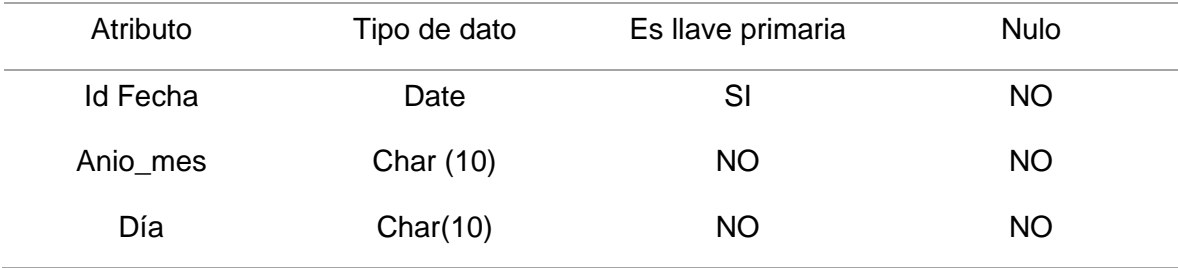

## Tabla 26 *Dimensión servicio*

*Dimensión servicio*

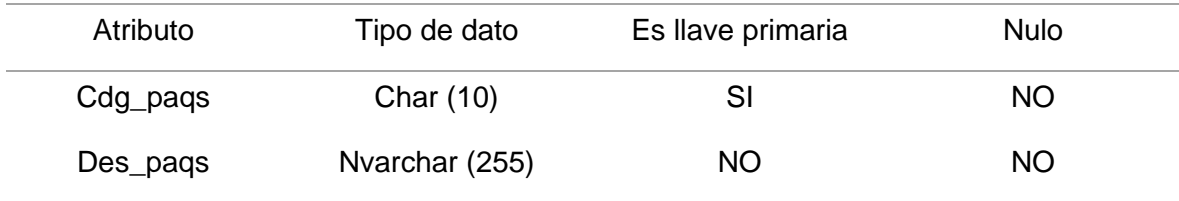

#### Tabla 27 *Dimensión cliente*

*Dimensión cliente*

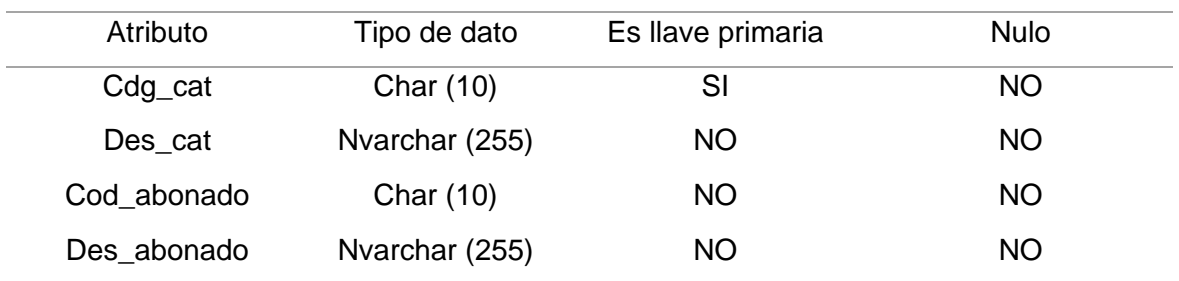

# Tabla 28 *Dimensión entidad*

#### *Dimensión entidad*

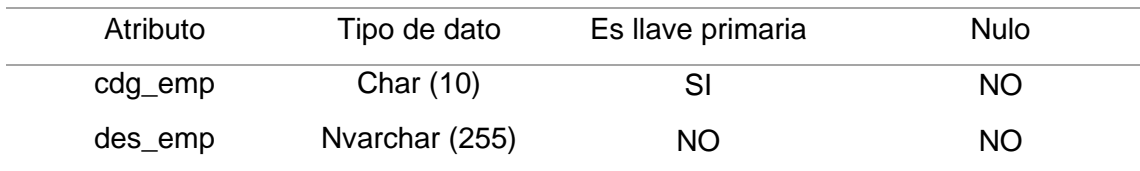

## Tabla 29 *Dimensión área*

*Dimensión área*

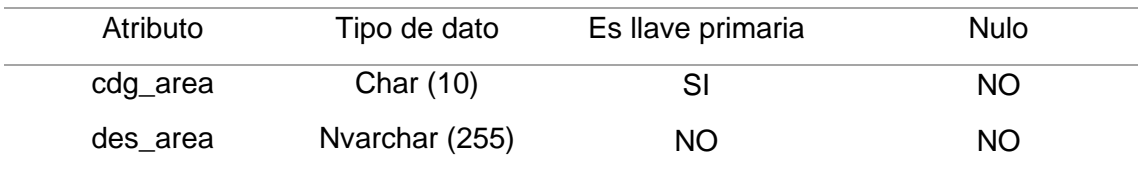

#### Tabla 30 *Dimensión asesor*

#### *Dimensión asesor*

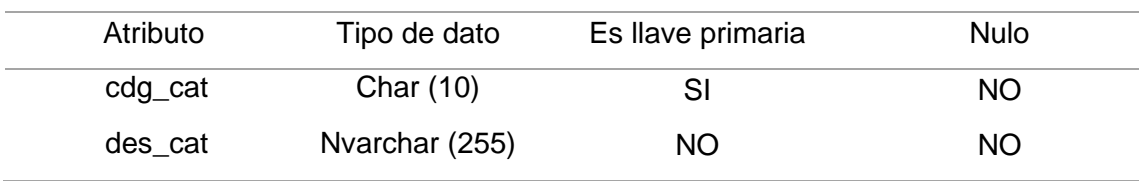

#### Tabla 31 *Tabla de H echos: FactVentas*

#### *Tabla de Hechos: FactVentas*

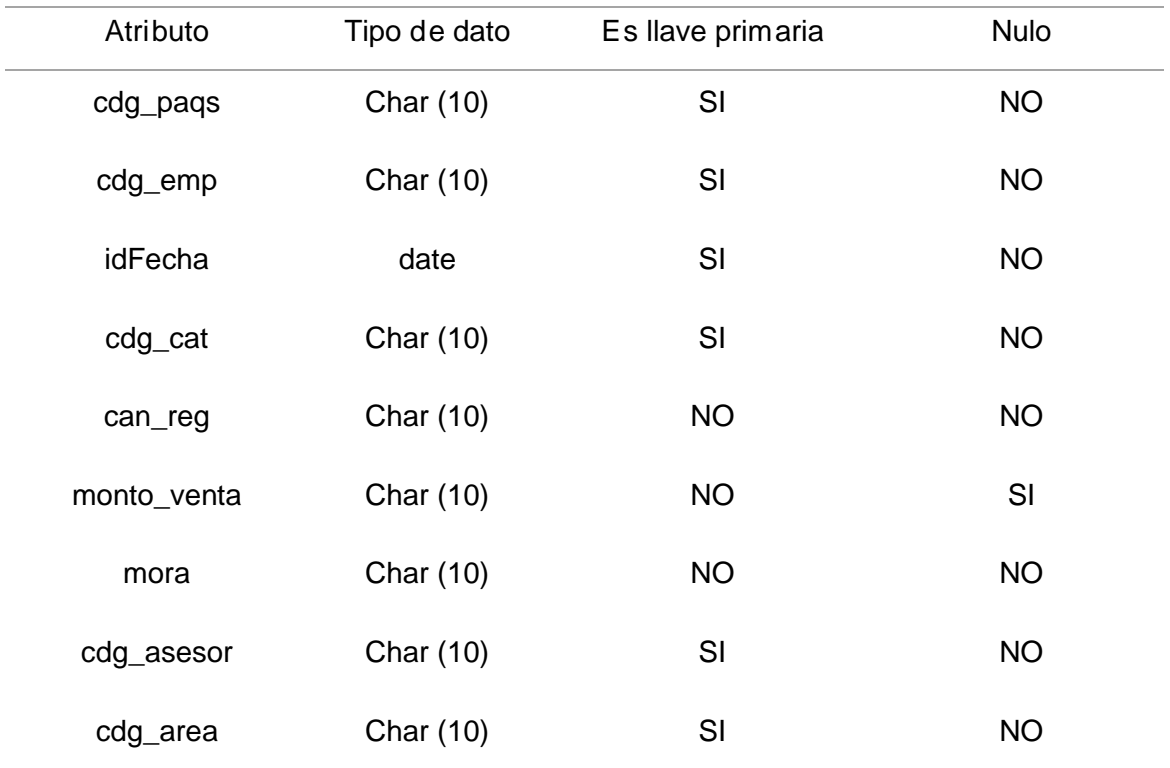

#### **c) Diseño del modelo dimensional**

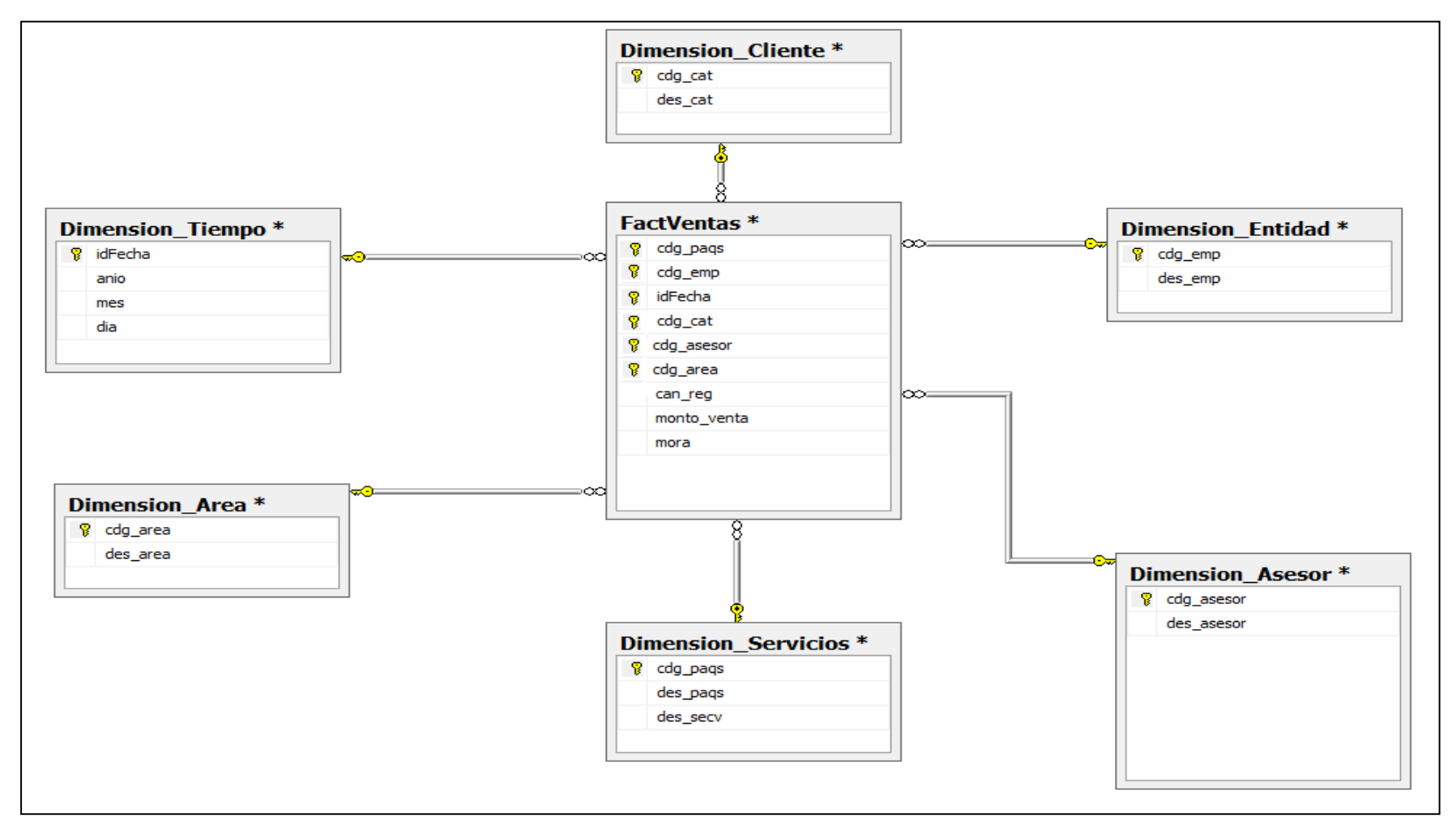

*Figura 18.* Diseño del modelo dimensional

#### **d) Carga de datos a las tablas dimensionales**

#### **Creación de la base de datos**

En este ingresaremos los datos del servidor, luego el nombre del BD

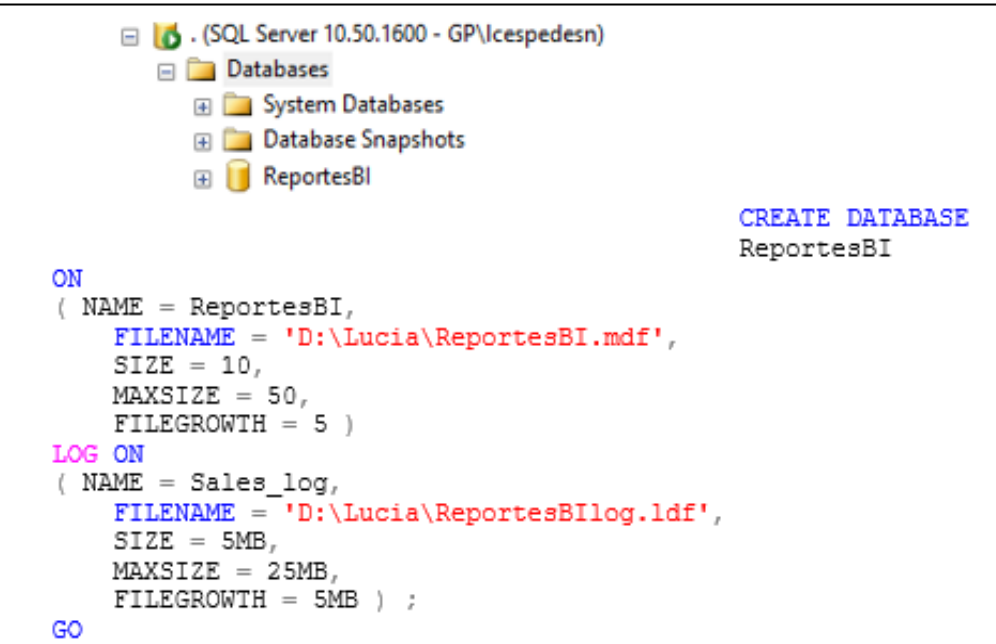

*Figura 19.* Código creación de base de datos

#### • **Dimension\_Tiempo**

```
CREATE TABLE [dbo]. [Dimension Tiempo] (
         [idFecha] [date] NOT NULL,
         [anio] [varchar] (255) NOT NULL,
         [mes] [varchar] (255) NOT NULL,<br>[dia] [varchar] (255) NOT NULL,
PRIMARY KEY CLUSTERED
\left([idFecha] ASC
) WITH (PAD_INDEX = OFF, STATISTICS_NORECOMPUTE = OFF,<br>IGNORE DUP KEY = OFF, ALLOW_ROW_LOCKS = ON, ALLOW_PAGE_LOCKS<br>= ON) ON [PRIMARY]
) ON [PRIMARY]
GO
```
*Figura 20.* Creación de tabla: dimensión tiempo
#### • **Dimensión \_servicio**

```
CREATE TABLE [dbo]. [Dimension Servicios] (
         [cdg pags] [char] (10) NOT NULL,
         [des pags] [nvarchar] (255) NOT NULL,
         [des_secv] [nvarchar](255) NULL,
PRIMARY KEY CLUSTERED
         [cdg pags] ASC
\begin{array}{rcl} \texttt{\texttt{[NITE]}} \quad \texttt{\texttt{[PAD_INDEX]}} & = \texttt{\texttt{OFF}} \quad \texttt{\texttt{STATISTICS\_NORMALUTE}} \quad = \texttt{\texttt{OFF}} \, , \end{array}IGNORE DUP KEY = OFF, ALLOW ROW LOCKS = ON, ALLOW PAGE LOCKS
= ON) \overline{ON} [PRIMARY]
) ON [PRIMARY]
GO
```
*Figura 21.* Creación de tabla: dimensión servicio

## • **Dimensión \_cliente**

```
CREATE TABLE [dbo]. [Dimension Cliente] (
      [cdg_cat] [char] (10) NOT NULL,
      [des cat] [varchar] (255) NULL,
PRIMARY KEY CLUSTERED
      [cdg cat] ASC
) WITH (PAD INDEX = OFF, STATISTICS NORECOMPUTE = OFF,
IGNORE DUP KEY = OFF, ALLOW ROW LOCKS = ON, ALLOW PAGE LOCKS
= ON) ON [PRIMARY]
) ON [PRIMARY]
GO
```
*Figura 22.* Creación de tabla: dimensión cliente

# • **Dimensión \_entidad**

```
CREATE TABLE [dbo]. [Dimension Entidad] (
      [cdg_emp] [char](10) NOT NULL,
      [des_emp] [varchar] (255) NOT NULL,
PRIMARY KEY CLUSTERED
      [cdg_emp] ASC
) WITH (PAD INDEX = OFF, STATISTICS NORECOMPUTE = OFF,
IGNORE DUP KEY = OFF, ALLOW ROW LOCKS = ON, ALLOW PAGE LOCKS
= ON) ON [PRIMARY]
) ON [PRIMARY]
GO
```
*Figura 23.* Creación de tabla: dimensión entidad

• **Dimensión \_asesor**

```
CREATE TABLE [dbo]. [Dimension Asesor] (
      [cdg_asesor] [char] (10) NOT NULL,
      [des_asesor] [varchar] (255) NOT NULL,
PRIMARY KEY CLUSTERED
\sqrt{ }[cdg asesor] ASC
) WITH (PAD INDEX = OFF, STATISTICS NORECOMPUTE = OFF,
IGNORE DUP KEY = OFF, ALLOW ROW LOCKS = ON, ALLOW PAGE LOCKS
= ON) ON [PRIMARY]
) ON [PRIMARY]
GO
```
*Figura 24.* Creación de tabla: dimensión asesor

• **Dimensión \_área**

```
CREATE TABLE [dbo]. [Dimension Area] (
      [cdg_area] [char] (10) NOT NULL,
      [des_area] [varchar] (255) NOT NULL,
PRIMARY KEY CLUSTERED
-
     [cdg_area] ASC
) WITH (PAD_INDEX = OFF, STATISTICS_NORECOMPUTE = OFF,IGNORE DUP KEY = OFF, ALLOW ROW LOCKS = ON, ALLOW PAGE LOCKS
= ON) \overline{ON} [PRIMARY]
) ON [PRIMARY]
GO
```
*Figura 25.* Creación de tabla: dimensión área

• **Hechos: FactVentas**

```
CREATE TABLE [dbo]. [FactVentas] (
        [cdg_paqs] [char] (10) NOT NULL,<br>[cdg_emp] [char] (10) NOT NULL,
       [idFecha] [date] NOT NULL,<br>[cdg_cat] [char] (10) NOT NULL,<br>[can_reg] [char] (10) NOT NULL,
        [nonto_venta] [char] (10) NULL,<br>[mora] [char] (10) NULL,
        [cdg asesor] [char](10) NOT NULL,
        [cdg_area] [char] (10) NOT NULL
ON [PRIMARY]
SET ANSI PADDING OFF
GO
ALTER TABLE [dbo]. [FactVentas] WITH CHECK ADD CONSTRAINT [FK FactVentas Dimension Area] FOREIGN KEY ([cdg area])
REFERENCES [dbo]. [Dimension_Area] ([cdg_area])
co.
ALTER TABLE [dbo]. [FactVentas] CHECK CONSTRAINT
[FK_FactVentas Dimension_Area]
\begin{tabular}{ll} \bf{ALTER} \tt{TABLE} \verb|[dbc]| + [FactVentas] & \tt{WITH} \tt{CHECK} \tt{ADD} & \tt{CONSTRAINT} \\ \verb|[FK_FactVentas_Dimensional_Asesor] \tt{FOREIGN} \tt{KEY} \verb|[cdg_asesor|)] \end{tabular}REFERENCES [dbol. [Dimension Asesor] ([cdg asesor])
\inftyALTER TABLE [dbo]. [FactVentas] CHECK CONSTRAINT
[FK FactVentas Dimension Asesor]
Ğ٥
ALTER TABLE [dbo]. [FactVentas] WITH CHECK ADD CONSTRAINT
[FK FactVentas Dimension Cliente] FOREIGN KEY([cdq cat])
REFERENCES [dbo]. [Dimension Cliente] ([cdg cat])
co
ALTER TABLE [dbo]. [FactVentas] CHECK CONSTRAINT
[FK FactVentas Dimension Cliente]
co
ALTER TABLE [dbo]. [FactVentas] WITH CHECK ADD CONSTRAINT
[FK FactVentas Dimension Entidad] FOREIGN KEY ([cdg emp])
REFERENCES [dbo]. [Dimension Entidad] ([cdg emp])
GO
ALTER TABLE [dbo]. [FactVentas] CHECK CONSTRAINT
[FK FactVentas Dimension Entidad]
GO
ALTER TABLE [dbo]. [FactVentas] WITH CHECK ADD CONSTRAINT
[FK_FactVentas_Dimension_Servicios] FOREIGN KEY([cdg_cat])
REFERENCES [dbo]. [Dimension_Servicios] ([cdg_paqs])
GO
ALTER TABLE [dbo]. [FactVentas] CHECK CONSTRAINT
[FK FactVentas Dimension Servicios]
GO
```
*Figura 26.* Creación de tabla: Hechos factventas

## **FASE 4: SELECCIÓN DEL PRODUCTO**

Para extraer y filtrar la información, es necesario efectuar las siguientes funciones.

- ✓ La tecnología es novedosa, y será puesto en primicia en la organización
- $\checkmark$  Cuenta con una administración sencilla y de sencilla ilustración
- $\checkmark$  Acceder a la vista del datamart, realizar reportes o informes.

Los Software a usar son:

#### Tabla 32 *Softw are a utilizar para la implem entación del pr oyecto*

*Software a utilizar para la implementación del proyecto*

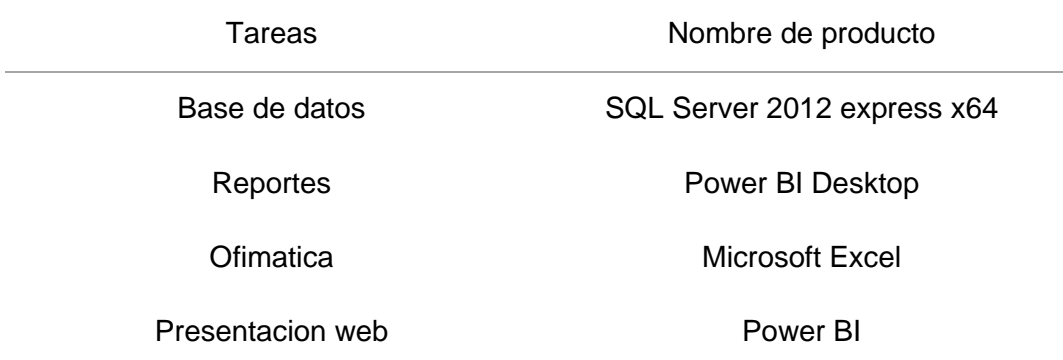

# **FASE 5: DISEÑO Y DESARROLLO DE PRESENTACIÓN DE DATOS**

**a) Cargar datos a las tablas con ETL'S**

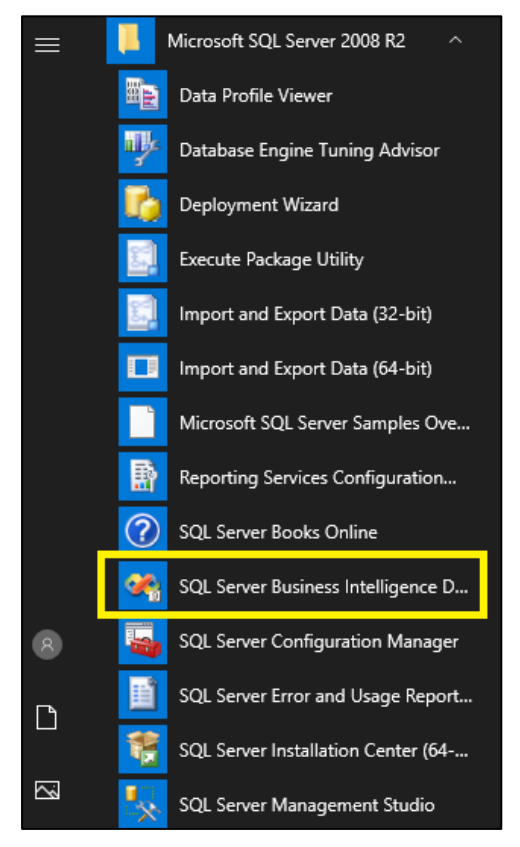

*Figura 27*. Ingreso al entorno SSIS

En este punto podrá visualizar las herramientas que tiene Microsoft 'Visual Studio 2008. Para abrir el proyecto de SSIS seleccionamos la opción Archivo/ Abrir / Proyecto.

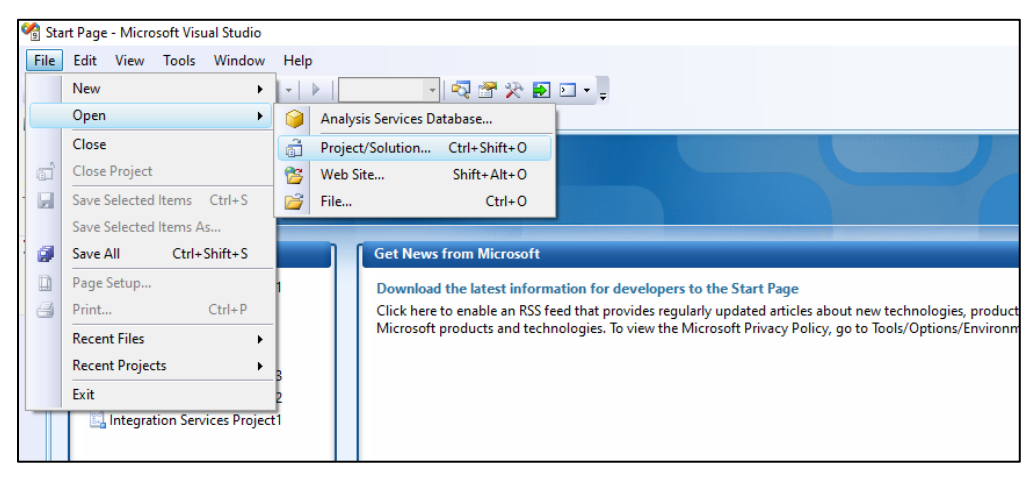

*Figura 28.* Crear ETL

# **b) Ejecutar el DTS**

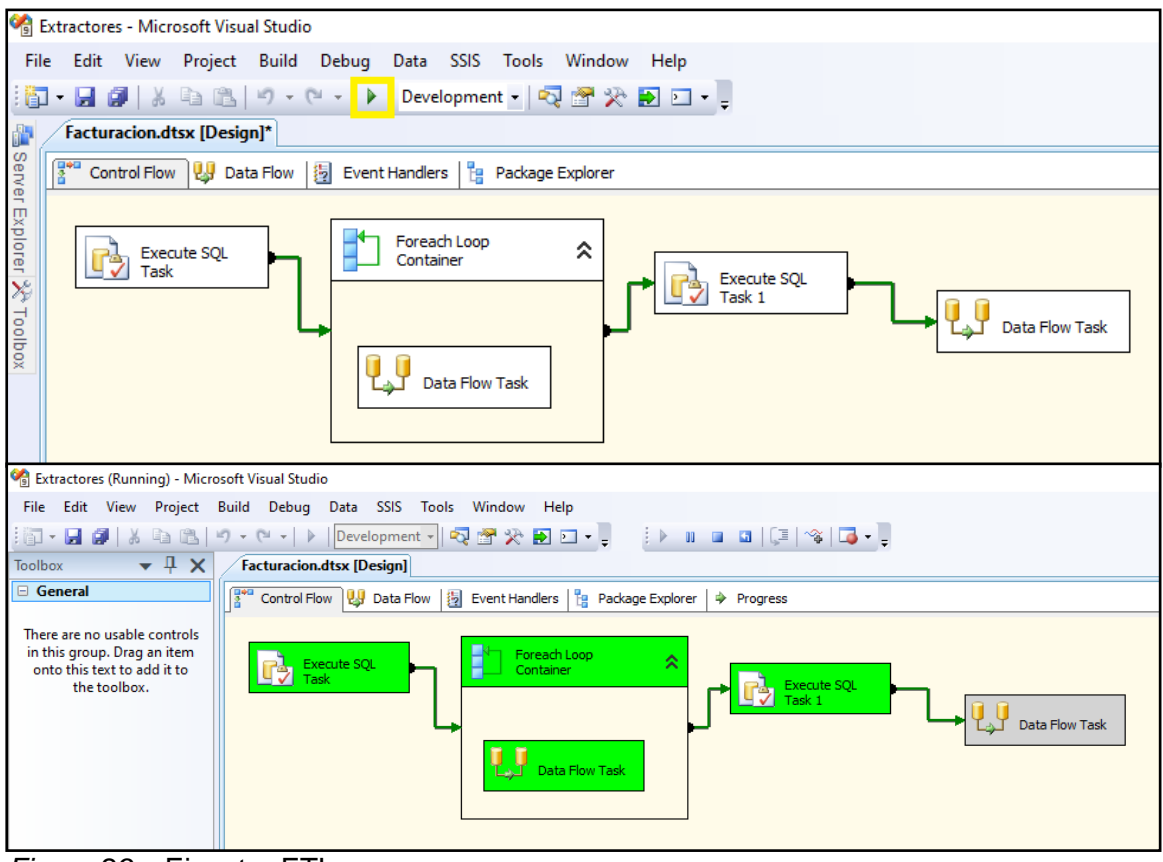

*Figura 29*. Ejecutar ETL

## **c) Gestionar cubo**

## • **Crear y cargar cubos**

Para este punto usaremos una función de SQL Server 2008 - Business Inteligencie Developmente St.

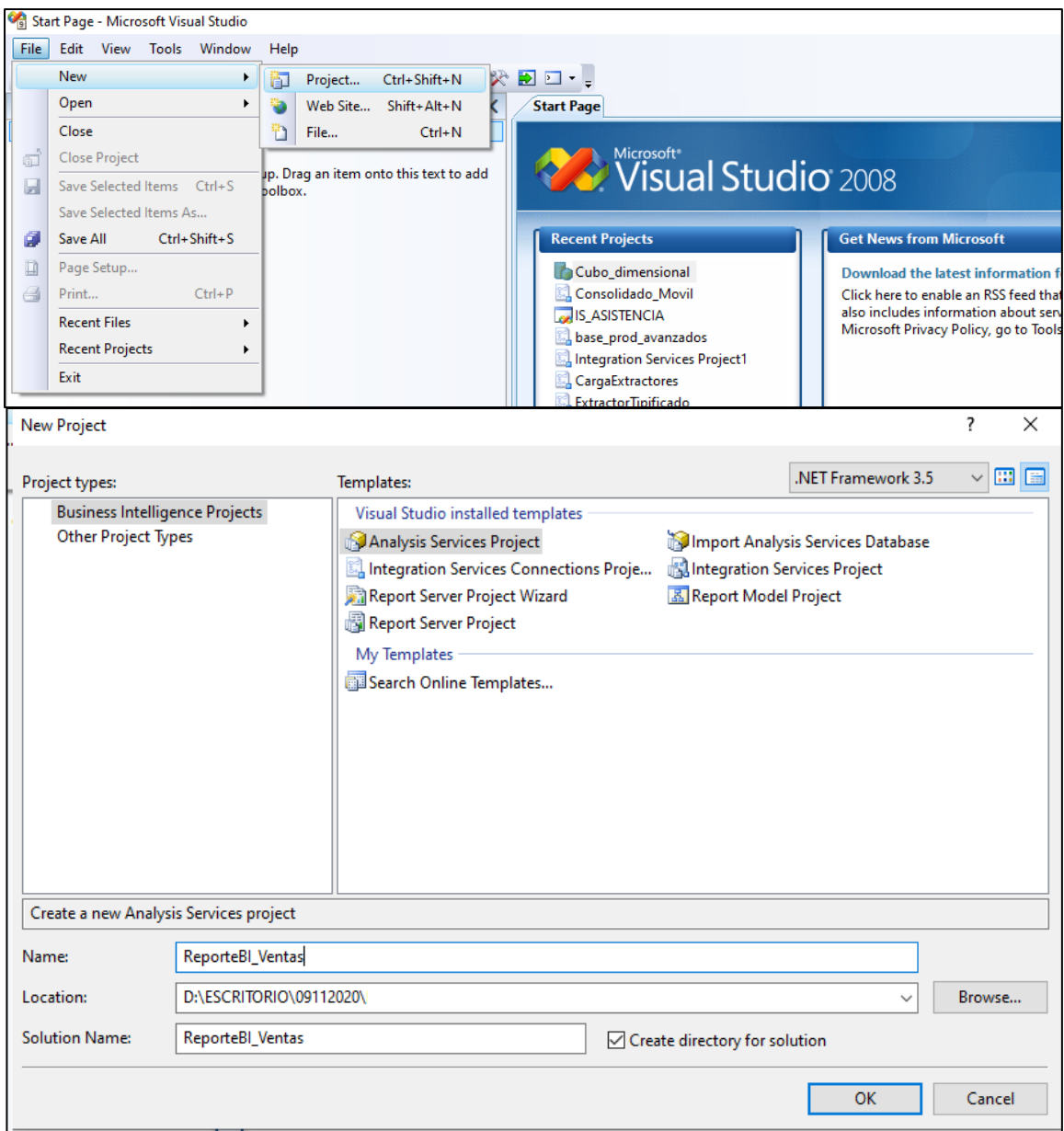

*Figura 30.* Creación de un cubo - Business inteligencie development studio

# • **Creación de origen de datos:**

Clic derecho en la opción de origen de datos > Seleccionar nuevo origen de datos.

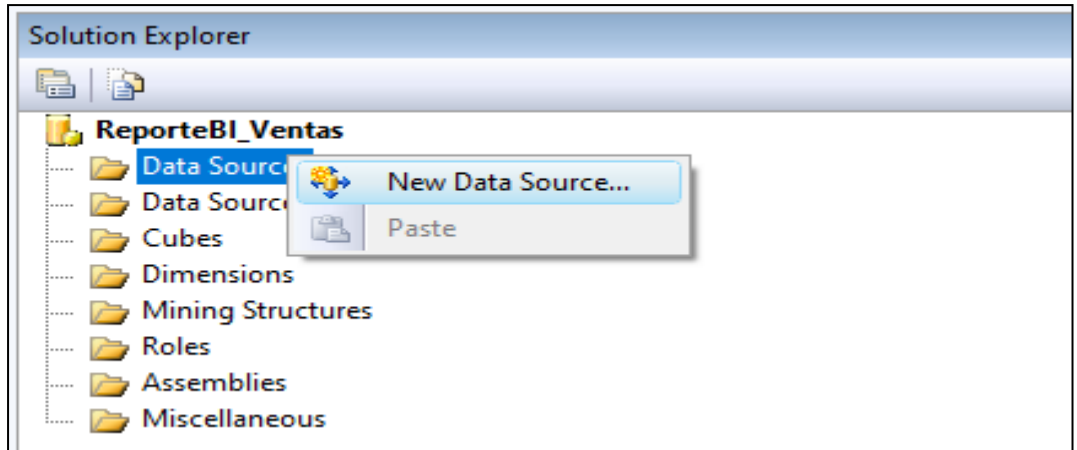

*Figura 31.* Conectar la base de datos origen

## Conectar a la base de datos > Next

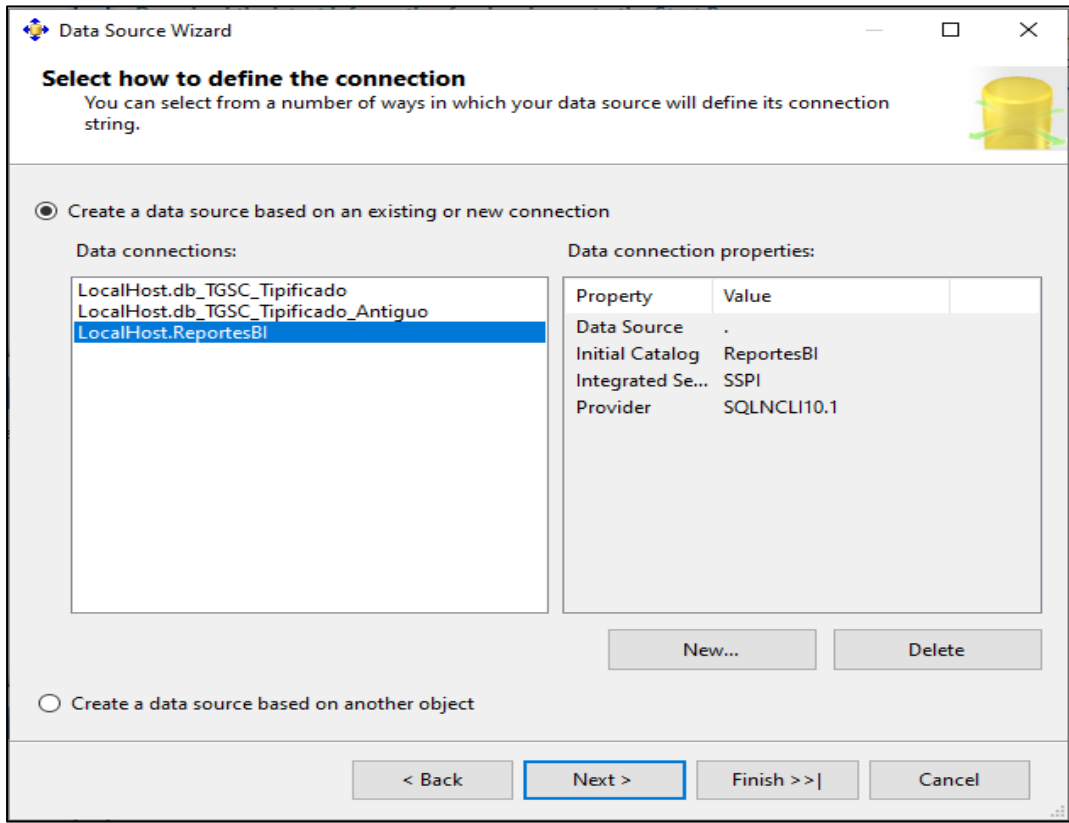

*Figura 32.* Establecimiento a la conexión del datamart

# Ingresar las credenciales de acceso > siguiente

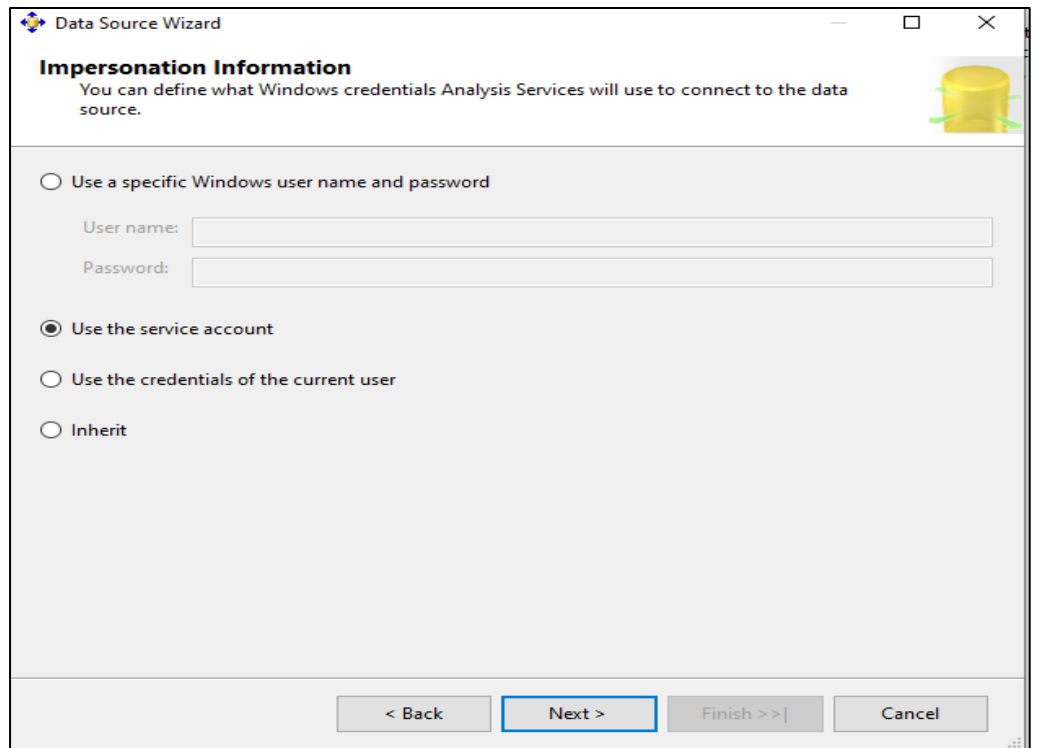

*Figura 33.* Ventana de información de account

Verificar que la conexión este correctamente > finalizar asistente

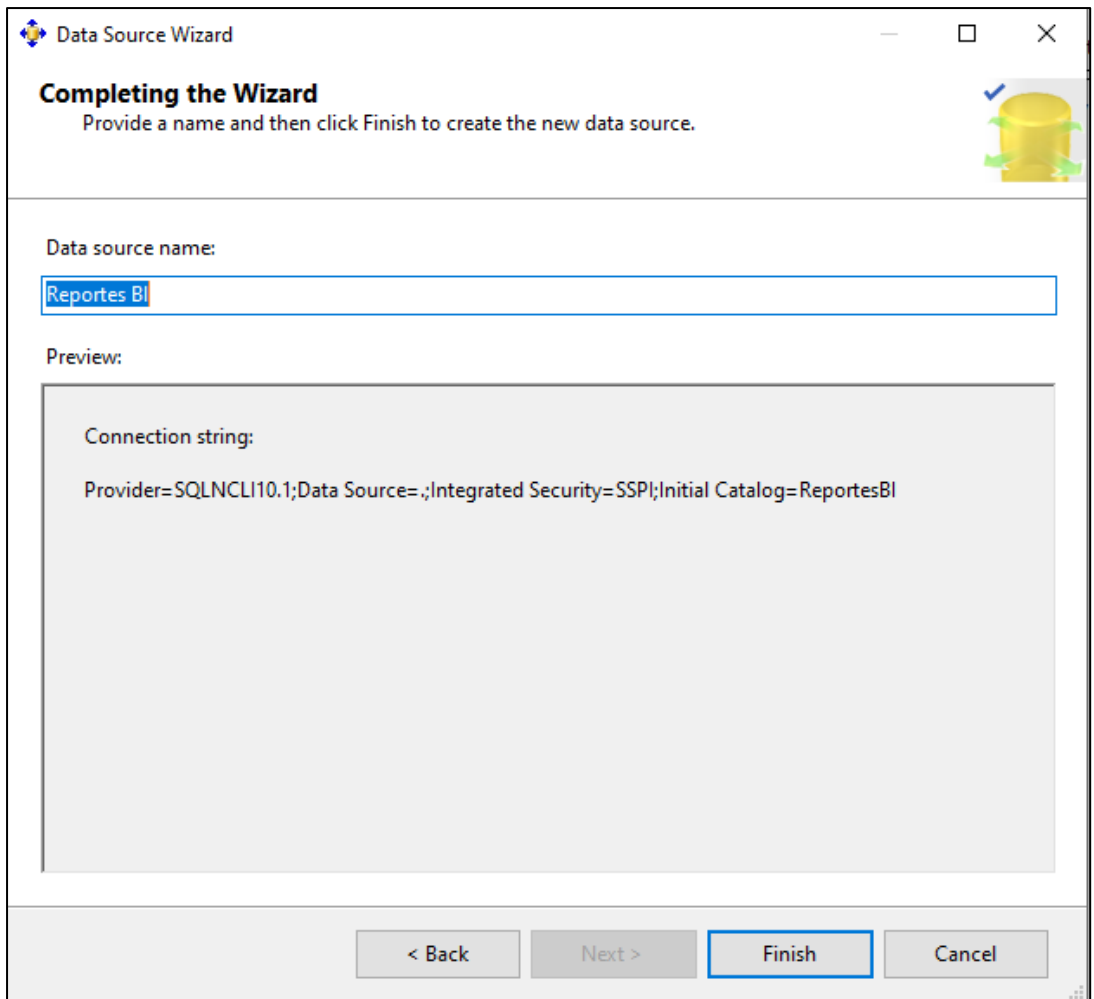

*Figura 34.* Ventana de test de conexión

# • **Crear una vista de origen de datos**

La vista original de data, da permisión a la concentración solo en el grupo de tablas que se necesitan en la solución, así mismo existe la posibilidad de crear campos que no afectará a la estructura real.

Clic derecho para crear la vista

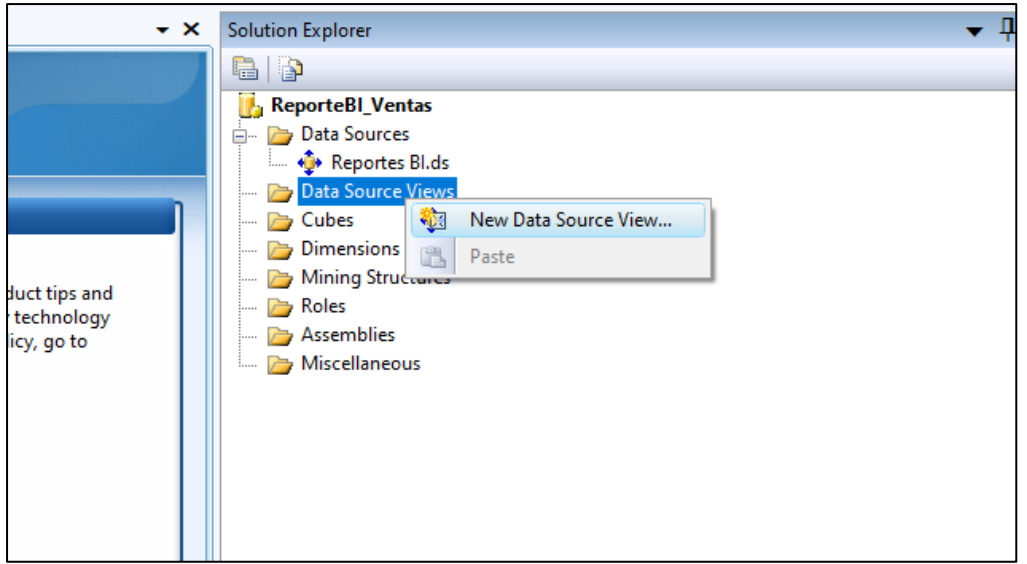

*Figura 35*. Crear nueva vista de origen datos

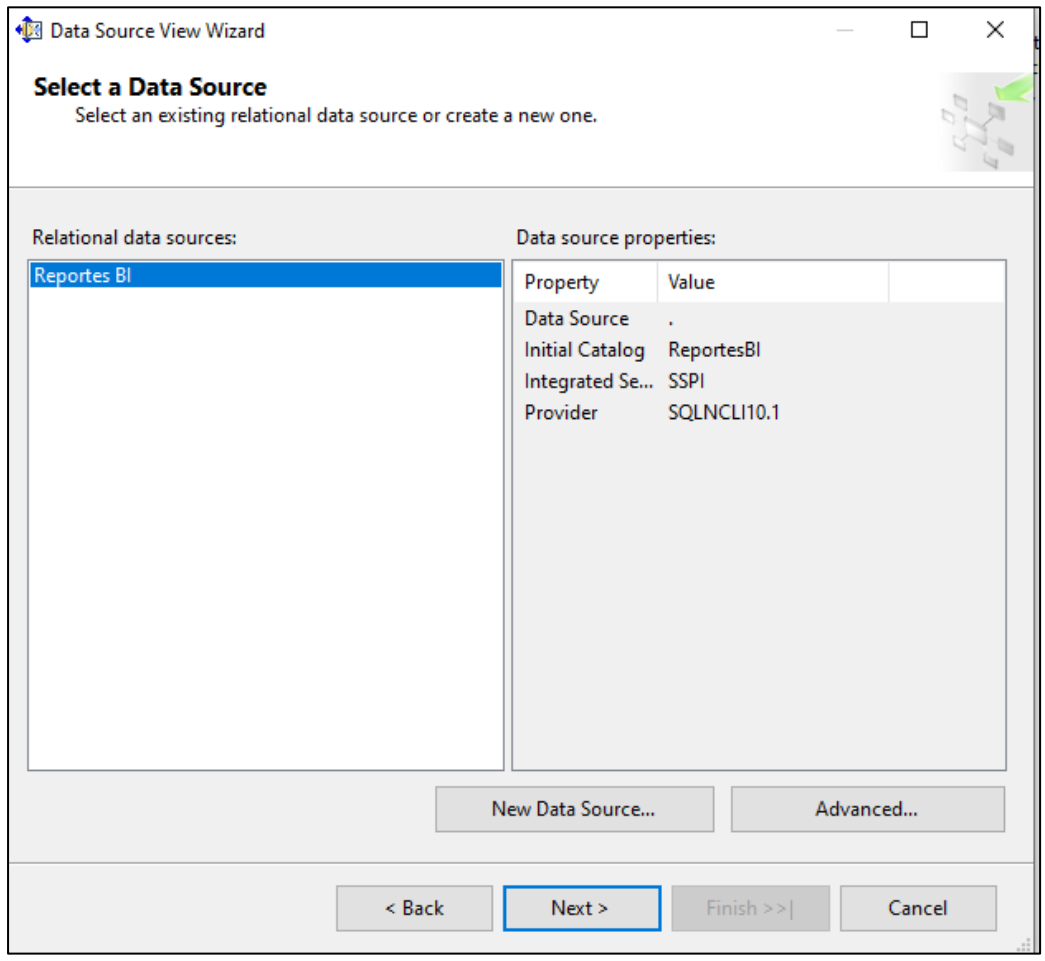

*Figura 36.* Seleccionar el base de datos

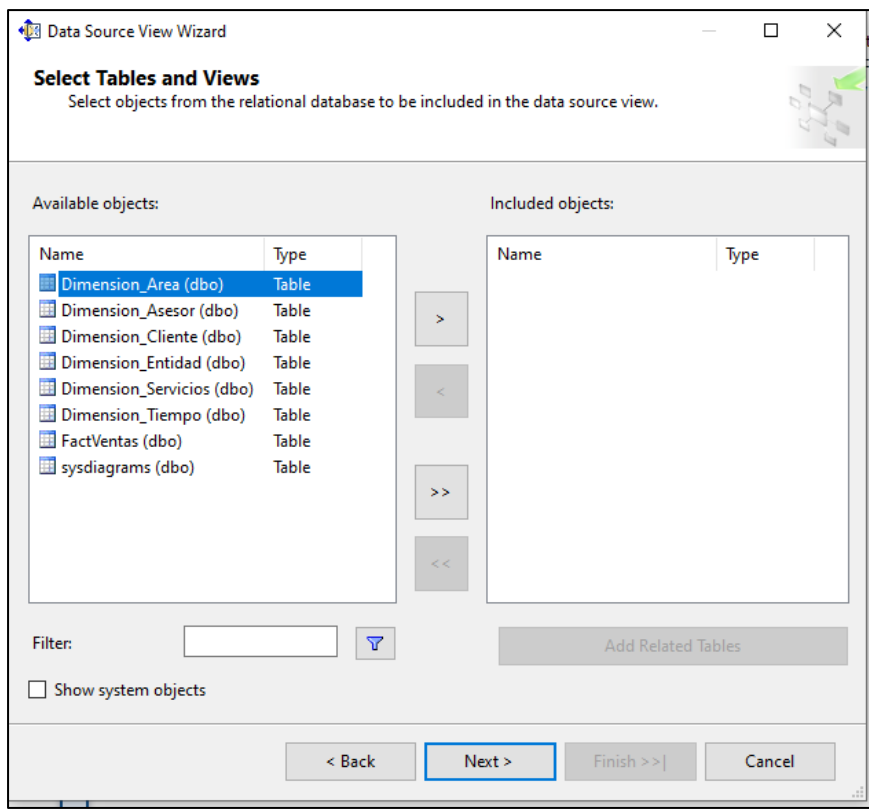

*Figura 37.* Ingresar las tablas a utilizar

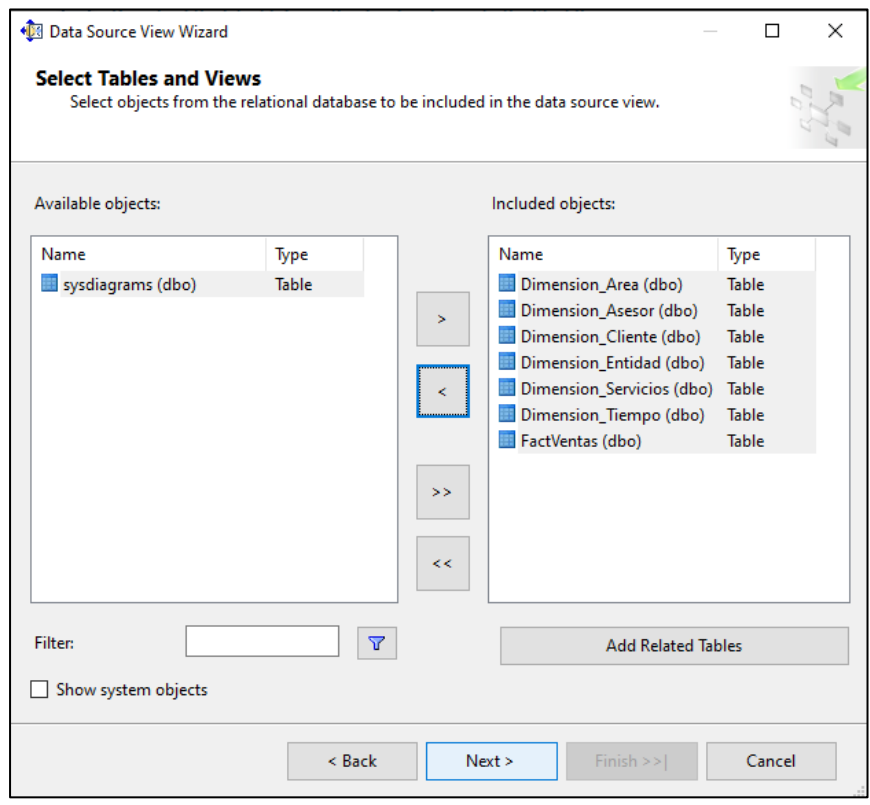

*Figura 38.* Cargar las tablas

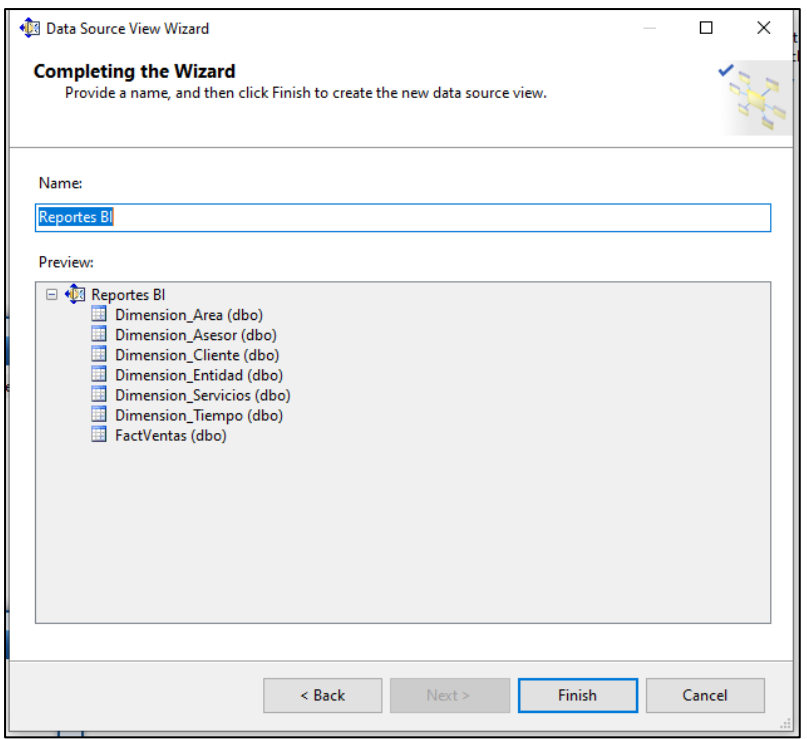

*Figura 39.* Colocar nombre al data source

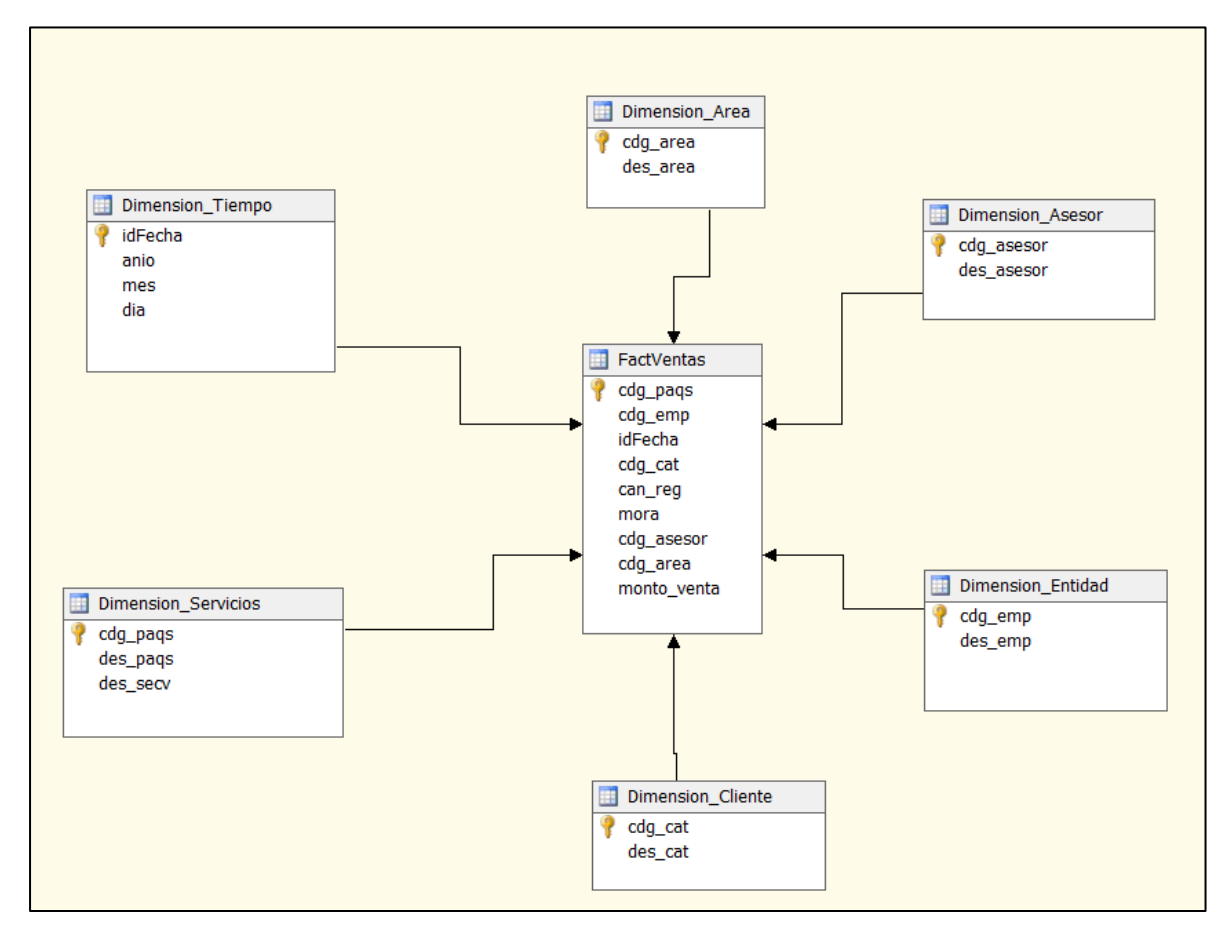

*Figura 40.* Interface – analysis services

#### • **Creación de cubo**

OL A P es una tecnología que nos brinda una usabilidad más eficiente de las bodegas de data para un analizar linealmente, generando respuestas veloces cuando se hace una consulta de análisis complicada e iterativa. Los diseños de data multidimensional de OLAP y la técnica de agregar data, ordenan y brinda un resumen en gran volumen por medio del análisis en línea y los instrumentos gráficos. Responder a una consulta acerca de data histórica, suele frecuentemente guiar a consultar posteriores en donde el encargado del análisis está en la búsqueda de soluciones más compactas o busca otras posibilidades. OLAP es veloz y flexible en cuanto ayudar a las necesidades de los analistas.

Para crear se debe seleccionar nuevo cubo

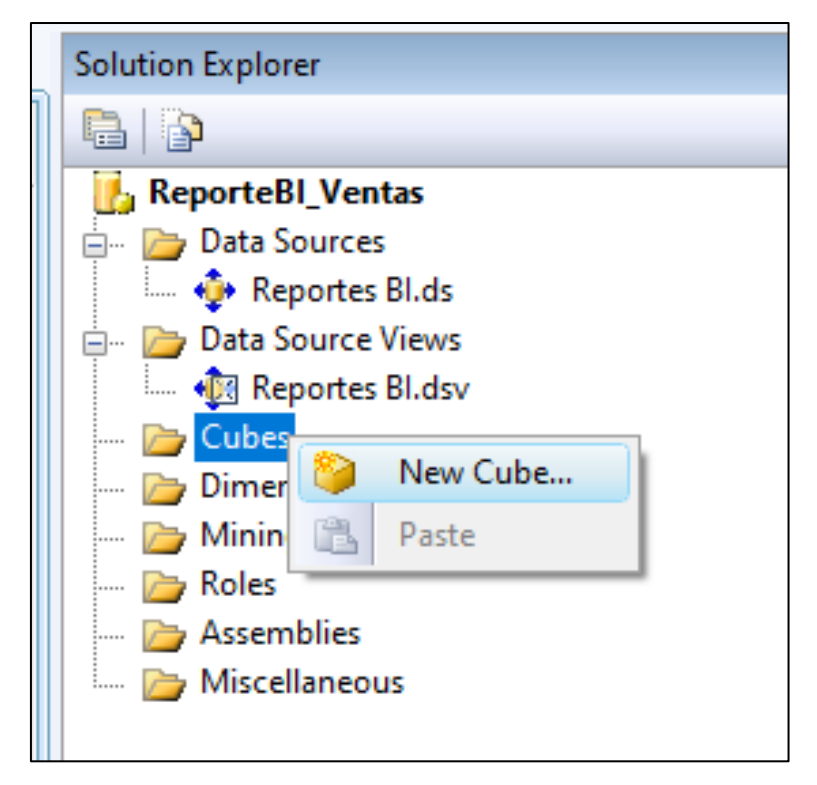

*Figura 41.* Interface - crear cubo

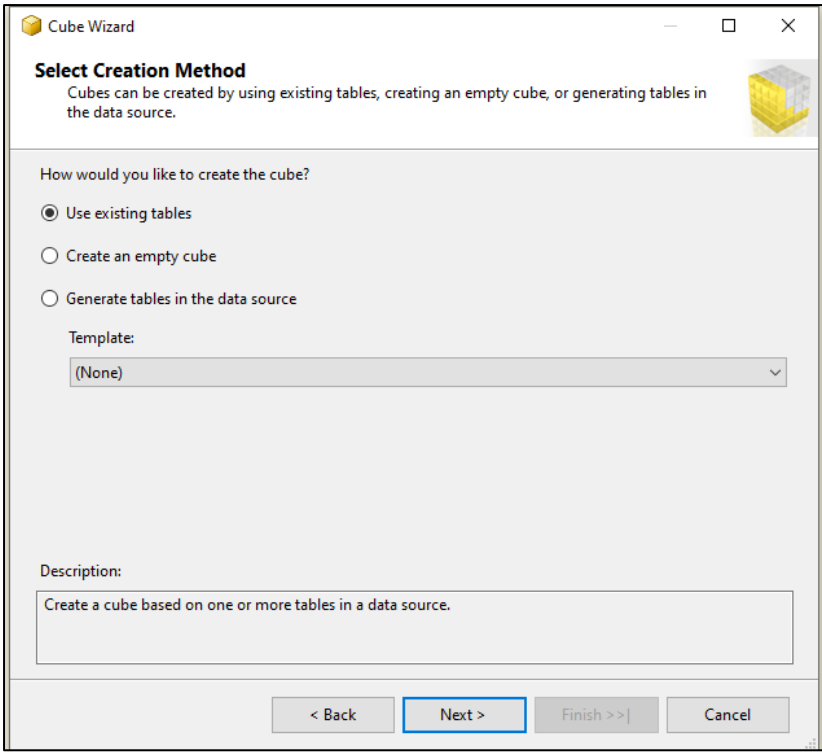

*Figura 42.* Interface - seleccionar el método de creación

Seleccionar la tabla que contiene las medidas, para este proyecto es la tabla FactVentas > Next.

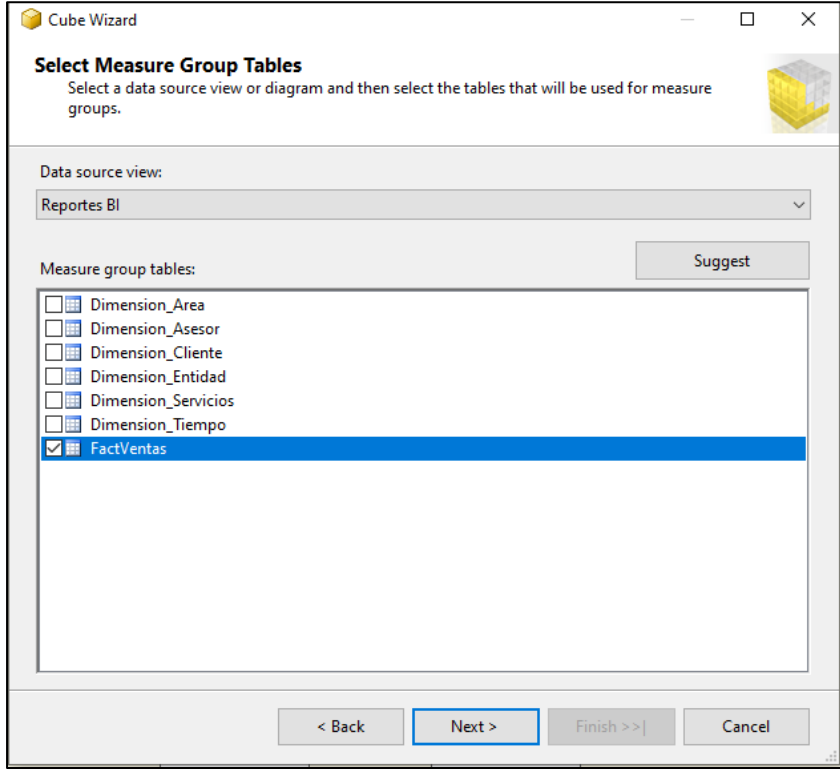

*Figura 43.* Seleccionar measure group tables

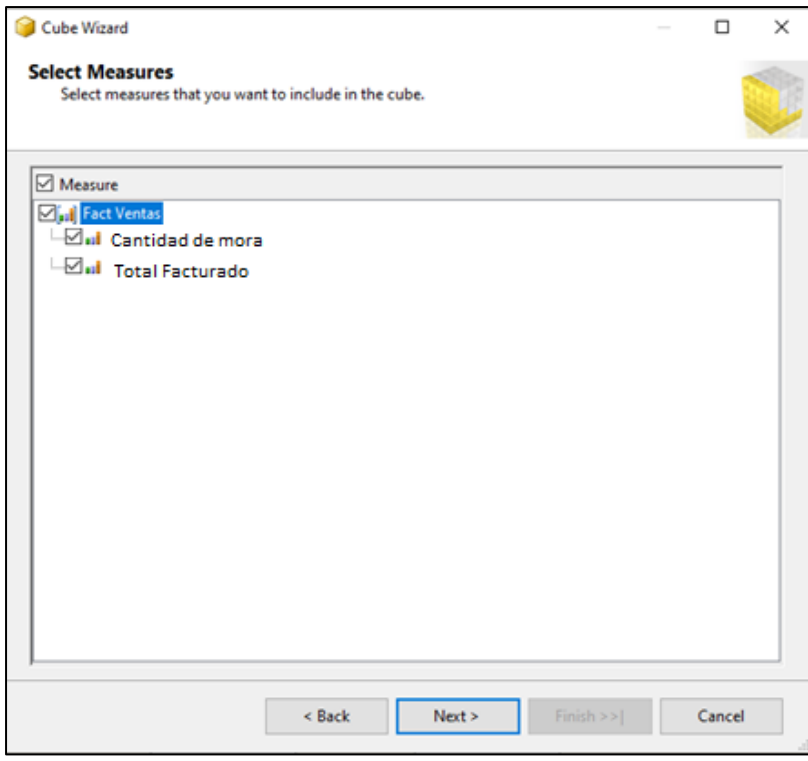

*Figura 44.* Medidas para mostrar en el cubo

Seleccionar las dimensiones para mostrar en el cubo

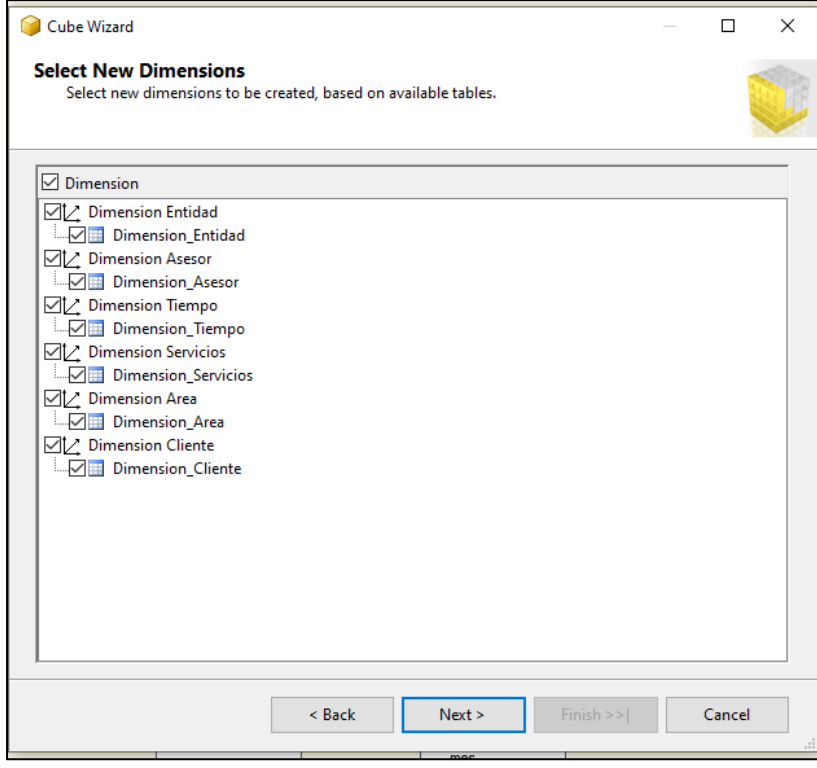

*Figura 45.* Dimensiones para el cubo

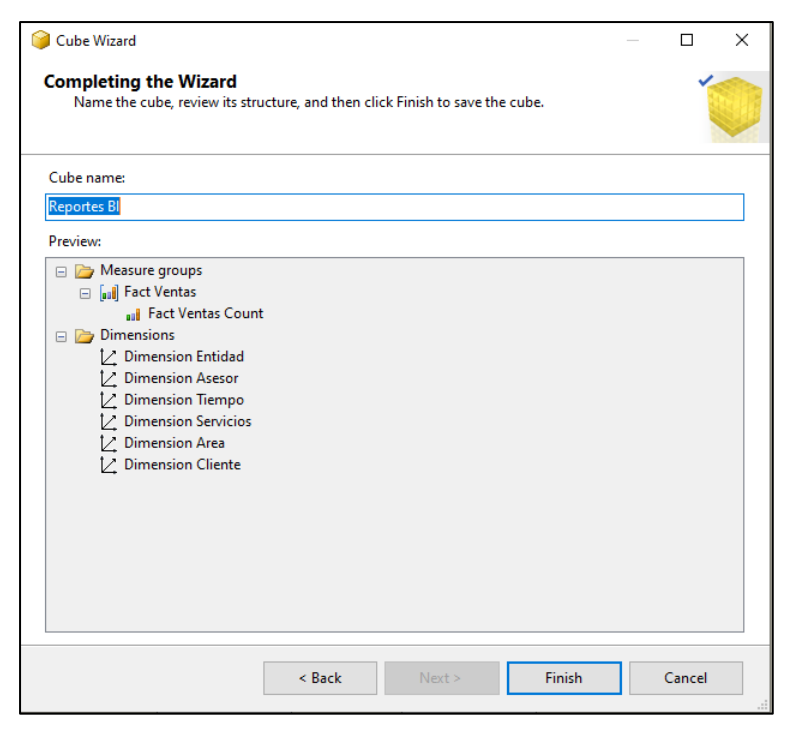

*Figura 46.* Finalizar creación de cubo

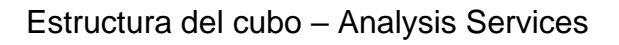

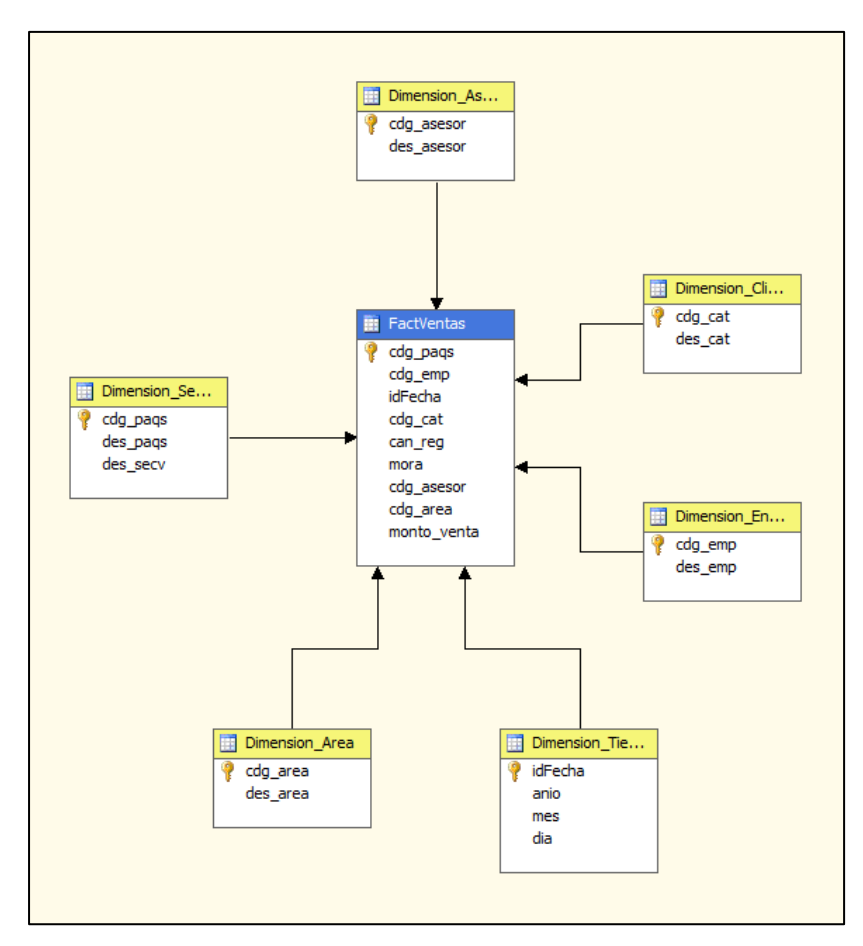

*Figura 47.* Estructura cubo

# Procesar cubo, presionar ejecutar cubo

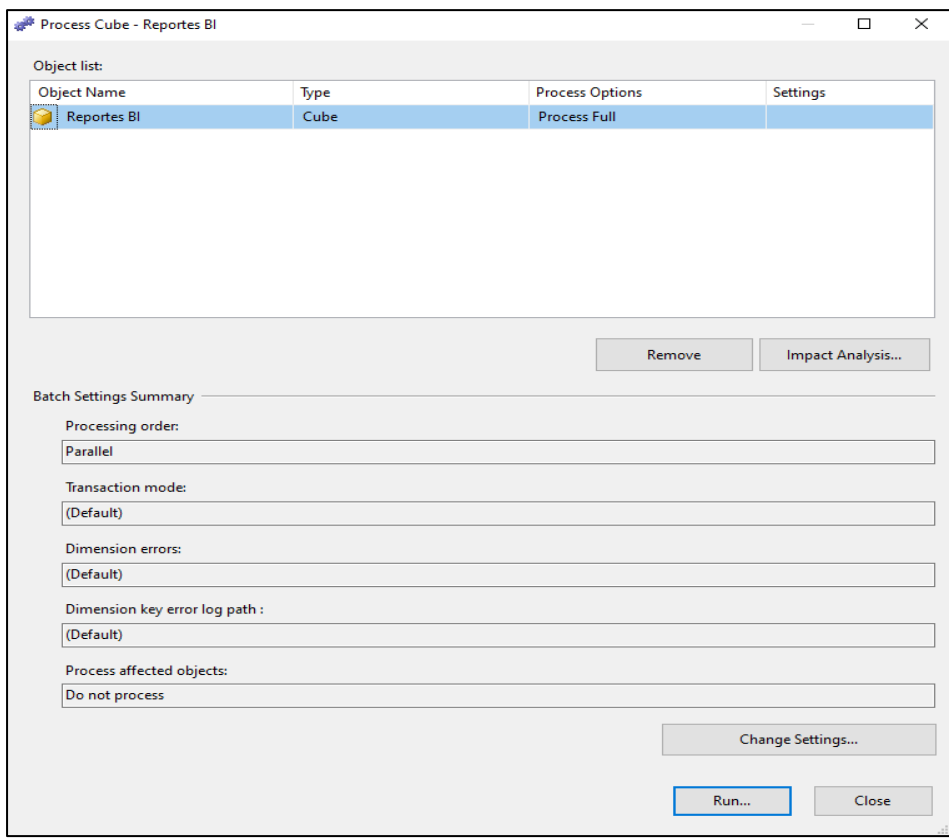

*Figura 48.* Preview cubo

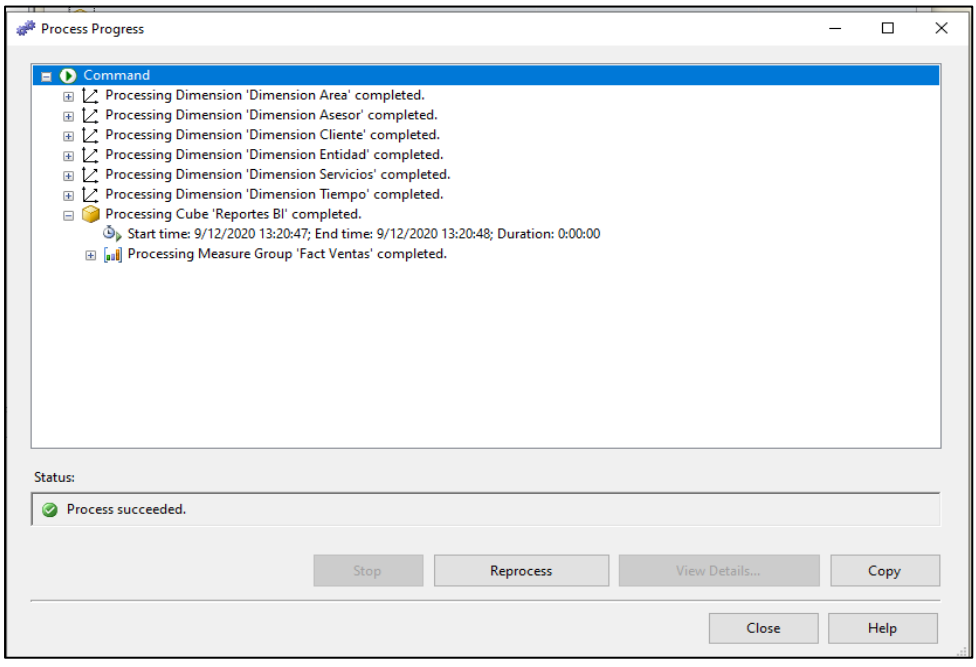

*Figura 49.* Process progress

#### **d) Generar & actualizar reportes**

Luego de cargar la data correctamente en el aplicativo, llegamos al último paso, donde elaboraremos los reportes.

La información puede ser mostrada de manera dinámica y una gran variedad gráfica.

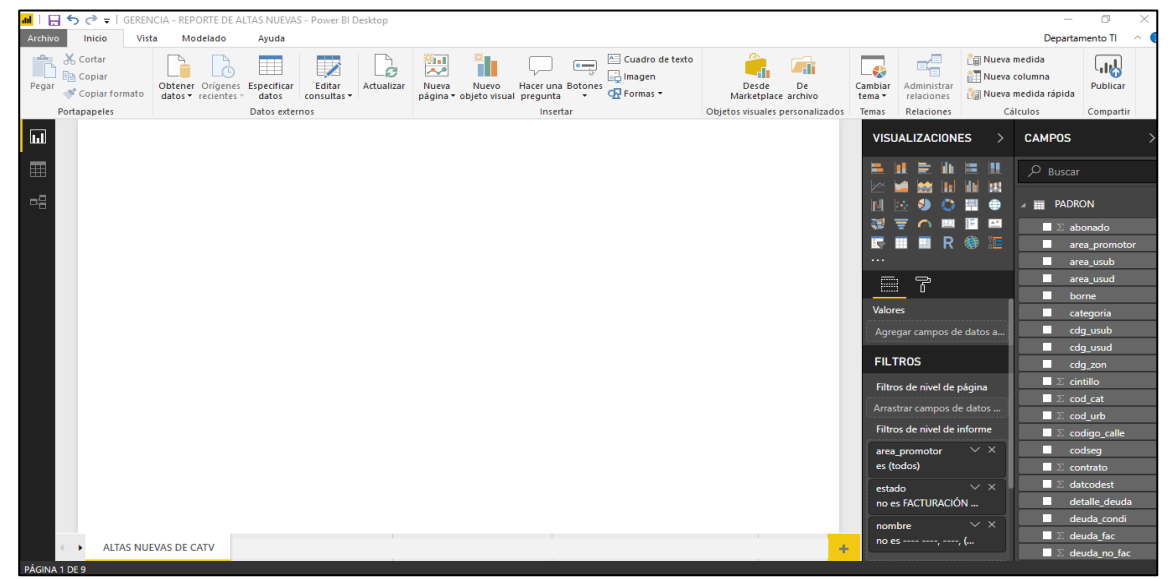

 *Figura 50.* Creación de reportes

## - *Reporte de ventas*

En la primera página podrá visualizar las ventas nuevas por servicio CATV O DUO, detallado por servicio y las ventas de talladas por área.

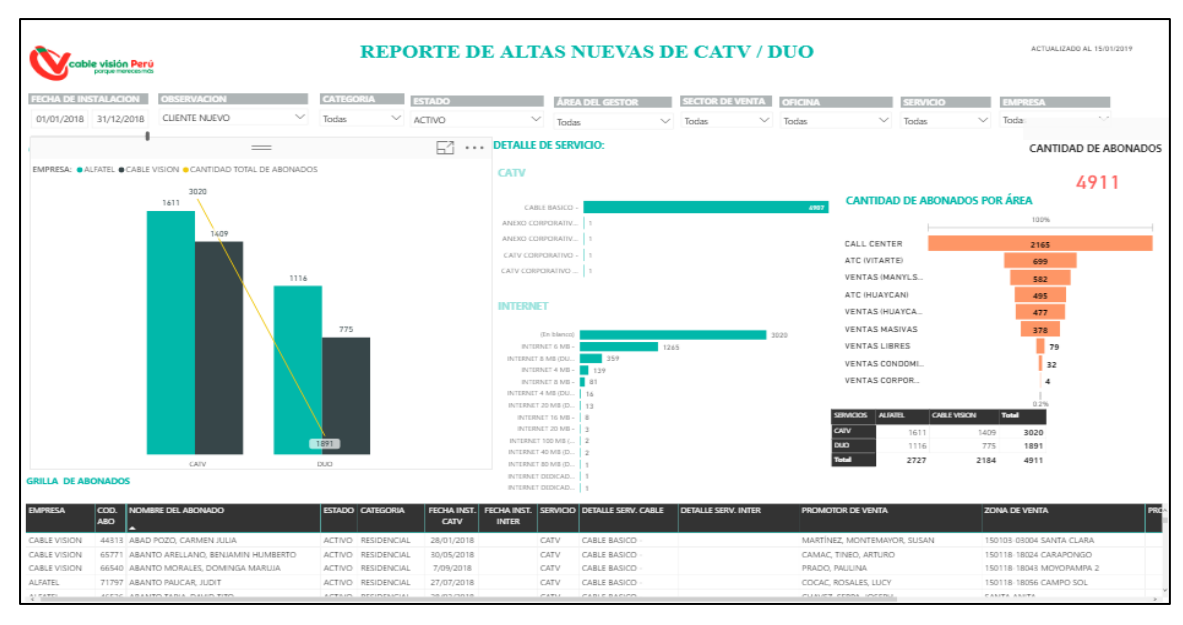

*Figura 51*. Reporte de altas nuevas (CATV - DUO)

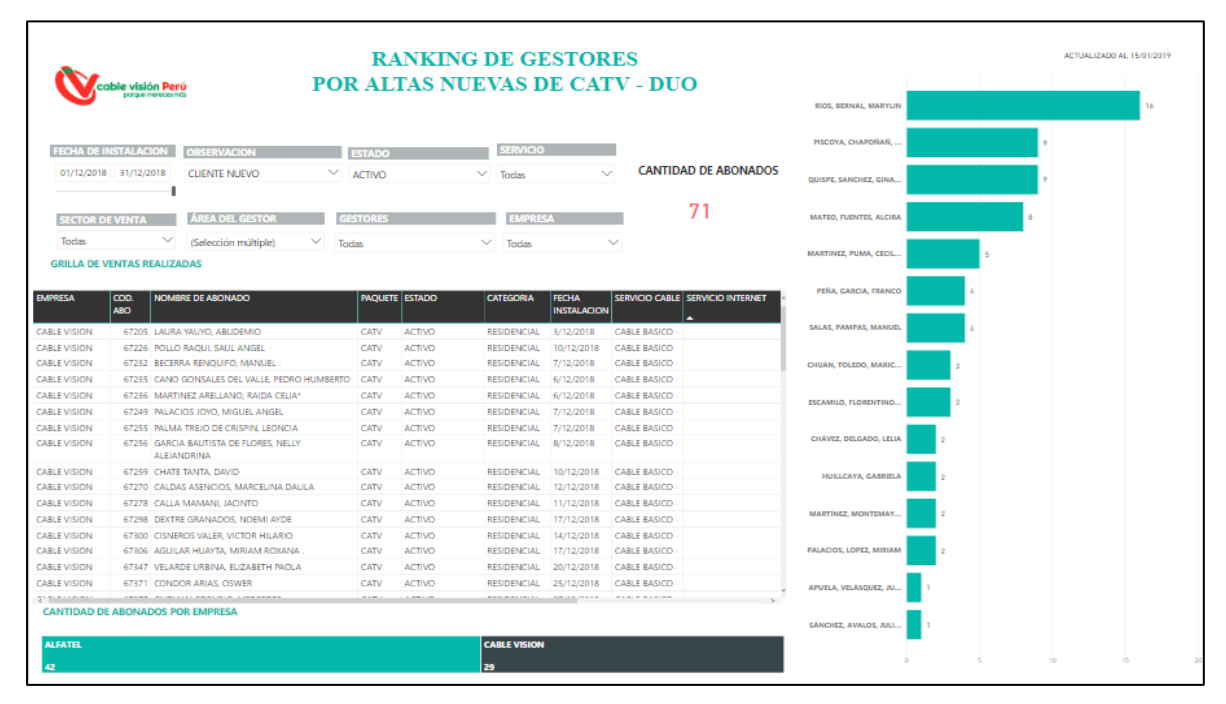

*Figura 52.* Reporte de altas nuevas (Ranking de gestores)

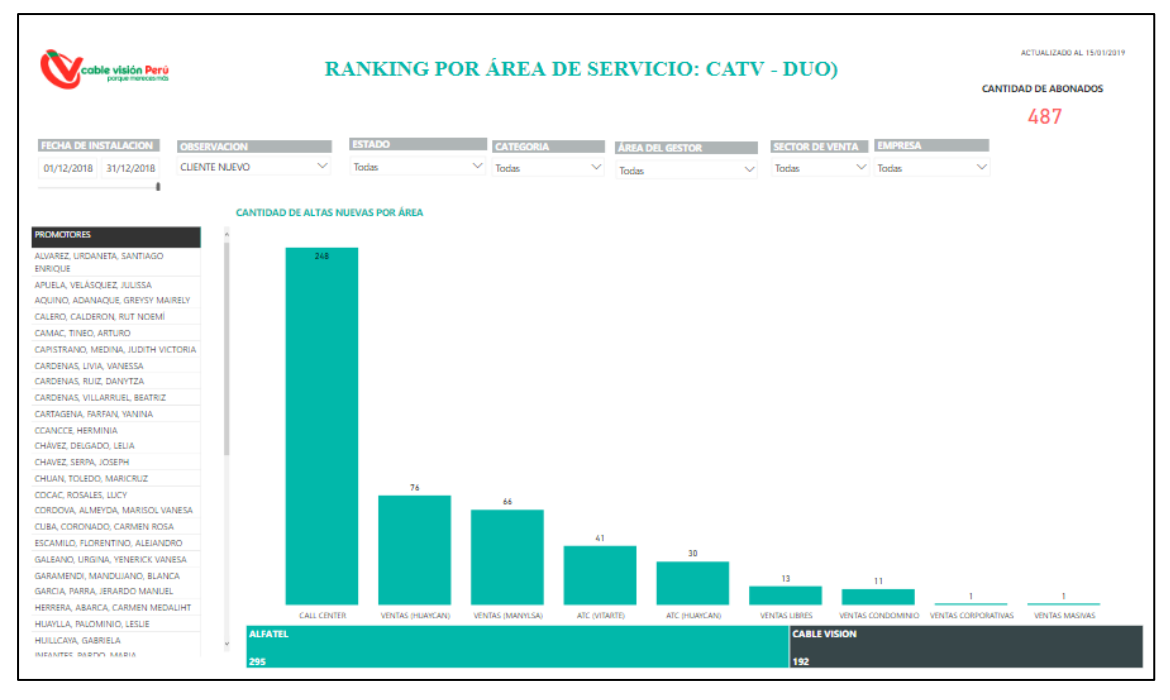

*Figura 53.* Reporte de altas nuevas (Ranking por área)

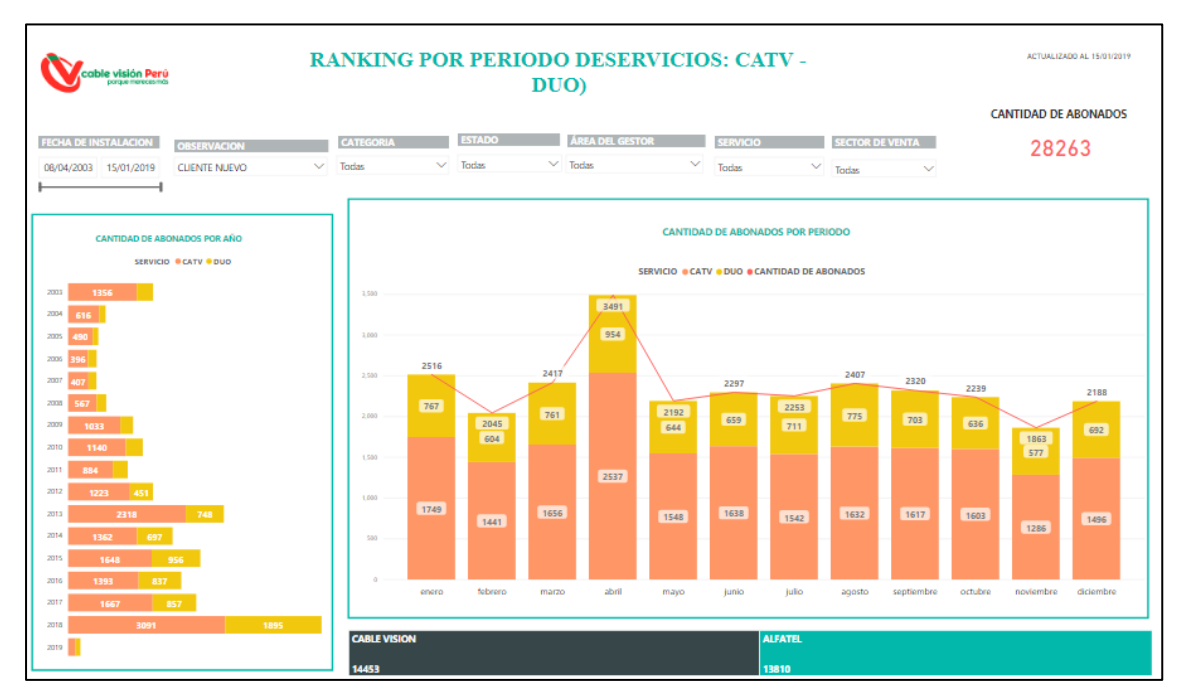

*Figura 54.* Reporte de altas nuevas (Ranking por año y periodo)

# **CAPÍTULO IV ANÁLISIS DE RESULTADO Y CONTRASTACIÓN DE LA HIPÓTESIS**

#### **4.1. Población y muestra**

#### **4.1.1. Población**

Esta investigación se trabajó con una población que se conforma por trabajadores de la compañía Cable Visión Perú con sede Administrativa Av. Nicolas Ayllon 607 – Ate, Lima – Perú, oficinas principales de Ventas, que son los únicos interesados en el proyecto.

 $N = Indeterminado$ 

#### **4.1.2. Muestra**

La muestra que representara para la investigación es:

$$
N = 30
$$

| I 1: Tiempo de         |           | I 2: Tiempo en elaborar<br>los reportes (segundos) |                  | 13: Cantidad de personas    |                |
|------------------------|-----------|----------------------------------------------------|------------------|-----------------------------|----------------|
| transformar la         |           |                                                    |                  | que participaran en la toma |                |
| información (segundos) |           |                                                    |                  | de decisiones (segundos)    |                |
| <b>PrePrueba</b>       | PosPrueba | PrePrueba                                          | <b>PosPrueba</b> | PrePrueba                   | PosPrueba      |
| 4440                   | 109       | 10440                                              | 123              | $\overline{2}$              | $\mathbf{1}$   |
| 4860                   | 119       | 10860                                              | 130              | 4                           | $\overline{2}$ |
| 5520                   | 146       | 11940                                              | 171              | 6                           | $\overline{2}$ |
| 4020                   | 101       | 9900                                               | 118              | $\overline{2}$              | $\mathbf 1$    |
| 4320                   | 108       | 10020                                              | 122              | $\overline{2}$              | $\mathbf 1$    |
| 4860                   | 121       | 10920                                              | 131              | 4                           | $\overline{2}$ |
| 2940                   | 71        | 8700                                               | 102              | $\overline{2}$              | $\mathbf{1}$   |
| 4980                   | 127       | 10980                                              | 142              | 4                           | $\overline{2}$ |
| 4860                   | 123       | 10800                                              | 133              | 4                           | $\mathbf{1}$   |
| 5460                   | 142       | 11580                                              | 165              | 6                           | $\overline{2}$ |
| 4440                   | 111       | 10140                                              | 124              | $\overline{2}$              | $\mathbf{1}$   |
| 5940                   | 150       | 12060                                              | 189              | 6                           | $\overline{2}$ |
| 4140                   | 107       | 10020                                              | 121              | $\overline{2}$              | 1              |
| 4440                   | 112       | 10440                                              | 126              | 3                           | 1              |
| 5460                   | 144       | 11640                                              | 167              | 6                           | $\overline{2}$ |
| 3480                   | 85        | 9660                                               | 104              | $\overline{2}$              | $\mathbf 1$    |
| 4920                   | 124       | 10980                                              | 138              | 4                           | $\overline{2}$ |
| 4500                   | 115       | 10440                                              | 126              | 3                           | $\mathbf{1}$   |
| 4500                   | 119       | 10620                                              | 129              | 3                           | 1              |
| 5040                   | 128       | 10980                                              | 144              | 4                           | $\overline{2}$ |
| 5220                   | 131       | 11160                                              | 146              | 5                           | 2              |
| 5760                   | 148       | 12000                                              | 185              | 6                           | $\overline{2}$ |
| 3960                   | 93        | 9780                                               | 116              | $\overline{2}$              | $\mathbf{1}$   |
| 5520                   | 147       | 11940                                              | 174              | 6                           | $\overline{2}$ |
| 6420                   | 171       | 12060                                              | 193              | 6                           | $\overline{2}$ |
| 4500                   | 119       | 10500                                              | 129              | 3                           | $\mathbf{1}$   |
| 5220                   | 134       | 11040                                              | 148              | 5                           | $\overline{2}$ |
| 5040                   | 129       | 11040                                              | 145              | 4                           | $\overline{2}$ |
| 5220                   | 136       | 11340                                              | 157              | 5                           | $\overline{2}$ |
| 5400                   | 140       | 11460                                              | 158              | 5                           | $\overline{2}$ |

Tabla 33 *Medida de los indicadores del pre y pos prueba*

#### **4.2. Prueba de normalidad**

Para esta investigación se presentan 4 indicadores:

#### Tabla 34

*Indicadores para la contratación de hipótesis*

| <b>INDICADOR</b>                                                          | <b>PRE-PRUEBA</b>    | <b>POST-PRUEBA</b>       | <b>COMENTARIO</b>       |
|---------------------------------------------------------------------------|----------------------|--------------------------|-------------------------|
| Tiempo de<br>transformación                                               | 4846,00<br>segundos  | 123.67 segundos          | Indicador cuantitativo  |
| Tiempo en elaborar los<br>reportes                                        | 10848.00<br>segundos | 141.87 segundos          | Indicador cuantitativo  |
| <b>Cantidad de personas</b><br>que participan en la<br>toma de decisiones | 4 personas           | 1 persona                | Indicativo cuantitativo |
| Nivel de satisfacción<br>que tiene el usuario                             | 9 (insatisfecho)     | $22$ (muy<br>satisfecho) | Indicador cualitativo   |

#### **Prueba de Normalidad para el Indicador 1: transformación de la información**

'Con el fin de escoger la prueba de hipótesis, la data fue sometida para comprobar si contaba con una distribución normal, en este caso, la data es el tiempo de transformar la información, para esto se tuvo que aplicar la prueba de Shapiro- Wilk a los dos indicadores puesto que la data es inferior que 50.

'Ho = Los datos cuentan con una distribución normal Ha= Los datos no cuentan con una distribución normal

#### Tabla 35 *Prueba de normali dad del ti empo de transform ación de la informaci ón antes y después*

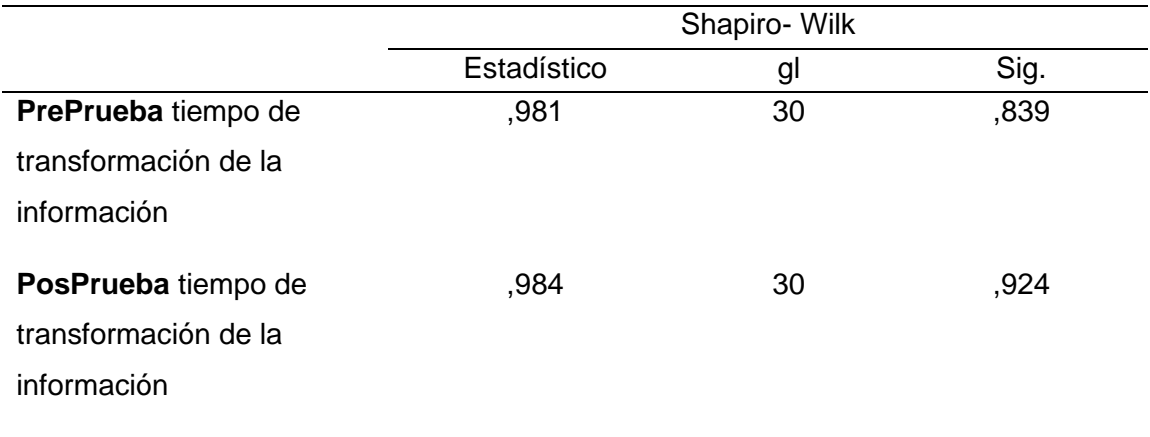

*Prueba de normalidad del tiempo de transformación de la información antes y después*

La prueba de Shapiro-Wilk nos muestran que la significancia de la muestra del tiempo de transformación de la información tanto antes como después es de: 0,839 y de 0,924, los cuales son mayores que 0,05, es así que se acepta la hipótesis nula y se afirma que el tiempo de transformación de la información cuenta con una distribución normal. Confirmando así que se usarán pruebas paramétricas t de Student para muestras relacionadas.

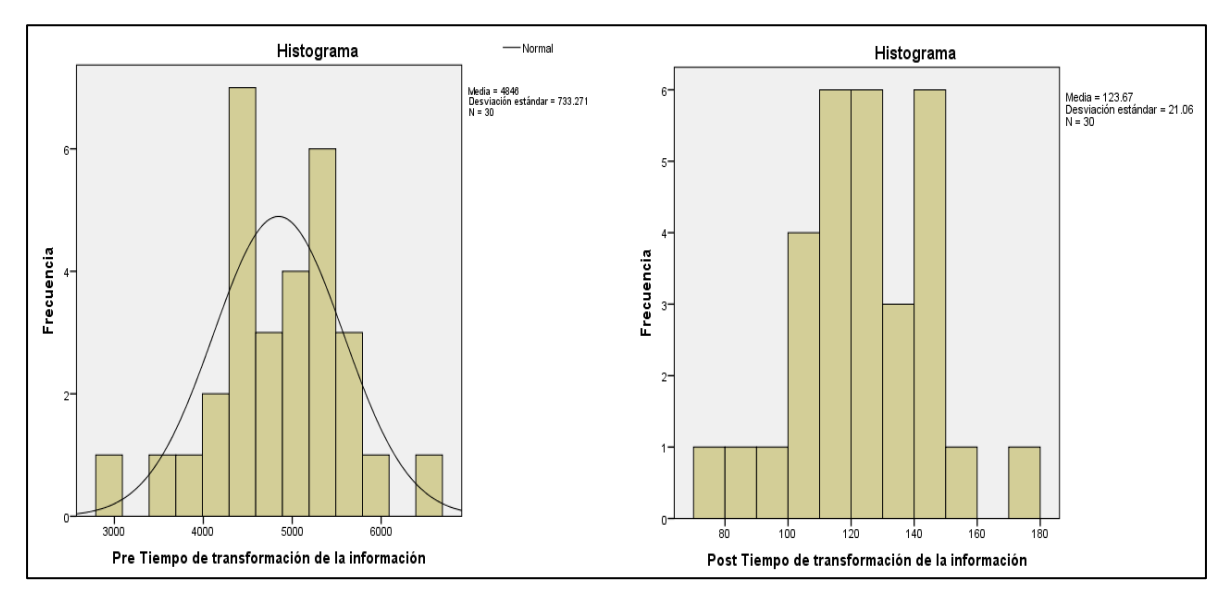

*Figura 55.* Histogramas de tiempo de transformación de la información.

#### **Prueba de Normalidad para el Indicador 2: tiempo en elaborar los reportes**

Con el fin de escoger la prueba de hipótesis, la data fue sometida para comprobar si contaba con una distribución normal, en este caso, la data es el tiempo en elaborar los reportes, para esto se tuvo que aplicar la prueba de Shapiro- Wilk a los dos indicadores ya que la data es menor que 50.

'Ho = Los datos cuentan con una distribución normal Ha= Los datos no cuentan con una distribución normal

Tabla 36 *Prueba de norm alidad del ti empo de el abor ación de reportes antes y después*

*Prueba de normalidad del tiempo de elaboración de reportes antes y después*

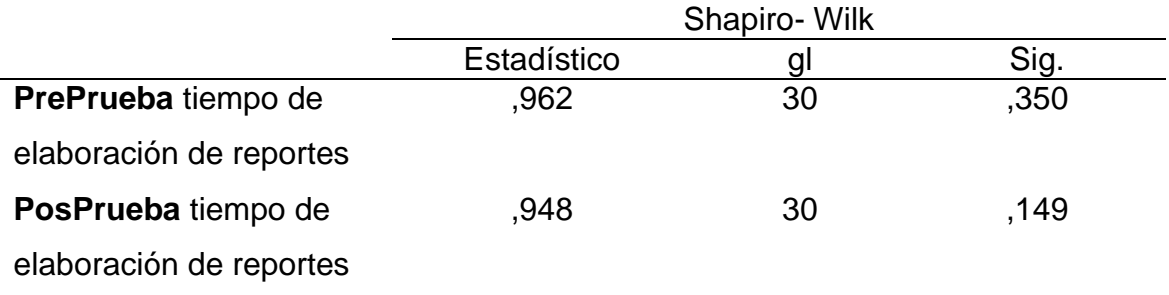

La prueba de Shapiro-Wilk nos muestran que la significancia de la muestra del tiempo en elaborar los reportes tanto antes como después es de: 0,839 y de 0,924, los cuales son mayores que 0,05, es así que se acepta la hipótesis nula y se afirma que el tiempo en elaborar los reportes cuenta con una distribución normal. Confirmando así que se usarán pruebas paramétricas t de Student para muestras relacionadas.

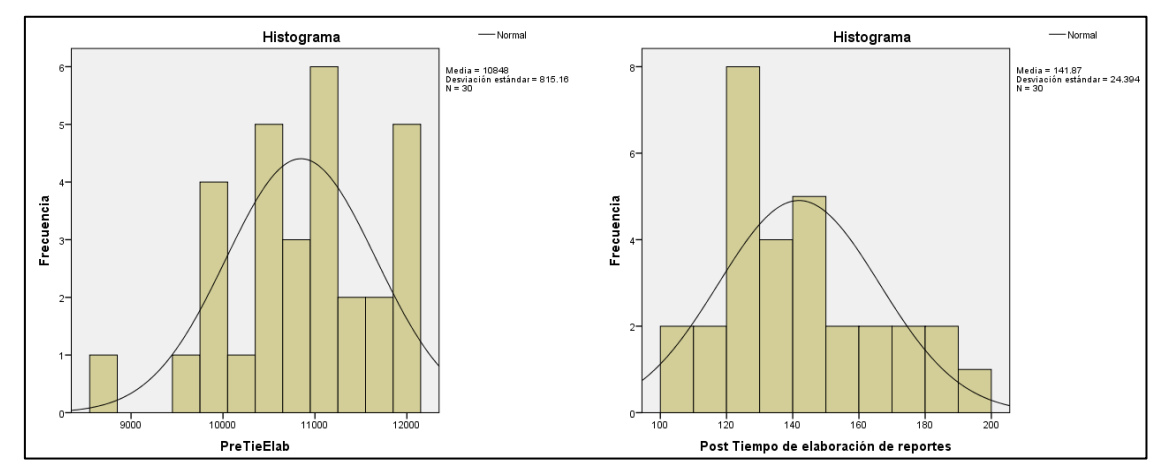

*Figura 56.* Histogramas de tiempo de elaboración de reportes

# **Prueba de Normalidad para el Indicador 3: Cantidad de personas que participan en la toma de decisiones**

Con el fin de escoger la prueba de hipótesis, la data fue sometida para comprobar si contaba con una distribución normal, en este caso, la data es el tiempo en elaborar los reportes, para esto se tuvo que aplicar la prueba de Shapiro- Wilk a los dos indicadores ya que la data es menor que 50.

Ho = L o s datos cuentan con una distribución normal

'Ha= L o s datos no cuentan con una distribución normal

#### Tabla 37

*Prueba de normalidad de la cantidad de personas que participan en la toma de decisiones antes y después*

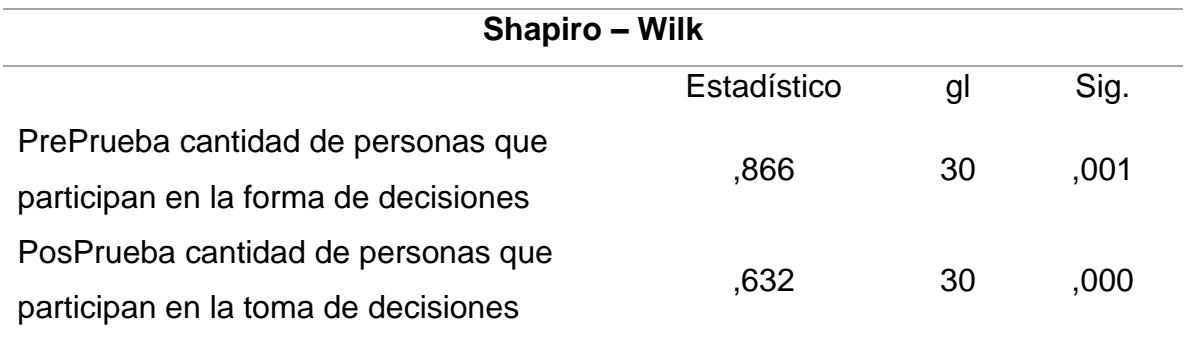

^La tabla muestra que la significancia de la data de la cantidad de personas que participan en la toma de decisiones tanto antes como después, es de: 0,001 y 0,000, las cuales son menores que 0.05, por lo tanto de rechaza la hipótesis nula, y se acepta que la data no cuenta con una distribución normal. Confirmamos entonces que se usará pruebas no paramétricas, es decir se usará el estadístico W- Wilcoxon para muestras relacionadas.

# **4.3. Análisis e interpretación de resultados**

## **Indicador tiempo de transformar la información antes y después**

Tabla 38 *Descriptivos del tiem po de tr ansformar l a inform ación antes y después transformar la información antes y después*

*Descriptivos del tiempo de transformar la información antes y después*

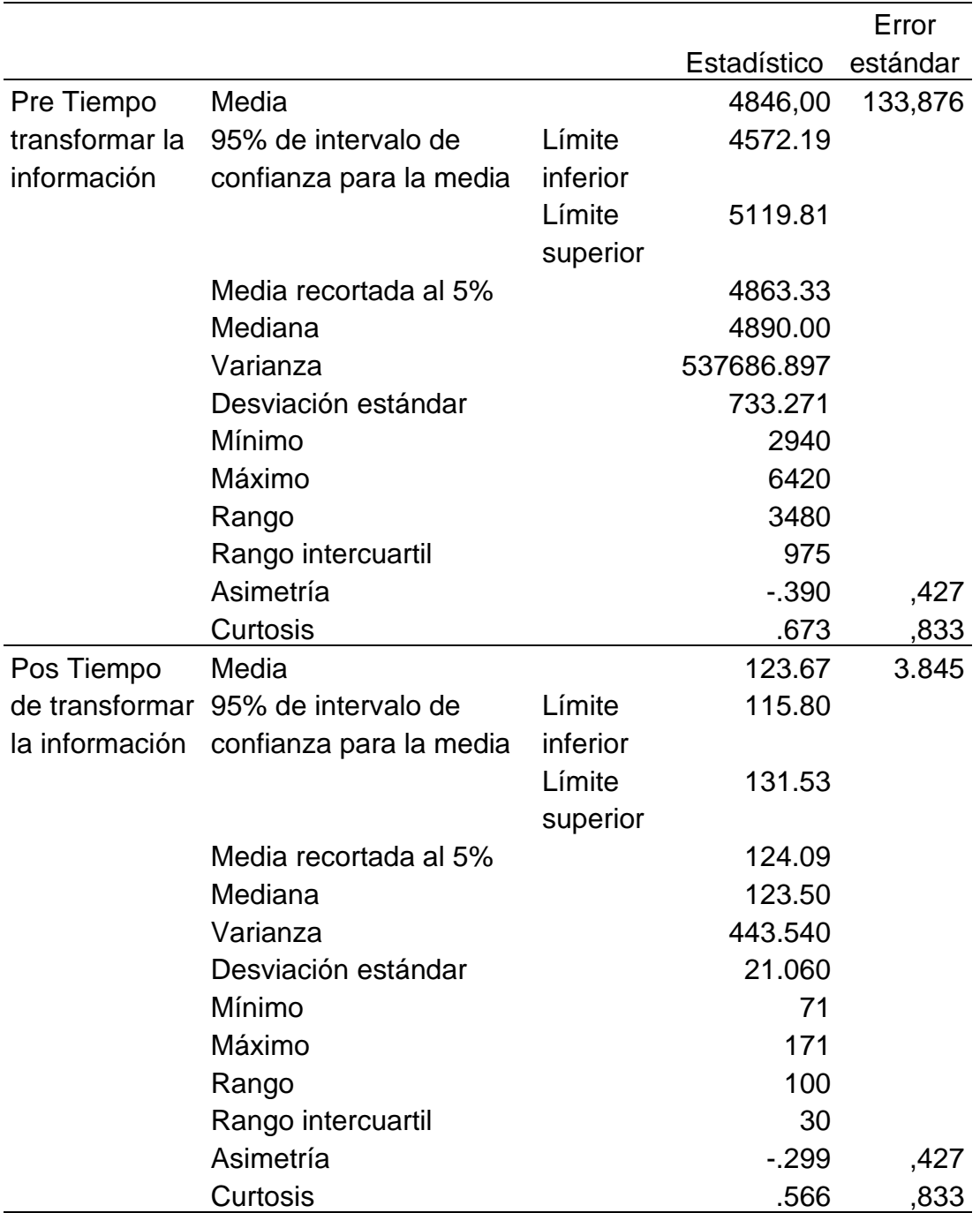

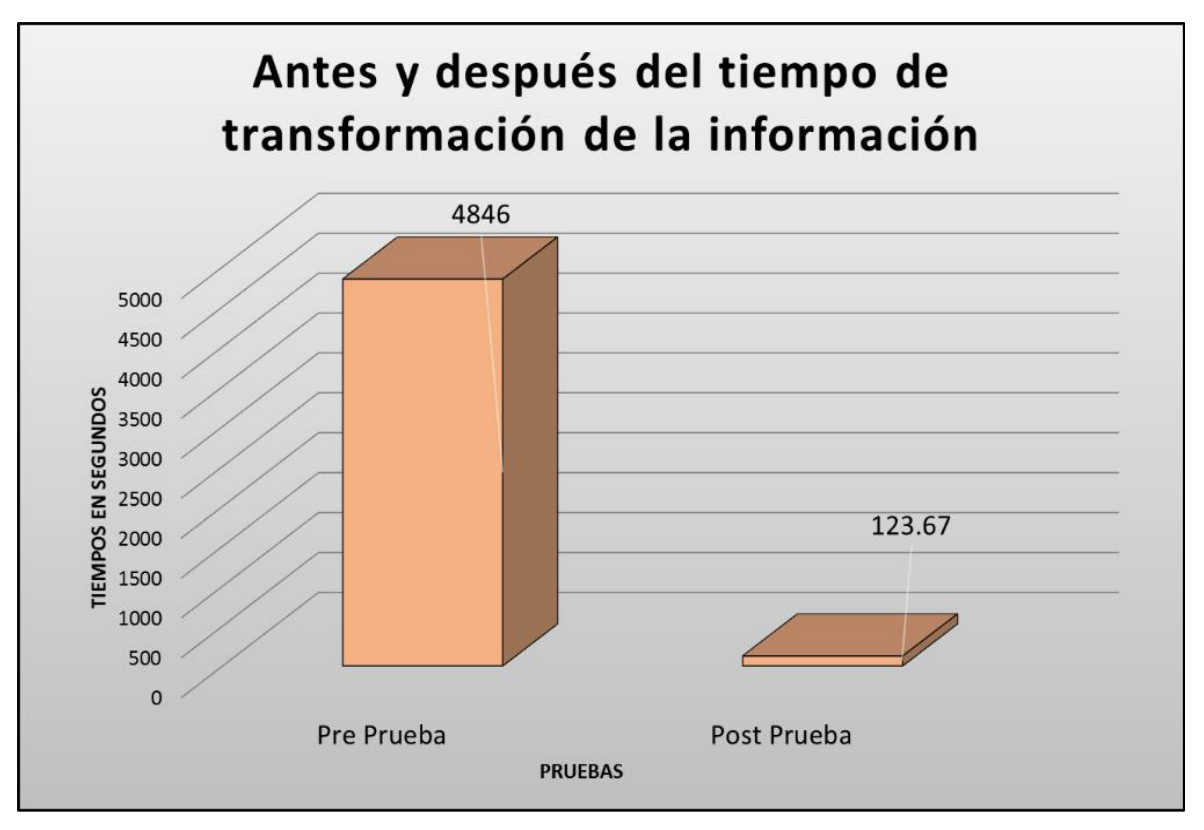

*Figura 57.* Gráfico del tiempo de transformación de la información antes y después

#### **Interpretación**

Se logró obtener como media del tiempo de transformación de la información, en el pre-test de la muestra el valor de 4846 seg., mientras que para el pos test el valor fue de 123.67 seg.; esto indica una notable diferencia antes y después de la implementación de inteligencia de negocios aplicando la metodologóa Ralph Kimball; por lo tanto mejora significativamente' el tiempo de transformación de la información en el proceso de toma de decisiones en el área de ventas de la Empresa Cable Visión Perú.

# **Indicador tiempo en elaborar los reportes antes y después**

## Tabla 39 *Descriptivos del tiempo en elaborar los reportes antes y después*

*Descriptivos del tiempo en elaborar los reportes antes y después*

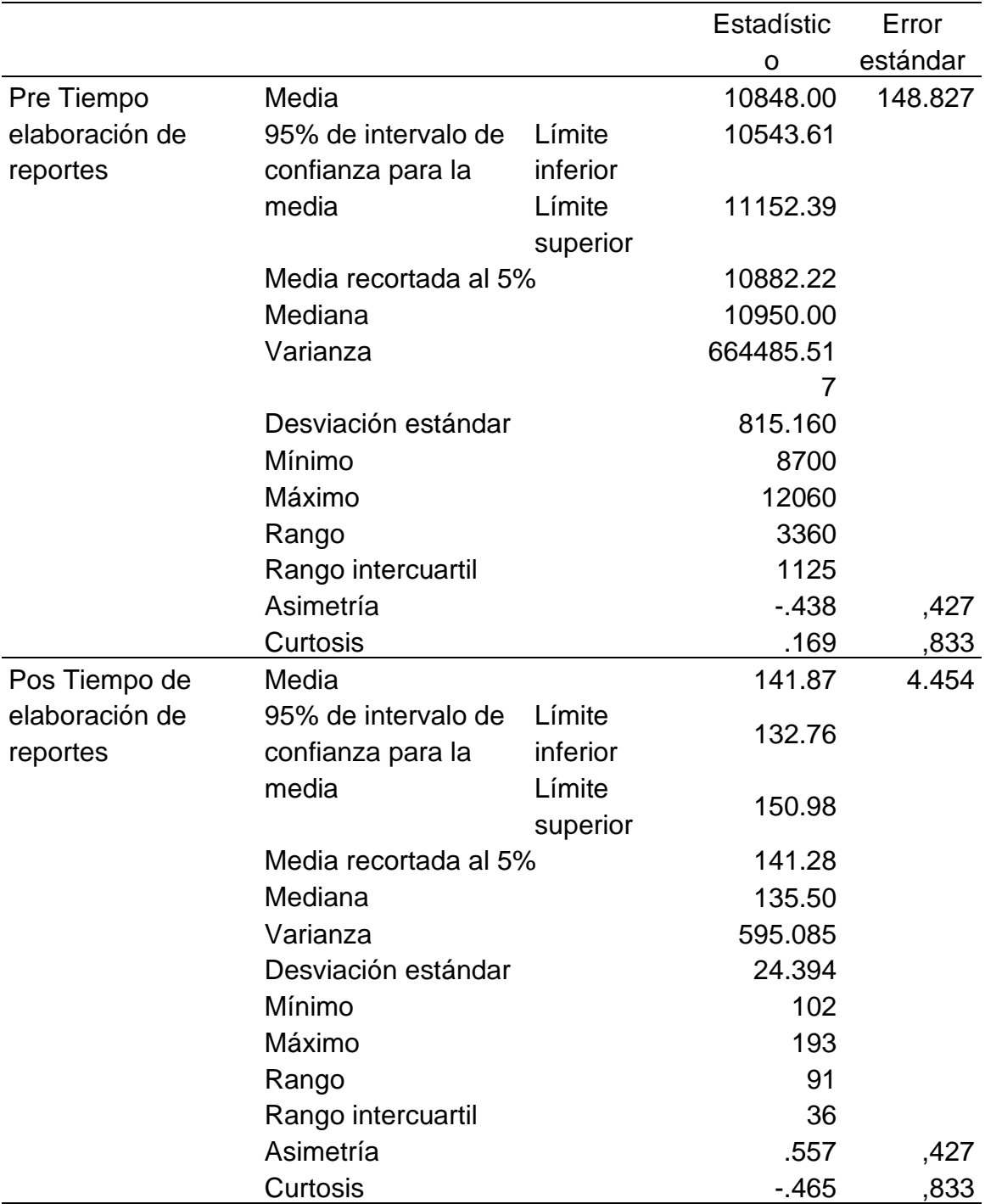

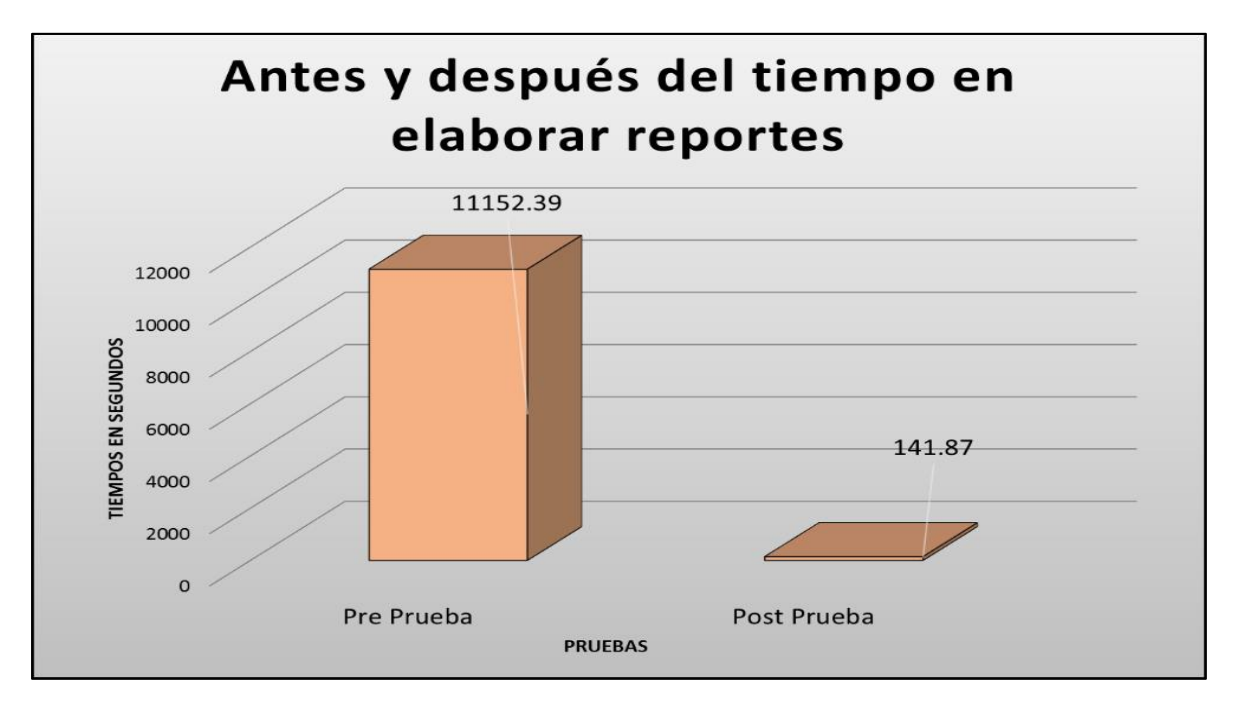

*Figura 58.* Gráfico del tiempo en elaborar reportes antes y después

#### **Interpretación**

Se obtuvo como media del tiempo en elaborar reportes, en el pre-test de la muestra el valor de 11152.39 seg., mientras que para el pos-test el valor fue de 141.87 seg.; esto indica una notable diferencia antes y después de la implementación de inteligencia de negocios usando la metodologóa Ralph Kimball como aplicación; por lo tanto mejora significativamente el tiempo en elaborar reportes en el proceso de toma de decisiones en el área de ventas de la Empresa Cable Visión Perú.

# **Indicador cantidad de personas que participan en la toma de decisiones antes y después**

Tabla 40

*Descriptivos de la cantidad de personas que participan antes y después*

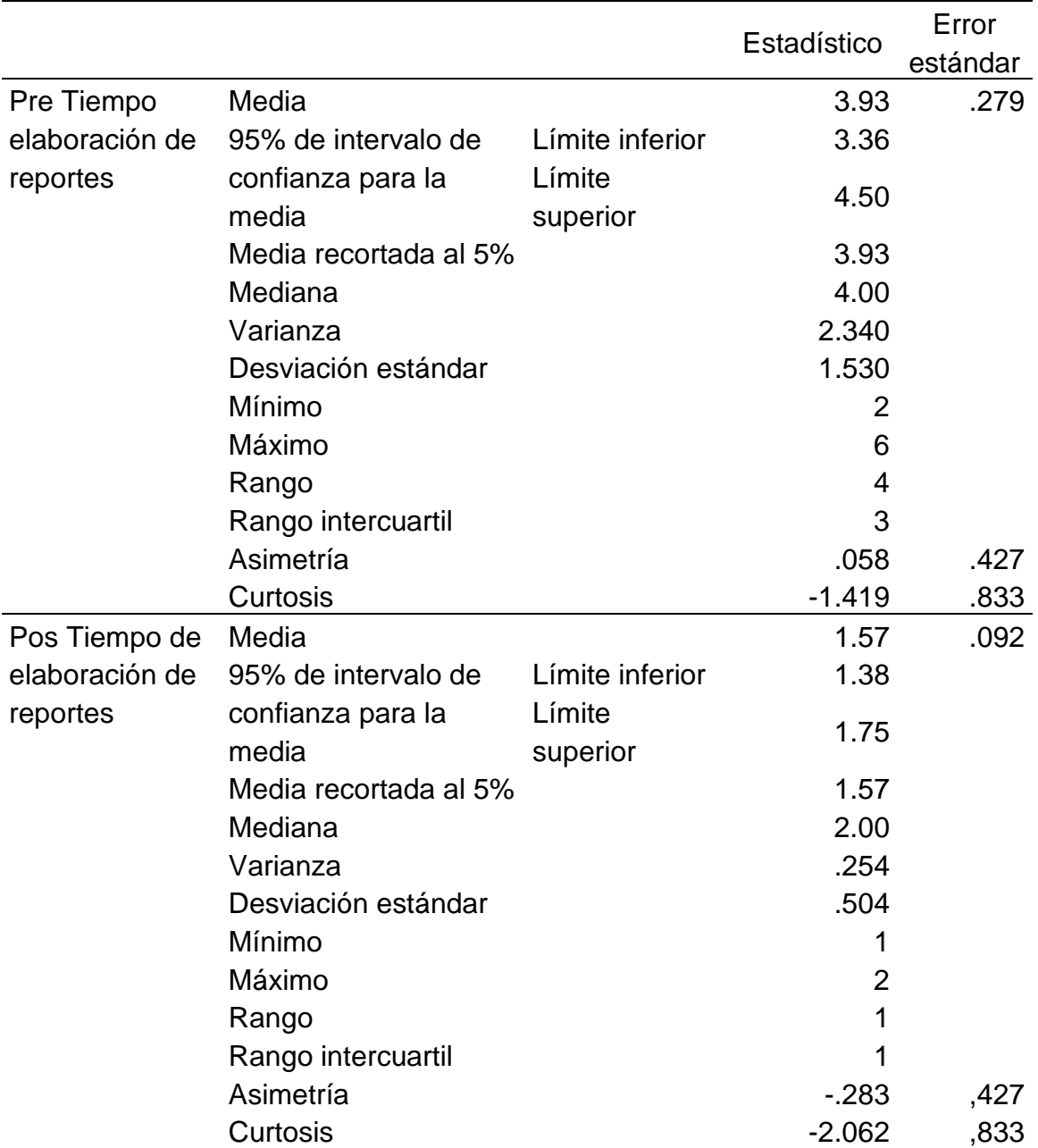

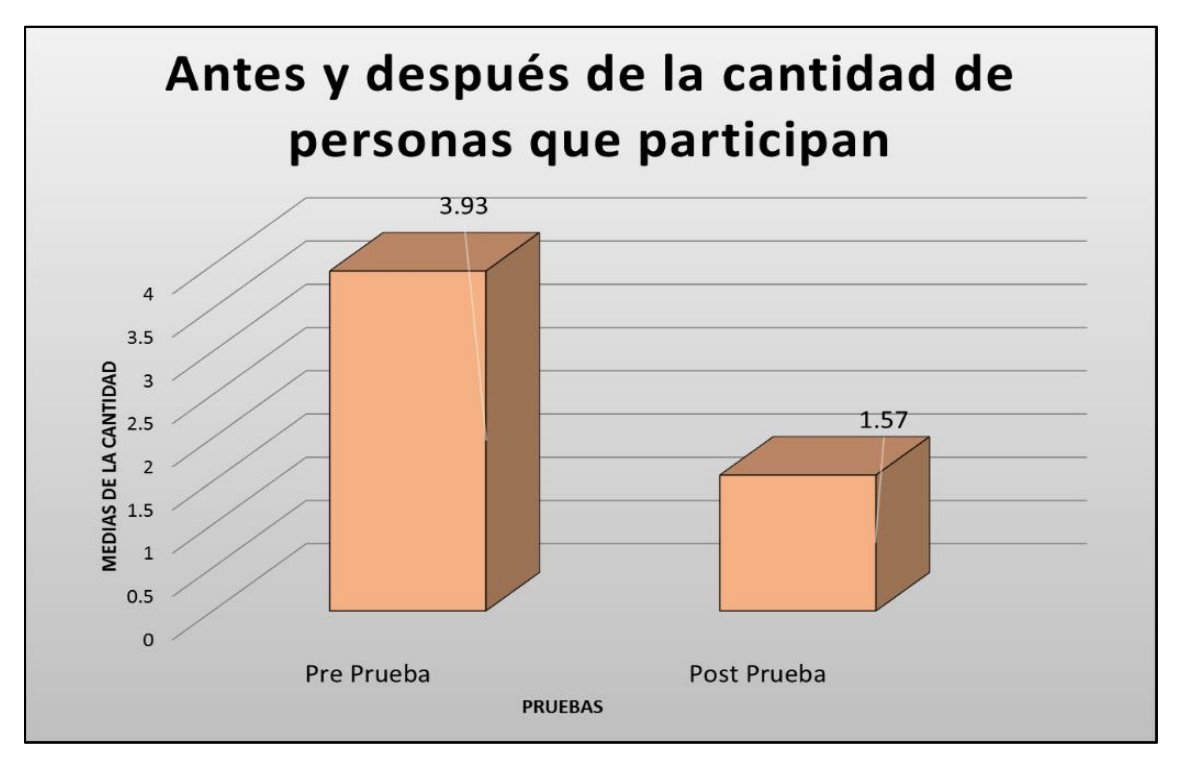

 *Figura 59*. Gráfico del tiempo en elaborar reportes antes y después

#### **Interpretación**

Se logró la media de la cantidad de personas que participan, en el pre-test de la muestra de 3.93, es decir, 4 personas, mientras que para el pos-test el valor fue de 1.57, es decir, 1 persona; "esto indica una notable diferencia antes y después de implementar la inteligencia de negocios aplicando la metodologóa Ralph Kimball; por lo tanto mejora significativamente la cantidad de persona que participan en el proceso de toma de decisiones en el área de ventas de la Empresa Cable Visión Perú.

#### **Antes**

#### Tabla 41 *Frecuenci a de nivel de satisfacci ón de l a PrePrueba*

 *Frecuencia de nivel de satisfacción de la PrePrueba*

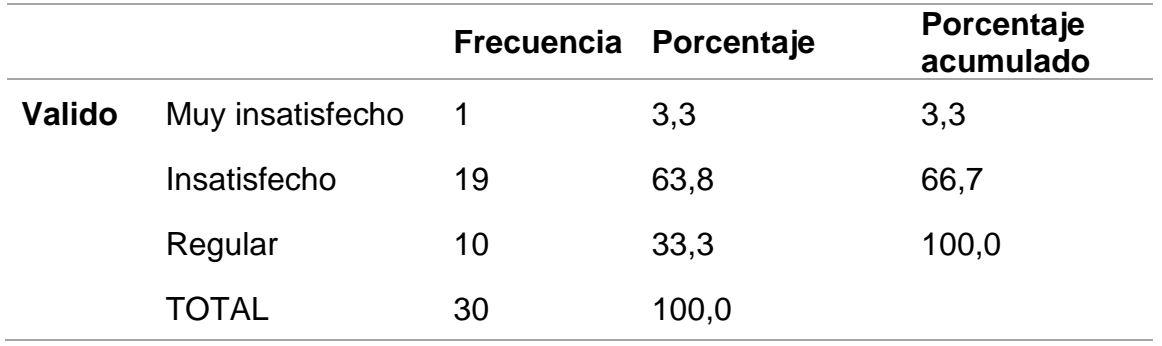

#### **Después**

#### Tabla 42 *Frecuenci a de nivel de satisfacci ón de l a PosPrueba*

*Frecuencia de nivel de satisfacción de la PosPrueba*

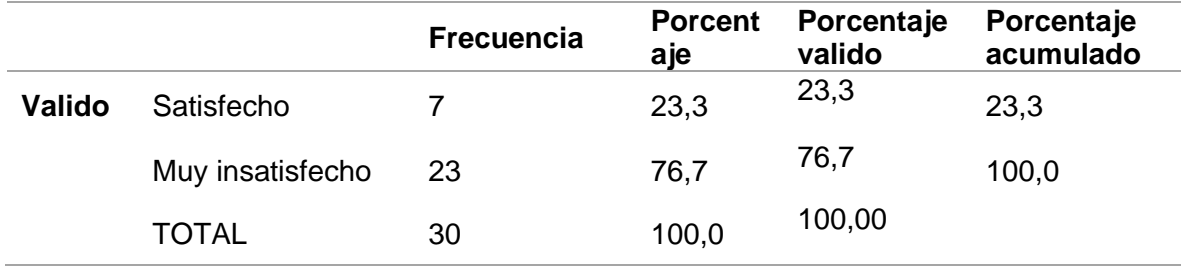

En la tabla 41 y 42 se aprecian las frecuencias de las respuestas del cuestionario aplicado a 30 usuarios con respecto a su nivel de satisfacción, se observa que antes de implementar una inteligencia de negocios aplicando la metodología Ralph Kimball, 66,7% (20 usuarios) muestran su insatisfacción; mientras que después de la implementación de una inteligencia de negocios aplicando la metodología Ralph Kimball mejoró significativamente el nivel de satisfacción del usuario frente a los reportes generados en el proceso de toma de decisiones en el área de ventas de la Empresa Cable Visión Perú, 7 (23,3%) satisfechos y 23 (76.7 %) se encuentran muy satisfechos.

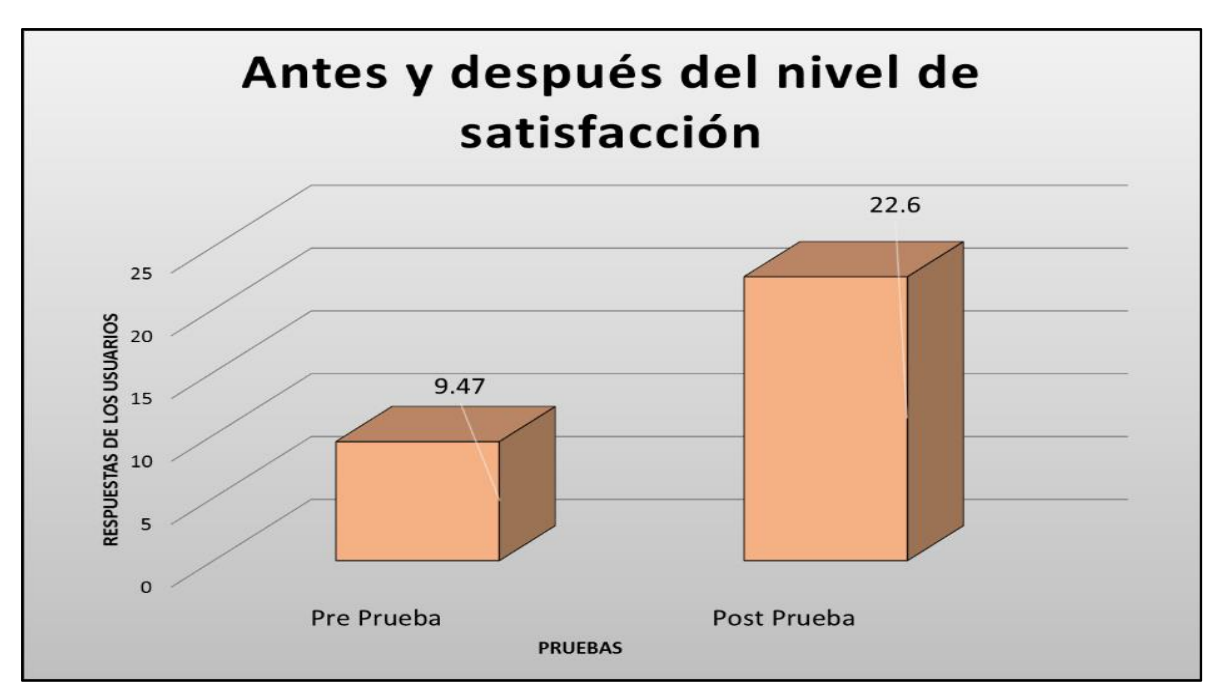

*Figura 60.* Gráfico del nivel de satisfacción antes y después

#### **Interpretación**

Se obtuvo como media de las respuestas del nivel de satisfacción, en el pre-test de la muestra el valor de 9.47 puntos (insatisfecho), y para el pos-test el valor fue de 22.6 puntos (muy satisfecho); esto indica una notable diferencia antes y después de la implementación de inteligencia de negocios aplicando la metodología Ralph Kimball; por lo tanto mejora significativamente el nivel de satisfacción de los usuarios frente a los reportes generados en el proceso de toma de decisiones en el area de la empresa Cable Visión Perú.

# **4.4. Contrastación de hipótesis**

## **Nivel de confianza y grado de significancia**

Los datos que se recolectaron fueron evaluados considerando los siguientes 'parámetros':

- El nivel de confianza al 95%.
- El nivel de significancia al 5%.
## **Contrastación para el Indicador 1: transformación de la información Planteamiento de la** '**hipótesis**'**:**

### • **Hipótesis alterna**

Si se usa una solución de Inteligencia de Negocios aplicando la metodología Ralph Kimball disminuye significativamente el tiempo de transformar la información en el proceso de toma de decisiones en el área de ventas de la empresa Cable Visión Perú (post prueba) con respecto a la muestra la que no se aplicó (pre prueba).

### • **Hipótesis nula**

Si se usa una solución de Inteligencia de Negocios aplicando la metodología Ralph Kimball aumenta significativamente el tiempo de transformar la información en el proceso de toma de decisiones en el área de ventas de la empresa Cable Visión Perú (post prueba) con respecto a la muestra la que no se aplicó (pre prueba)

 $\mu_1$  = Media del tiempo de transformación de la información en la PrePrueba.

µ<sup>2</sup> = Media del tiempo de transformación de la información en la PosPrueba

> H<sub>a</sub>:  $\mu$ <sub>2</sub> <  $\mu$ <sub>1</sub> H<sub>0</sub>:  $\mu_2$  ≥  $\mu_1$

- **b. Nivel de significación:** 5%
- **c. Estadístico de prueba: "t" de Students**

|                                                                                                    | Me<br>dia        | Desvi<br>ación<br>están<br>dar | Media<br>de<br>error<br>estánd<br>ar | 95% de<br>intervalo<br>de<br>confianza<br>de la<br>diferencia |            |    |      |
|----------------------------------------------------------------------------------------------------|------------------|--------------------------------|--------------------------------------|---------------------------------------------------------------|------------|----|------|
| Pre tiempo de<br>transformación de la<br>información - Post<br>tiempo de<br>transformación de la<br>información | 472<br>2,33<br>3 | 712,41<br>0                    | 130,068                              | 4456 4988<br>,315, 352                                        | 36,3<br>07 | 29 | ,000 |

*Estadística Inferencial prueba t – Student de tiempo de transformación de la información*

#### **d. Decisión:**

Tabla 43

Como p<0,05, se rechaza la Ho

### **e. Conclusión:**

La prueba de t-Student, que se aplicó ya que la data tiene una distribución normal, muestra que el resultado de la probabilidad es 0, al ser menor que la probabilidad asumida de 0,05, rechazamos la hipótesis nula ya que el tiempo de transformación de la información en la pre prueba es mayor al tiempo de la post prueba la cual se aplicó una solución de inteligencia de negocios aplicando la metodología de Ral ph Kimball.

## **Contrastación para el Indicador 2: Tiempo en elaboración de los reportes**

- **a. Planteamiento de la hipótesis:**
	- **Hipótesis alterna**

Si se usa una solución de Inteligencia de Negocios aplicando la metodología Ralph Kimball disminuye significativamente el tiempo en elaborar los reportes en el proceso de toma de decisiones en el área de ventas de la empresa Cable Visión Perú (post prueba) con respecto a la muestra la que no se aplicó (pre prueba).

## • **Hipótesis nula**

Si se usa una solución de Inteligencia de Negocios aplicando la metodología Ralph Kimball aumenta significativamente el tiempo en elaborar los reportes en el proceso de toma de decisiones en el área de ventas de la empresa Cable Visión Perú (post prueba) con respecto a la muestra la que no se aplicó (pre prueba),

 $\mu_1$  = Media del tiempo de elaboración de reportes en la PrePrueba.  $\mu_2$  = Media del tiempo de elaboración de reportes en la PosPrueba

> $H_a: \mu_2 < \mu_1$ H<sub>0</sub>:  $\mu_2$  ≥  $\mu_1$

- **b. Nivel de significación: 5%**
- **c. Estadístico de prueba: "t" de Students**

#### Tabla 44

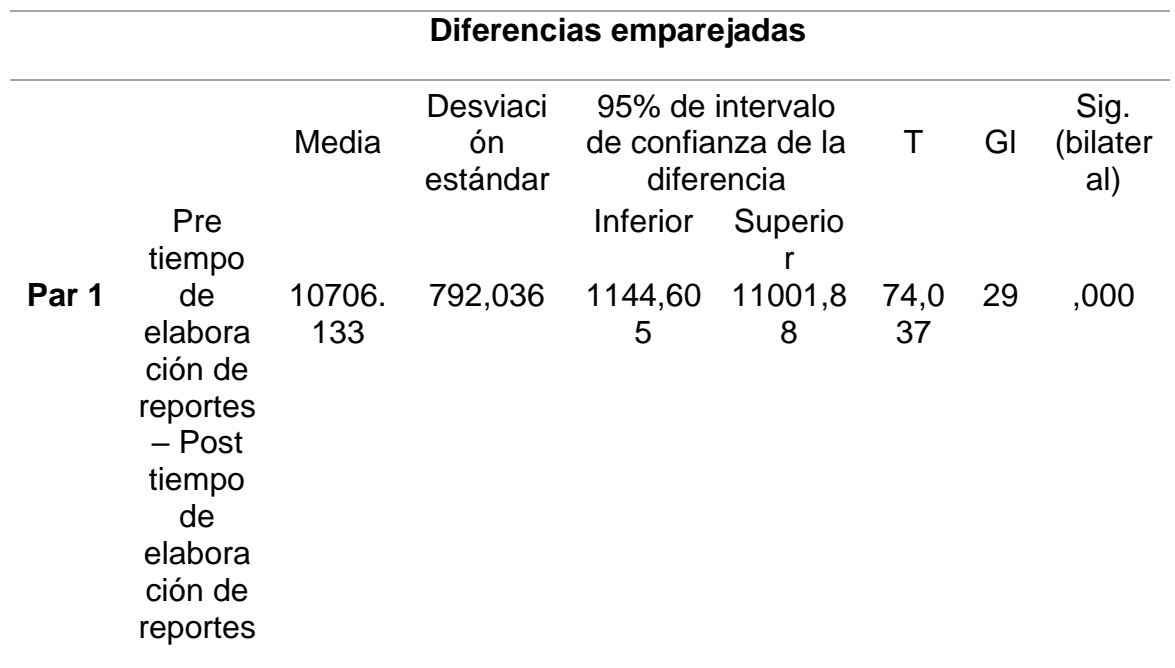

*Estadística Inferencial prueba t – Student de tiempo de elaboración de reportes*

### **d. Decisión**

Como p<0,05, se rechaza la Ho

## **e. Conclusión:**

La prueba de t-Student, que se aplicó ya que la data tiene una distribución normal, muestra que el resultado de la probabilidad es 0, al ser menor que la probabilidad asumida de 0,05, rechazamos la hipótesis nula ya que el tiempo de elaboración en la pre prueba es mayor al tiempo de la post prueba la cual se aplicó una solución de inteligencia de negocios aplicando la metodología de Ral ph Kim ball.

**Contrastación para el Indicador 3: Cantidad de personas que participan en la toma de decisiones**

#### **a. Planteamiento de la hipótesis**

#### • **Hipótesis alterna**

Si se usa una solución de Inteligencia de Negocios aplicando la metodología Ralph Kimball disminuye significativamente la cantidad de personas que participan en el proceso de toma de decisiones en el área de ventas de la empresa Cable Visión Perú (post prueba) con respecto a la muestra la que no se aplicó (pre prueba).

### • **Hipótesis nula**

Si se usa una solución de Inteligencia de Negocios aplicando la metodología Ralph Kimball aumenta significativamente la cantidad de personas que participan en el proceso de toma de decisiones en el área de ventas de la empresa Cable Visión Perú (post prueba) con respecto a la muestra la que no se aplicó (pre prueba),

 $\mu_1$  = Media de la cantidad de personas que participan en la toma de decisiones en la PrePrueba.

 $\mu_2$  = Media de la cantidad de personas que participan en la toma de decisiones en la PrePrueba.

$$
H_a: \mu_2 < \mu_1
$$
\n
$$
H_0: \mu_2 \ge \mu_1
$$

- **b. Nivel d**e **significación: 5%**
- **c. Estadístico de prueba: "w" de Wilcoxon**

#### Tabla 45

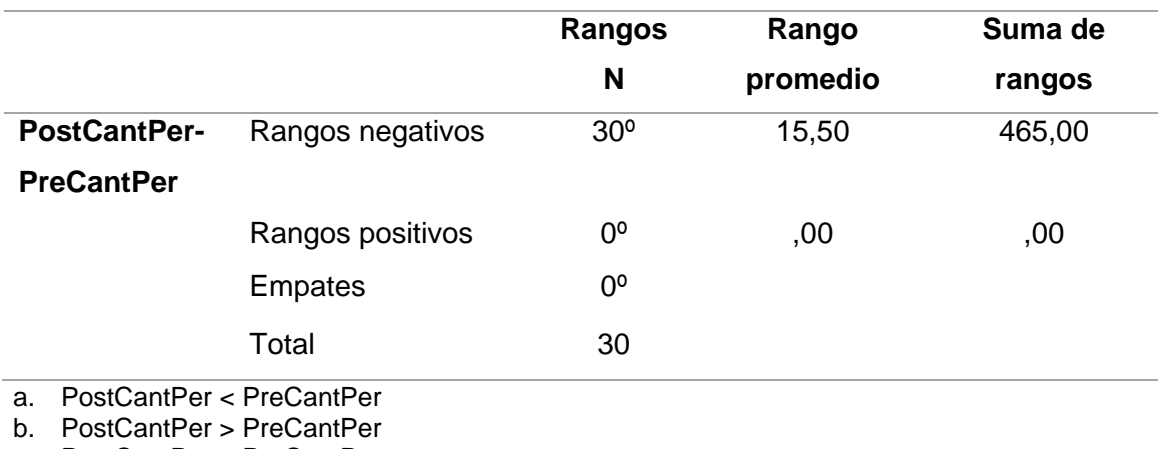

#### *Estadística Inferencial prueba "Wilcoxon Cantidad de personas*

c. PostCantPer = PreCantPer

#### Tabla 46

#### *Estadístico de prueba: P-valor*

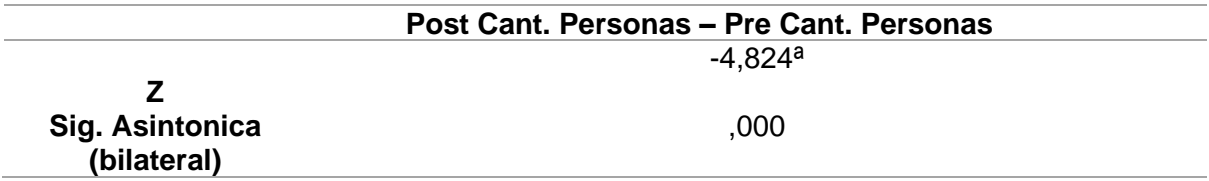

a. Prueba de Wilcoxon de los rangos con signo

b. Se basa en rangos positivos

La tabla 45 muestra los resultados del contraste aparecen en dos tablas (tabla 45 y tabla 46). En la primera se muestran los rangos diferenciados en tres categorías. En primer lugar los rangos negativos que indican los casos en los que la puntuación del pre-test es mayor que la del pos-test; en segundo lugar, los rangos positivos que indican cuando la puntuación del pos-test es mayor a la del pre-test; y, finalmente, los empates.

En este ejemplo hay 30 rangos negativos, 0 positivos y 0 empates. Por tanto, en 30 casos la puntuación del pre-test es mayor que la del pos-test; en ningún caso ocurre al revés, es mayor el pos-test; y tampoco hay casos (0) en la misma puntuación en el pre-test y en el pos-test.

No obstante, para conocer si esas diferencias iniciales son significativas debe observarse la tabla 46.

En este caso se pueden afirmar diferencias en la satisfacción de usuarios entre los grupos. El valor de la probabilidad asociada es inferior al 0,05 que se utiliza como margen de error.

#### **d. Decisión**

Como p<0,05, se rechaza la Ho

#### **e. Conclusión**

Los resultados de la prueba "Wilcoxon, aplicada porque los datos no se distribuyen normalmente y son muestras relacionadas; demuestran que, como el resultado de la 'probabilidad tiende a cero en relación a la probabilidad asumida de 0.05, se rechaza la hipótesis nula, porque la cantidad de personas que participan en la toma de decisiones antes es mayor a la cantidad de personas que participan en la toma de decisiones después del uso de una solución de inteligencia de negocios aplicando la metodología Ralph Kimball.

Por lo tanto, una solución de Inteligencia de Negocios aplicando la Metodología Ralph Kimball, disminuye significativamente cantidad de personas que participan en la toma de decisiones. Lo que se confirma con los resultados de la muestra.

# **CAPÍTULO V CONCLUSIONES Y RECOMENDACIONES**

## **5.1. Conclusiones**

- a) Se pudo conocer el proceso de recojo de datos, flujo de información de la inteligencia de Negocios para la toma de Decisiones Aplicando Power BI en la Empresa Cable Visión Perú.
- b) Se generó y diseño reportes dinámicos, accesibles con base de datos acorde a los reportes necesarios.
- c) Se logró conocer el proceso de transmisión de la información, para mejorar dicho proceso de los dashboard que se generan para la toma de decisiones.
- d) Se evalúa como la implementación de BI, aporto en la reducción del tiempo para elaborar los reportes de ventas, el triunfo de esta destreza 'dependerá en parte de nivel de encargo de la institución y el valor en el 'cual la administración utiliza la inteligencia basada en estudio para respaldar las decisiones.
- e) Finalmente se incrementó el nivel de satisfacción que tenía el usuario final respecto a la elaboración de los reportes, debido a la reducción de tiempo en la generación de reportes y uso frecuente de Power BI, generando así que se sienta más cómodo a la hora de consular la información que considere necesaria para tomar decisiones.

## **5.2. Recomendaciones**

- a) Fomentar el uso y dar sostenibilidad a los reportes de inteligencia de negocios implementado, debiendo continuar con el desarrollo de nuevos reportes y mantenimiento del mismo.
- b) Utilizar reportes amigables y accesibles con información en línea.
- c) Utilizar internet para el proceso de transmisión de la información, sin embargo, se debe de garantizar la seguridad e integridad de la información que se muestra.
- d) Se sugiere capacitar a los usuarios de la empresa sobre el uso de Inteligencia de Negocios, valiosa importancia en la visualización de las ventas y para aprovechar la funcionalidad desde distintos escenarios.
- e) Se aconseja continuar con los usuarios para poder seguir implementando reportes para otros proyectos o campañas con IN, esto se debe a que se pueda manifestar nuevamente requerimientos que no son considerados en la fase de análisis de necesidades.

## **REFERENCIAS**

- Acuña, C., Ortiz, J., Abad, M. y Naranjo, E.(2019) .Toma de decisiones en las PyMEs. Ecuatorianas: Industrias de Pichincha y Azuay. *Revista espacios*, *40*(40), 1-19. Recuperado de<https://w.revistaespacios.com/a19v40n40/19404018.html>
- Aguirre, C. (2018). *Plan de negocios para emprendimiento en el área de análisis de datos y business intelligence* (Tesis de maestría). Recuperado de <http://repositorio.uchile.cl/handle/2250/168103>
- Diego, M. (26 de enero del 2014). Ciclo de vida de la metodología Ralph Kimbal [imagen en un blog]. La Metodología de Kimball. Recuperado de http://inteligenciadenegociosdiegobrito.blogspot.com/2014/01/la-metodologiade-kimball.html
- Espíritu , M. (2018). *Inteligencia de negocios en la gestión del conocimiento del área de informática del servicio de traumatología del Hospital Arzobispo Loayza* (Tesis de maestría). Recuperado de <https://hdl.handle.net/20.500.12692/15683>
- Google Maps. (10 de octubre de 2015). Av. Nicolás Ayllón, Ate 15491. Perú: Google pe . Recuperado de https://www.google.com/maps/@-12.0247082,- 76.9162918,3a,75y,34.88h,93.8t/data=!3m6!1e1!3m4!1seRI71nGJZ0ATZeNlk cIzGw!2e0!7i13312!8i6656
- González, J., Salazar, F., Ortiz, R. y Verdugo, D. (2019)*.* Gerencia estratégica: herramienta para la toma de decisiones en las organizaciones. *Telos*, *21*(1), 242-267. Recuperado de <https://www.redalyc.org/articulo.oa?id=99357718032>
- Hernández, H. (2016). Inteligencia de los negocios: Clave del éxito en la era de la información*. Revista Clío América, 10*(20), 194-211 .Recuperado de [http://revistas.unimagdalena.edu.co/index.php/clioamerica/article/view/1877/1](http://revistas.unimagdalena.edu.co/index.php/clioamerica/article/view/1877/1353) [353](http://revistas.unimagdalena.edu.co/index.php/clioamerica/article/view/1877/1353)
- Macarlupú, C. (2019). *Implementación de una solución de inteligencia de negocios para la toma de decisiones en el ceplan* (Tesis de pregrado). Recuperado de http://repositorio.usil.edu.pe/bitstream/USIL/8731
- Murillo,J. y Cáceres, G. (2013). Business intelligence y la toma de decisiones financieras: una aproximación teórica. *Revista Logos, Ciencia & Tecnología, 5*(1), 119-138. Recuperado de <http://www.redalyc.org/articulo.oa?id=517751547010>
- Pazmiño, T. (2017). *Propuesta de un modelo de inteligencia organizacional como apoyo para la toma de decisiones estratégicas* (Tesis de maestría). Recuperado de<http://hdl.handle.net/10644/5873>
- Pérez, M. (2015). B*usiness intelligence. Técnicas, herramientas y aplicaciones.* Recuperado de [http://rclibros.es/wp](http://rclibros.es/wp-content/uploads/2014/12/capitulo_9788494305528.pdf)[content/uploads/2014/12/capitulo\\_9788494305528.pdf](http://rclibros.es/wp-content/uploads/2014/12/capitulo_9788494305528.pdf)
- Pilar, J. (2011). *Herramientas para la gestión y la toma de decisiones*. Recuperado de [https://www.jorgepilar.com/assets/pdf/Herramientas-para-la-gestion\\_2](https://www.jorgepilar.com/assets/pdf/Herramientas-para-la-gestion_2-edic_Jorge-Pilar.pdf) [edic\\_Jorge-Pilar.pdf](https://www.jorgepilar.com/assets/pdf/Herramientas-para-la-gestion_2-edic_Jorge-Pilar.pdf)
- Plataforma digital KupPDF. (20 de marzo del 2017). *Toma de decisiones gerenciales*  "mapa conceptual". Perú: *kupdf.net.* Recuperado de [https://kupdf.net/download/247959268-toma-de-decisiones-gerenciales](https://kupdf.net/download/247959268-toma-de-decisiones-gerenciales-pdf_58cf9934dc0d60e337c34686_pdf)[pdf\\_58cf9934dc0d60e337c34686\\_pdf](https://kupdf.net/download/247959268-toma-de-decisiones-gerenciales-pdf_58cf9934dc0d60e337c34686_pdf)
- Plataforma digital Universidad Militar Nueva Granada. (25 de mayo del 2019). *Comunicación asertiva para la toma de decisiones gerenciales.* Colombia: edu.co. Recuperado de http://hdl.handle.net/10654/31896
- Pozo, J. (2016). *Diseño de un sistema de información, bajo un enfoque de inteligencia de negocios, para el proceso de toma de decisiones. Caso: Empresa Diafoot* (Tesis de maestría). Recuperado de <http://hdl.handle.net/10644/4870>
- Recalde, S. (2018). *Análisis y propuesta de una herramienta business intelligence que permita mejorar la toma de decisiones gerenciales en la empresa soldeneg soluciones de negocios cía. Ltda.* (Tesis de pregrado). Recuperado de <http://www.dspace.uce.edu.ec/handle/25000/16053>
- Rivadera, G. (2019). La metodología de Kimball para el diseño de almacenes de datos (Data warehouses). *Cuadernos De Ingeniería*, (5), 56-71. Recuperado de <http://revistas.ucasal.edu.ar/index.php/CI/article/view/169>
- Rodríguez, D. (2019). Comunicación asertiva para la toma de decisiones gerenciales. *Artículo de investigación*, (1), 1-25. Recuperado de: http://hdl.handle.net/10654/31896.
- Rojas, K. (2016). *Inteligencia en los negocios. Bases de datos y CMI*. Recuperado de <https://www.gestiopolis.com/inteligencia-los-negocios-bases-datos-cmi>

Salvador R. (2016). *Business Intelligence (BI) & Analytics: El arte de convertir los datos en conocimiento.* Recuperado de https://www.amazon.es/Business-Intelligence-Analytics-convertir-conocimientoebook/dp/B01KLWXA62/ref=sr\_1\_5?\_\_mk\_es\_ES=%C3%85M%C3%85%C5 %BD%C3%95%C3%91&keywords=libro+salvador+ramos&qid=1574874248&  $sr = 8-5$ 

- Silva, L. (2017). *Business Intelligence: un balance para su implementación*. *InnovaG,* (3), *27-36*. Recuperado de <https://revistas.pucp.edu.pe/index.php/innovag/article/view/19742>
- Tipiana, R. (2017). D*atamart para mejorar la productividad del área de call center de la empresa viettel perú S.A.C.* (Tesis de pregrado). Recuperado de <https://hdl.handle.net/20.500.12692/18494>
- Torres, R. (2017). *Propuesta de Business Intelligence para mejorar el proceso de toma de decisiones en los programas presupuestales del Hospital Santa Rosa*

(Tesis de pregrado). Recuperado de <http://repositorio.uwiener.edu.pe/handle/123456789/481>

- Vásquez, D. (2016). *Herramienta de inteligencia de negocio en minería. Investigación, análisis y estrategia para caso de aplicación en Codelco División Andina* (Tesis de posgrado). Recuperado de<http://repositorio.uchile.cl/handle/2250/140984>
- Vela, P. (2019). *Solución de inteligencia de negocio para la toma de decisiones en la empresa Milenium Electronics* (Tesis de pregrado). Recuperado de <http://hdl.handle.net/11458/3515>

## **MATRIZ DE CONSISTENCIA – PROYECTO DE INVESTIGACIÓN**

Inteligencia de Negocios aplicando la Metodología Ralph Kimball para la Toma de decisiones en el Área de Ventas de la Empresa Cable Visión Perú

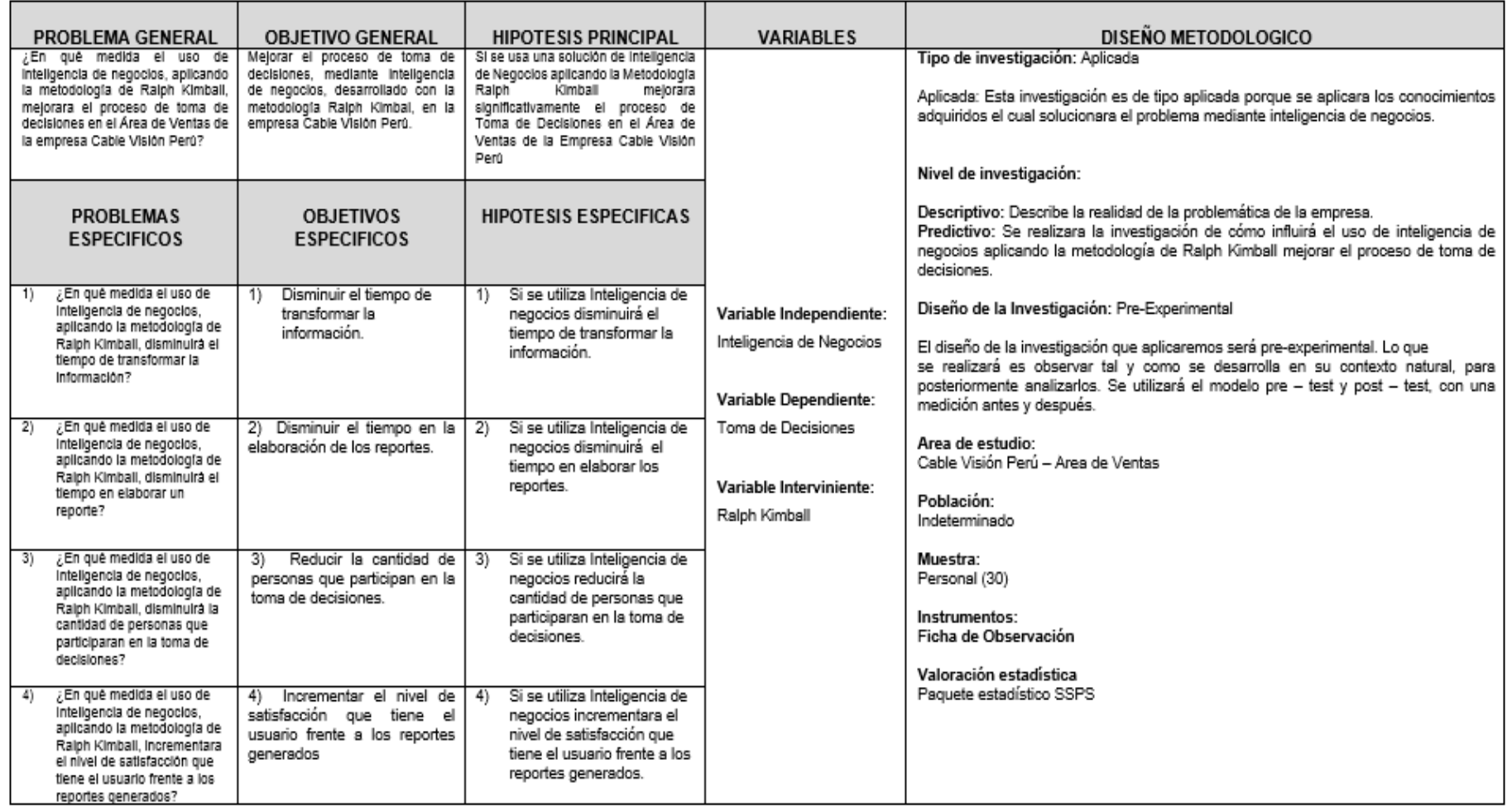

#### **AUTORIZACION DE LA EMPRESA**

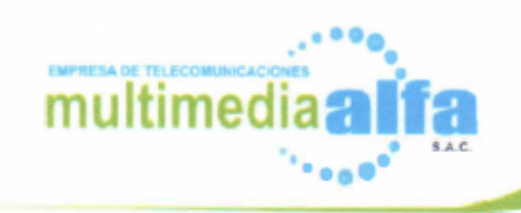

11 de Marzo del 2021

#### AUTORIZACION DEL DESARROLLO DE INVESTIGACION

Empresa: Cable Visión Perú

Investigadora: Lucia Milagros, Cespedes Nuñez

La empresa ANTENAS CABLEVISION SATELITE S.A. con RUC 20292145901 en representación de su Gerente General el Sr. Santos Ananias Escamilo Florentino identificado con DNI 07862497 autoriza al Bachiller Lucia Milagros, Cespedes Nuñez identificado con DNI 74152022 para el uso de la información e instalaciones de la empresa para su investigación titulada: "INTELIGENCIA DE NEGOCIOS APLICANDO LA METODOLOGÍA RALPH KIMBALL PARA LA TOMA DE DECISIONES EN EL ÁREA DE VENTAS

DE LA EMPRESA CABLE VISIÓN PERÚ" desde el 01/06/2018 al 31/12/2018.

En la actualidad la empresa ANTENAS CABLEVISION SATELITE S.A. se encuentra fusionada en la EMPRESA DE TELECOMUNICACIONES MULTIMEDIA ALFA SOCIEDAD ANONIMA CERRADA con RUC 20502459261, se remite el documento para fines necesarios.

#### Atentamente:

ultimedia alfasac tos Ananias Escanilo Florentina GERENTE GENERAL

Nº DN107862497

Huaycán ucv 9, Lt. 58, Zona "A". Av. José Carlos Mariátegui Ate - Vitarte - Lima

#### **INSTRUMENTO DE RECOLECCIÓN DE DATOS**

#### **FICHA DE OBSERVACION**

#### **I. DATOS PERSONALES**

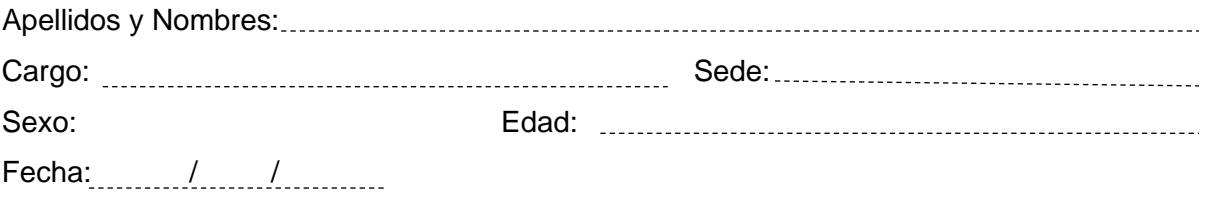

INSTRUCCIONES: A continuación se le presenta una serie de interrogantes, solicitándole su apoyo para responder, ya que esto servirá para recabar información.

Responda marcando con una X según sea su criterio, experiencia y conocimiento.

#### **II. ASPECTOS DE VALIDACION**

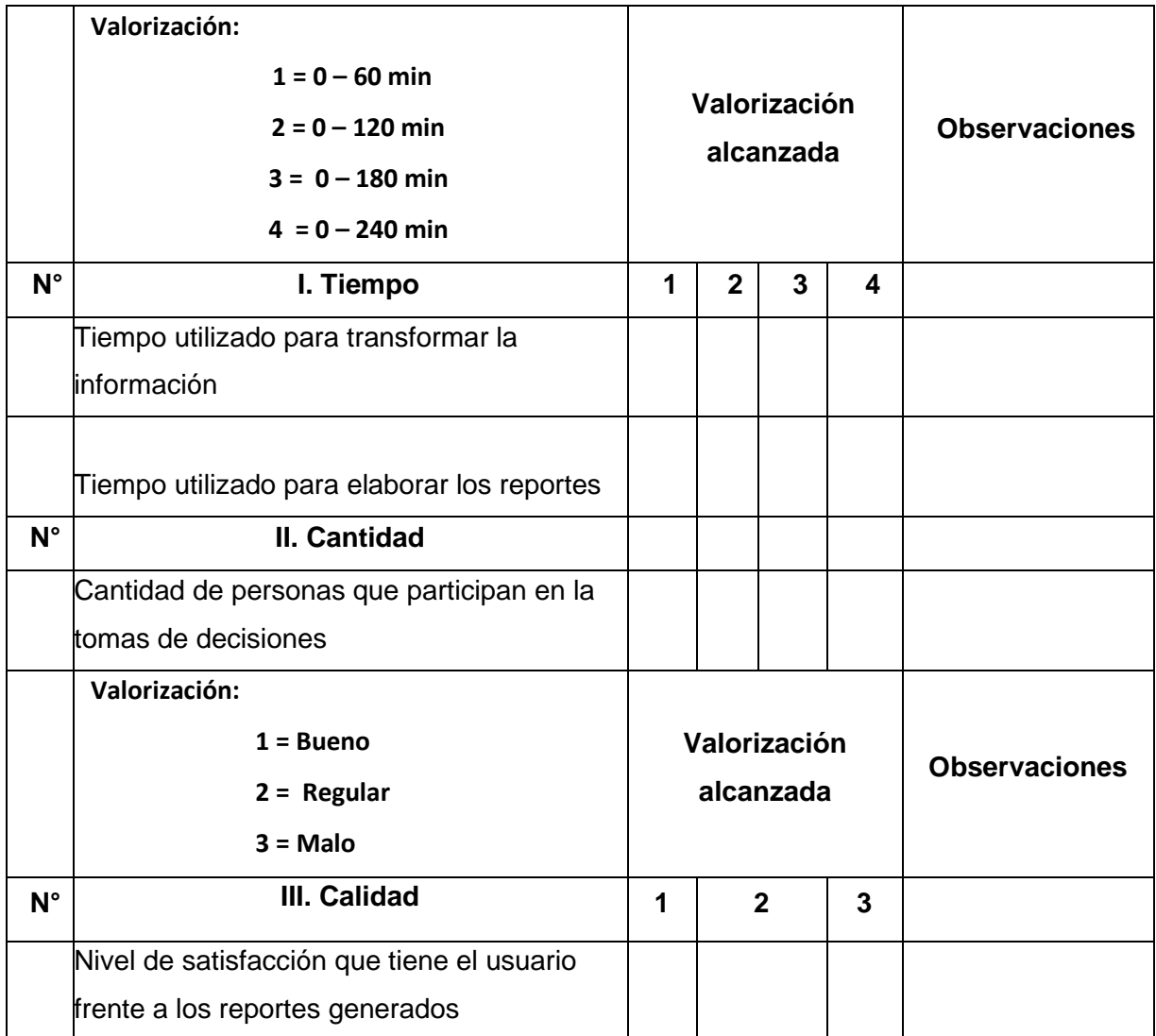

#### **INSTRUMENTOS DE EVALUACIÓN**

#### CERTIFICADO DE VALIDEZ DE CONTENDO DEL INSTRUMENTO A TRAVES DE JUICIO DE EXPERTO

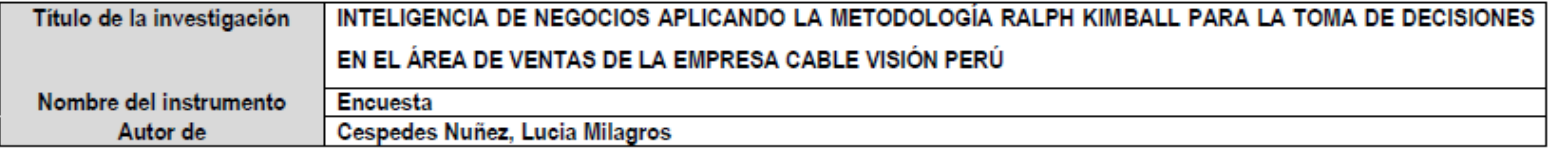

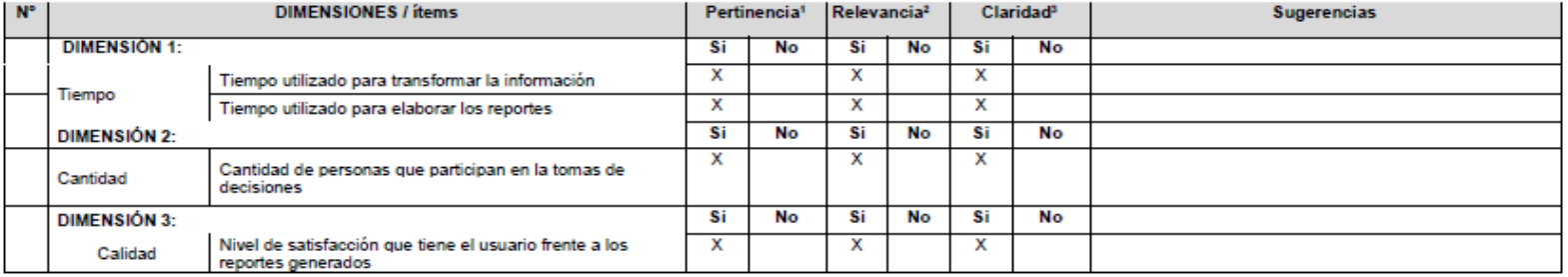

Observaciones (precisar si hay suficiencia): --------

Opinión de aplicabilidad: Aplicable [x] Aplicable después de corregir [ ]

No aplicable [ ]

Apellidos y nombres del juez validador: IPARRAGUIRRE VILLANUEVA ORLANDO C.

Especialidad del validador: Ingeniero de Sistemas

<sup>1</sup>Pertinencia: El item corresponde al concepto teórico formulado. <sup>2</sup>Relevancia: El ítem es apropiado para representar al componente o dimensión específica del constructo <sup>8</sup>Claridad: Se entiende sin dificultad alguna el enunciado del ítem, es conciso, exacto y directo

Nota: Suficiencia, se dice suficiencia cuando los ítems planteados son suficientes para medir la dimensión

22 de octubre del 2021

Firma del Experto

#### CERTIFICADO DE VALIDEZ DE CONTENDO DEL INSTRUMENTO A TRAVES DE JUICIO DE EXPERTO

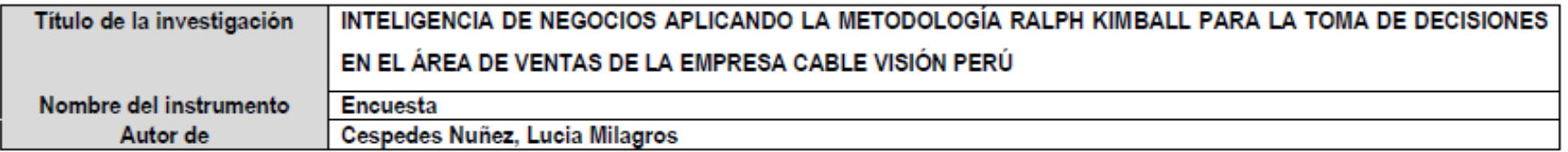

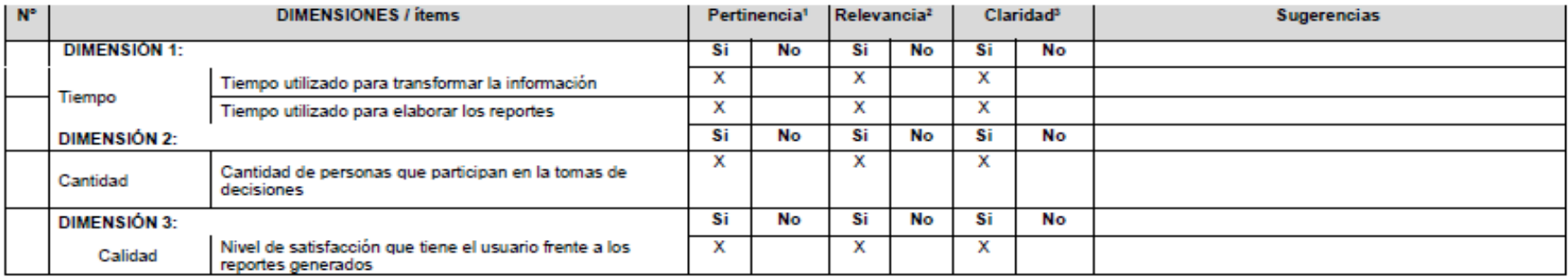

Opinión de aplicabilidad: Aplicable [x]

Aplicable después de corregir [ ] No aplicable [1]

Apellidos y nombres del juez validador: ORUÉ MEDINA, ARIANA MAYBEE

Especialidad del validador : Ingeniera de Sistemas

<sup>1</sup>Pertinencia:El item corresponde al concepto teórico formulado. <sup>2</sup>Relevancia: El ítem es apropiado para representar al componente o dimensión específica del constructo <sup>8</sup>Claridad: Se entiende sin dificultad alguna el enunciado del item, es conciso, exacto y directo

Nota: Suficiencia, se dice suficiencia cuando los ítems planteados son suficientes para medir la dimensión

22 de octubre del 2021

**STATE** Firma del Experto